Universidad de Panamá Facultad de Bellas Artes Escuela de Artes Visuales

# **GOMA BICROMATADA CON SERIGRAFÍA**

Por:

Laura Hurtado Villamizar

Tutor:

Rafael Martin

Trabajo de grado para optar por el título de: Licenciatura en Artes Visuales

Panamá, octubre 2019

# Tabla de contenido

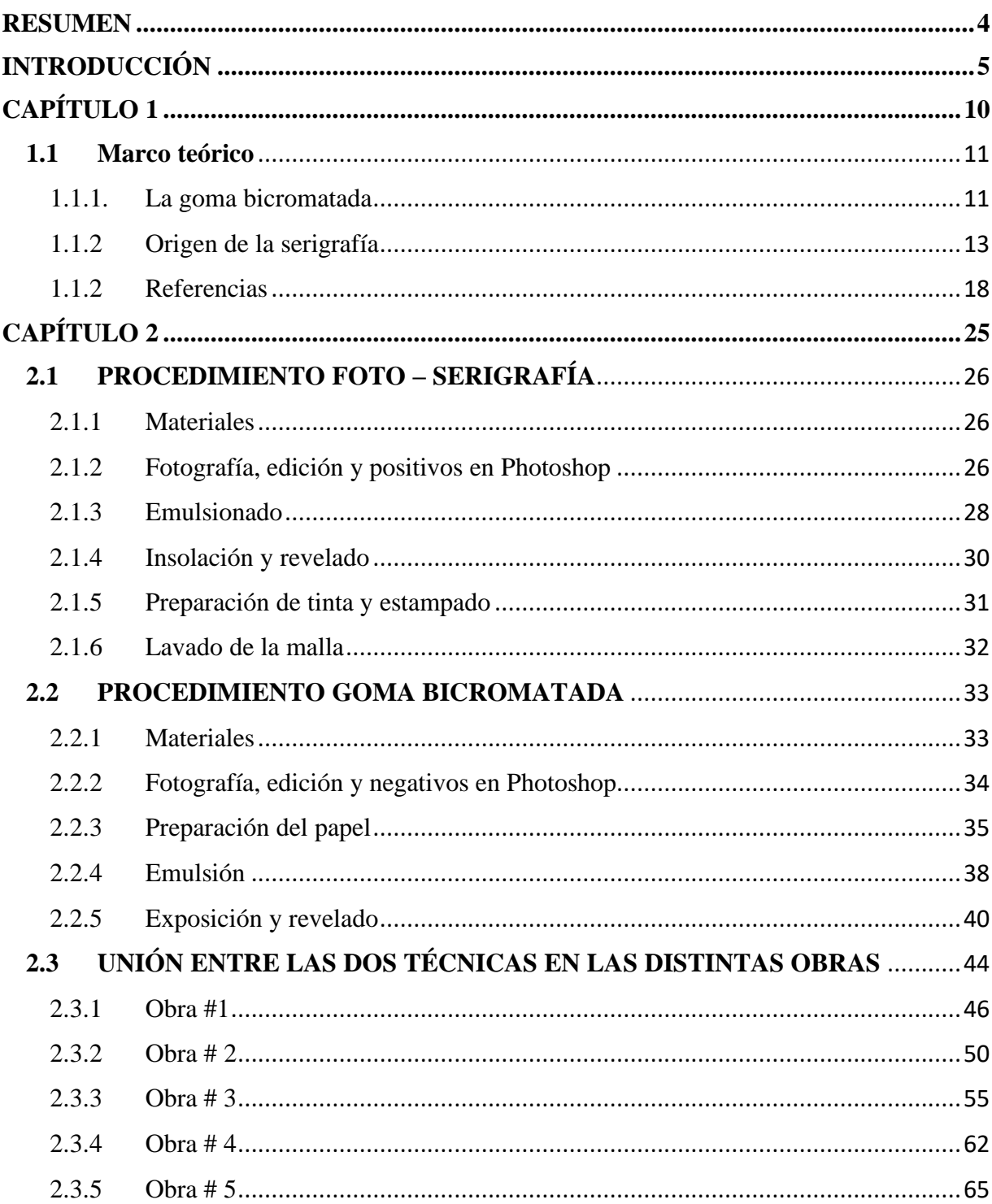

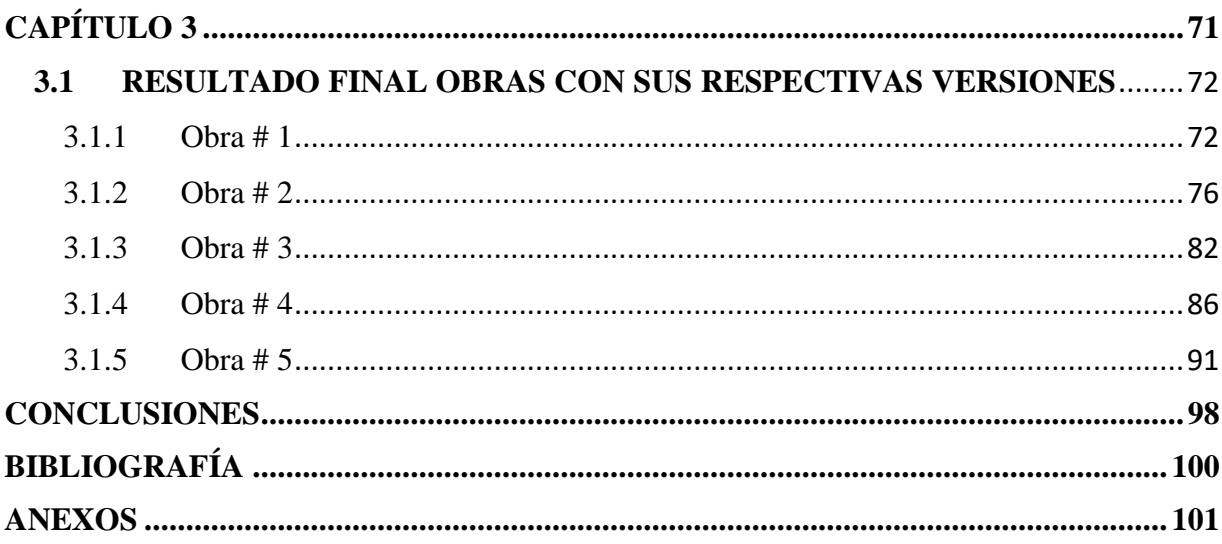

## <span id="page-3-0"></span>**RESUMEN**

El siguiente escrito tiene como fin informar y ampliar los conocimientos básicos que se tienen sobre dos técnicas, tanto el proceso y uso de materiales de la goma bicromatada como de la foto de serigrafía. La combinación de ambas técnicas se analizará y documentara; revisando con detalle, cuáles son los pros y los contras de usar dos técnicas totalmente diferentes, pero que se encuentran en la misma área de especialidad que es la técnica de impresión.

Para poder llevar a cabo este trabajo y obtener una conclusión, es necesario hacer estudios previos sobre el uso de la serigrafía y la goma bicromatada, revisando su historia. De esta manera, se puede entender más sobre las técnicas e indagar mejor sobre el uso de los materiales y el proceso que se usaba; teniendo en cuenta que los materiales y os procesos usados eran consecuentes a la época en la que fue usada la técnica. Además de que estos materiales puede que ya no existan o sean difíciles de conseguir, al igual que ahora en el siglo XXI que la herramienta principal es la tecnología.

# <span id="page-4-0"></span>**INTRODUCCIÓN**

Para iniciar esta introducción, se conocerá la historia sobre cada una de las técnicas, empezando por su origen y los materiales que se usan, hasta la inspiración de algunos artistas que hoy en día usan estas técnicas. Cada obra que se va a ver tiene como fin, mostrar el proceso de creación de cada una con las técnicas de impresión en el siglo XXI, en donde se tendrán procedimientos con diferentes materiales y cantidades, errores y aciertos, que darán a la final una idea de cómo poder hacer cada una de las técnicas, y como es el resultado de hacer técnicas mixtas.

Se experimentará la unión de dos técnicas (serigrafia y goma bicromatada) evidenciando un proceso a partir de diferentes bocetos que se realizaron previo a cada obra, haciendo distintas pruebas de edición en Photoshop y, de esta manera, poder darle seguimiento y mejorar lo que sea necesario para poder concluir la idea de la obra final.

Este trabajo se basa, principalmente, en la parte técnica que se implementa en cada una de las técnicas hoy en día, además de evidenciar el proceso de cada una de ellas. Como el objetivo primordial de este trabajo es analizar el uso de estas técnicas y evidenciar su proceso, no se tendrá una temática como tal, cada una de las obras elegidas son de temas aleatorios, y la obra en sí sale del uso de las técnicas.

La decisión de unir estas dos técnicas inició en la clase de técnicas de impresión donde en un principio se hizo serigrafia y después la goma bicromatada como una forma nueva de impresión que no se había practicado antes. Esta técnica, aunque fue difícil de conseguir en un principio, logró convertirse en un gran reto, sobre todo una prueba de paciencia. Por esto, se decidió usar una técnica que ha sido y sigue siendo usada durante años, y otra que, aunque aún se pueda realizar es menos conocida y no tan popular, aparte de que sus materiales no se consiguen igual que antes.

Es importante entender, que las técnicas a medida que pasan los años van cambiando; ya sea para perfeccionarlas o para buscar la manera en que estas se puedan seguir aplicando, acomodándolas a distintos cambios que se pueden tener tanto en la sociedad, como en el medio ambiente.

Continuando con el tema de los materiales, es destacable mencionar como estos han variado desde la primera vez en que cada una de estas técnicas se descubrió y se empezó a usar, empezando por los químicos que se usan en la goma bicromatada que, antiguamente, se necesitaban más para preparar desde el papel hasta en el momento en que se revelaban las fotografías. Hoy en día, los papeles fotográficos ya vienen listos y preparados; las fotografías se imprimen en una impresora láser o a chorro de tinta, o simplemente quedan de manera digital.

Actualmente, estos químicos no son tan conocidos ni necesarios, a no ser que se usen de manera artesanal o en otros productos, que no necesariamente utilizan químicos originales, sino que son modificados.

Aparte de la falta de químicos que se usan en la goma bicromatada, no tenemos este problema tan presente en la serigrafia, ya que esta trae emulsiones ya listas para usar, y no se deben hacer desde cero. De todos modos, aunque los químicos usados sean diferentes, estas dos técnicas tienen en común que sus pigmentos logran tener una gran variedad de gama de colores, por esto en un inicio se pensó que lo mejor era usar tonos sobrios y neutros, dándole un toque antiguo a la imagen y buscando la manera en que esta se iba a combinar con la serigrafia.

Al tener claridad sobre las dos técnicas que se van a usar, es importante analizar el orden en que se usarán; por eso en un inicio se probó poner la serigrafía antes de la goma bicromatada, para así tener un mayor control de esta al momento de hacer las guías de registro.

De esta prueba, se pueden observar distintos factores; el principal es que al tener una serigrafía de base, al momento de poner la emulsión de la goma bicromatada, esta no se va a adherir de igual manera al papel, pues la textura de la tinta en serigrafía, al ser mezclada con una tinta aceitosa, no va a permitir que la emulsión de la goma se adhiera a la impresión y esta solo va a quedar por fuera de la silueta, es como si se intentara poner agua en una hoja con aceite.

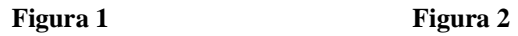

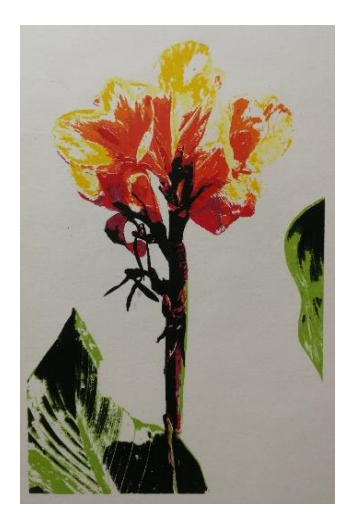

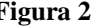

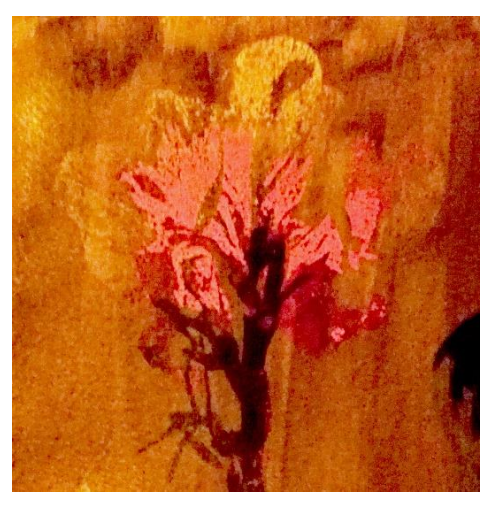

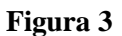

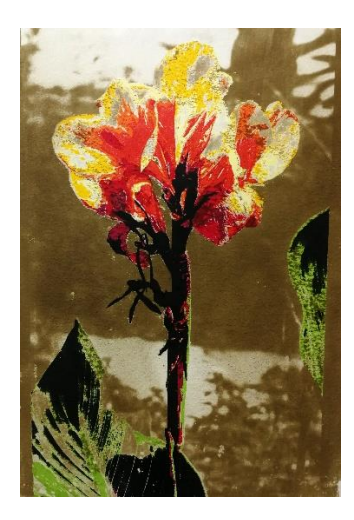

Otro de los factores que se busca, es lograr la mayor cantidad de detalles y tonalidades en la goma bicromatada, y esta al no haberse fijado bien en donde tenemos la serigrafía no dará como resultado final el objetivo. Y todos los detalles que tiene el negativo, se verán solamente en los extremos; esto no solo tapará los detalles y tonalidades, si no que de igual manera opacará y manchará los colores de la serigrafía.

Otro factor que, aunque quizás no tan importante que los demás, se debe tener en cuenta, consiste en que dentro del procedimiento para hacer goma bicromatada hay que realizar una preparación del papel, y este al pasar por varias etapas, no se sabe cómo la serigrafía va a reaccionar con el proceso.

Por estos factores que se deben tener en cuenta, según el resultado del trabajo, es mejor poner la goma bicromatada primero y luego la serigrafía. Al hacer este procedimiento en este orden, se podrán controlar mejor los detalles, colores y transparencias que se necesiten para obtener un resultado de alta calidad.

Como se mencionó anteriormente, estas técnicas han pasado por varios cambios, sobre todo la serigrafía; pero lo que tienen en común es que surgieron para suplir una necesidad del ser humano, como una herramienta y que hoy en día ya no es tan conocida, ya que la tecnología ha avanzado y de esta manera las mismas técnicas de impresión. Hoy en día estas técnicas, aunque no sean usadas de la misma manera que antes aún persisten, aunque en casos como la goma bicromatada los materiales sean tan difíciles de encontrar.

Si nos basamos en un proceso en cuanto a la tecnología y los tipos de materiales usados desde hace unos años hasta ahora, se puede analizar que la serigrafía es la que ha tenido mayores cambios y se ha acomodado mejor. En cuanto a la goma bicromatada, ya existen métodos mucho más fáciles y factibles de conseguir para imprimir fotografías, o simplemente se dejan en digital; se podría decir que, conforme a la tecnología, revelar fotos ya paso de moda y el ser humano ha encontrado nuevas maneras de facilitarse la vida.

Aparte de los avances que ha tenido la cámara fotográfica, está la imagen en sí, que inicialmente no tenía forma de ser modificada o era un procedimiento de mucho cuidado. Hoy en día es más fácil poder modificar una imagen de manera digital y corregir errores básicos desde su luz y contraste, hasta hacer fotomontajes de dos lugares totalmente diferentes.

Estos avances tecnológicos no solo se ven en la fotografía, también están presentes en las películas donde ya no solo es cine 2D y de un solo plano, si no que tenemos el 3D que es el más común y tecnologías más avanzadas como el 5D, donde pasan de una realidad solamente virtual y visual, a experimentar con todos los sentidos; en esta experiencia no solo hay efectos visuales y gafas especializadas, también se sentirá el movimiento, el viento, la lluvia y hasta los olores teniendo una experiencia completa.

Por tal razón, la tecnología está cada vez más presente en nuestra vida, y como artistas se debe tener esto también presente, ya sea para pintar, dibujar, hacer grabados o cualquier otra actividad. El papel del artista se puede ver muchas veces opaco por la tecnología, pero de la misma manera se le puede sacar provecho y hacer de con ella un gran equipo, y dar una facilidad para hacer varias actividades. En el caso de este proyecto, la tecnología va a estar presente para algunos procedimientos, y basándose en una técnica antigua como lo es la goma bicromatada, y una técnica igualmente antigua, pero más unida a la tecnología como la serigrafia, se acoplarán para darle vida a la imagen y romper este plano de colores neutros.

# <span id="page-9-0"></span>**CAPÍTULO 1**

Marco Teórico

## <span id="page-10-0"></span>**1.1 Marco teórico**

En la historia de técnicas de impresión la serigrafía es realizada por primera vez por los Perineos en las cuevas Magdalenas en 14000 – 9000 a.c y en china en 221 – 618 d.c, y la goma bicromatada en el año 1839. Estas técnicas van mejorando y pasando por varias décadas adecuándose al entorno, los materiales y los nuevos desarrollos de la sociedad. De igual manera, el orden en este proyecto va a variar, no solo basándose en la historia, si no por los materiales que en estas se usa y como ellos reaccionan al unirse ahora en el siglo XXI.

Estos procedimientos antiguos siguen un mismo principio, una emulsión sensible a los rayos ultravioleta y es trabajada por contacto directo con el negativo. El tamaño de la copia que se realice dependerá del tamaño del negativo, se podría decir que antiguamente era un procedimiento normal de realizar y las cámaras fotográficas permitían hacer negativos de grandes formatos, hoy en día aunque la tecnología ha avanzado las cámaras fotográficas, ya no vienen así y estos negativos se hacen de manera digital, pero es más complicado buscar un papel que cumpla con los estándares que requieren estas técnicas, tanto con respecto a su transparencia como a la calidad de impresión.

#### 1.1.1. La goma bicromatada

<span id="page-10-1"></span>Todo inició con Mingo Pontón, un artista escocés en el año 1839. Él descubrió que las sales de cromo reaccionaban a la luz, después combinó estas sales con la goma arábica (coloide). Esta mezcla al combinarse y colocarla sobre un papel resistente al agua se deja secar y se expone a la luz; ya sea con una lámpara o una bombilla con luz ultravioleta o exponiéndola al sol, junto con un objeto opaco que impide que pase la luz y dejando una imagen que posteriormente se lava con agua y la goma que no endureció junto con las sales de bicromato que no reaccionaron se van cayendo formando la imagen final.

La combinación de la goma arábiga con el bicromato de potasio reacciona de manera diferente a otros procesos como el cianotipo o el papel salado, donde la emulsión oscurece al reaccionar con la luz, en cambio la goma arábiga con el bicromato de potasio al reaccionar a la luz se endurece, entre más luz le llegue mayor será su endurecimiento de la goma y así es como se lograrán los diferentes matices en la imagen.

En 1958, John Pouncy empezó a ponerle pigmentos a la mezcla para realizar copias a color que tuvieran mayor área de exposición dejando partes blancas en el papel a los cuales no llegaba la luz. Este proceso fotográfico alternativo tiene muchas posibilidades y variantes, empezando por qué se puede elegir el color que se desea usar, teniendo una amplia gama de colores y pigmentos.

Aunque este proceso se vea sencillo, requiere de algunos pasos primordiales para lograr el resultado deseado. Es necesario tener en cuenta las cantidades exactas de la goma con el bicromato de potasio, el tiempo de exposición, la encogida previa del papel y los pigmentos que se usan. Esta técnica, aunque suene sencilla y generosa puede ser afectada por distintos factores que pueden ir desde los materiales que se usan hasta la humedad que tenga el cuarto.

Por lo tanto, es una técnica que no tiene medidas exactas y debe ser estudiada y evaluada según las condiciones en las que se haga, experimentando diferentes materiales y cantidades, además de observar cuales se ajustan más a los resultados que se quieren obtener. Se recomienda usar un papel de buen gramaje para que soporte el proceso. Esta técnica se puede repetir cuantas veces se desee, para lograr tener una imagen más definida aumentando su complejidad; de hecho, se puede mezclar con otras técnicas fotográficas como lo es el cianotipo o cómo se va a usar en este trabajo junto con la foto de serigrafia.

#### 1.1.2 Origen de la serigrafía

<span id="page-12-0"></span>La serigrafia no tiene como tal una fecha exacta de inicio, ya que fue resultado de estampaciones y técnicas que se usaron en la antigüedad; pero sí se puede decir que las serigrafias más antiguas provienen de la cultura oriental por los nativos de las Islas Fidji en el año 3000 a.c, en donde utilizaban las hojas de los plátanos y les hacían agujeros dándoles el diseño por donde se ponía la tinta. Esta técnica no fue desarrollada solo en el Oriente, al mismo tiempo en otros lados del mundo era usada en cavernas; por ejemplo, en el territorio egipcio, la utilizaban para sus murales, templos y pirámides.

Inicialmente, en la Edad Media se realizaba la serigrafía usando un chapote (es un sinónimo utilizado para el asfalto) sobre una tela que se estiraba previamente y se dejaba secar; esto se hacía para crear un esténcil negativo; luego con un cepillo duro se pasaba la tinta por las áreas que habían quedado libres, los diseños que se creaban, eran bastante sencillos.

Los japonenses efectuaron una innovación con la importación de marcos de madera desde occidente, en el siglo diecinueve. Esta madera daba la oportunidad de colocar los esténciles sobre una seda que quedaba fija y de esta manera podían registrar diseños con mayor precisión.

Uno de los primeros líderes en usar esta técnica fue William Morris; quien perteneció al Movimiento de Artes y Oficios. Él es mejor conocido por sus diseños de patrones, sobre todo en telas y papeles pintados.

Otro artista que innovó esta técnica fue Samuel Simón, quien creó un sistema de elaboración de esténciles, usando un bloqueador que se aplicaba directamente a la pantalla. Esto permitía que los detalles que se realizaban fueran más finos. Tiempo después, se inventó el rasero que fue muy útil en la segunda guerra mundial para la producción de estandartes y banderines.

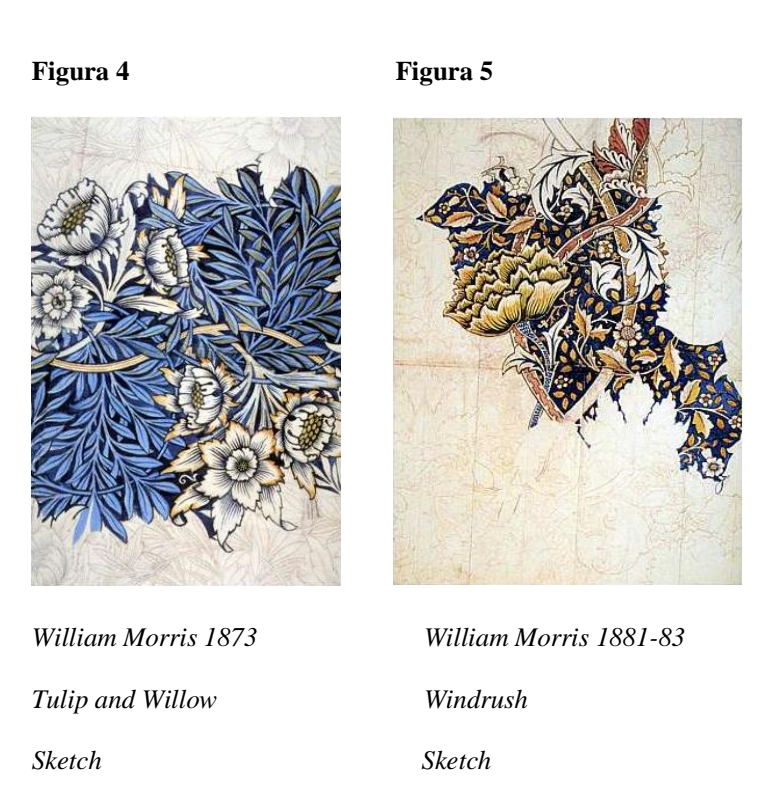

#### El marco

**De madera:** Este tipo de marco es el que usualmente se usa, ya que puede ser fácilmente fabricado en casa y fácil de manipular; esto permite que se pueda hacer del tamaño que se necesite según el tipo de impresión que se va a realizar. Se recomienda usar cedro que cumple con algunas características como lo son la resistencia al agua, es rígida y ligera; la madera no puede estar torcida ni ser de mala calidad, pues al poner la pantalla se va a ejercer tensión. Para finalizar, es importante ponerle un barniz de poliuretano o laca transparente que funcione como protector y repelente de agua y de la tinta.

**Prefabricados:** Este marco ya viene con un material que es el indicado para la serigrafía; además de que ahorra el tiempo de fabricarlo y las distintas dificultades y problemas que se pueden presentar al hacerlo uno mismo. Estos marcos ya vienen de distintos tamaños predeterminados según el fabricante.

**Metálicos:** Los impresores profesionales prefieren este tipo de marcos, ya que son más duraderos y al momento de tensar no se tuercen o comban, como lo haría uno de madera después de mucho uso. Estos marcos son hechos de aluminio; ya que es ligero o de acero. Existen dos tipos de perfiles para hacer estos marcos, uno es el rectangular y otro el de semiarco.

#### Tramas y telas

Existen varios tipos de material que se pueden usar para hacer la pantalla, como: el nylon, la seda, el poliéster de monofilamento, entre otros; la trama de la tela se mide por cuantos hilos tiene por centímetro, la distancia entre ellos y su apertura.

#### Tensado

Al tener seleccionada la tela y listo el marco, se tiene que tensar la tela. Eso se puede realizar de manera manual estirando la tela o con un tensor mecánico de barras rodantes. Si el marco es metálico, es preferible hacerlo de manera mecánica; lo que implica más costo, pero el resultado es más profesional.

Si se tensa a mano, se recomienda hacerlo con una engrapadora. En una mesa, se coloca el marco y se acomoda la tela y se corta según el tamaño que se necesite; con la grapadora poner unos ganchos en todos los centros para sostener la tela y empezar a engrapar la tela al marco de

manera diagonal, para que la tela no se dañe o rasgue; poniendo del centro hacia afuera los ganchos y, poco a poco por cada lado, para que el tensado quede parejo.

#### Preparación de tela

Cuando la tela esté lista, es importante definir cuál va a ser el tamaño de la pantalla; para esto es importante dejar un espacio entre esta y el borde del marco (más espacio arriba y abajo que a los lados) para que al momento de pasar el rasero y la tinta, esta pueda hacerlo de manera más cómoda. Teniendo esto en cuenta, con ayuda de las escuadras para que no quede torcido, calcular el espacio que se debe dejar y trazar con un lápiz lo que va a ser la pantalla de nuestro bastidor.

Con revistas y tape, cubrir la pantalla para prevenir que se manche al momento de poner el barniz; con una brocha, empezar a cubrir la parte que no se va a usar de la tela y el marco; eso ayudará a que la tinta que se vaya a usar no se adhiera en estas partes. Dejar secar la primera capa y pasar una segunda por ambos lados de la tela.

#### Para reutilizar la pantalla

Una vez usada la maya es importante retirar todo el exceso de tinta con ayuda de algún solvente; porque si esta se deja secar, ya va a ser muy difícil retirarla y se dañará la pantalla. El esténcil se retira de acuerdo a la técnica que se haya usado, algunos se retiran solamente con agua, otros necesitan de un recuperador de malla que venden especial. Si se considera necesario desengrasar la pantalla, puede lavarla de nuevo con jabón para que quite los residuos del solvente que se usó, ya lavada dejarla secar bien antes de usarla de nuevo.

#### El rasero

Este se usa para extender la tinta por la pantalla y para presionarla de tal manera que esta entre por las áreas abiertas de la malla y llegue al papel. Los raseros se pueden encontrar en diferentes tamaños y materiales, algunos son de mango de madera otros de metal, estos funcionan por medio de un riel donde va la hoja flexible.

Las hojas flexibles suelen ser de poliuretano que viene en tres tipos: suave, mediada y dura. El uso de estos depende sobre la superficie que se va a imprimir. Es importante tener en cuenta que dependiendo el ángulo en que se sostenga el rasero, es la cantidad de tinta que este va a depositar y al igual que la presión que se hace.

#### Papel para impresión

El papel de grabado se moja y se seca de manera homogénea, lo que ayuda a que el papel conserve su tamaño y forma; a su vez permite que se pueda manipular más de una vez. Ya que este papel está fabricado con algodón, no un mínimo de textura y permite tener más detalle en la imagen a imprimir. Esto permitirá que se unan las dos técnicas sin dañar la calidad del trabajo.

#### Tintas y solventes

Los pigmentos estos no pueden ser fuertes ya que los que se usan en la goma bicromatada no son tonos fuertes y si los de la impresión foto serigráfica son fuertes no van a combinar bien con el trabajo ya realizado. Es importante analizar la cantidad de pigmento que se usa para lograr un balance entre las dos técnicas.

#### 1.1.2 Referencias

#### <span id="page-17-0"></span>Stéphane Noël

#### **Figura 6**

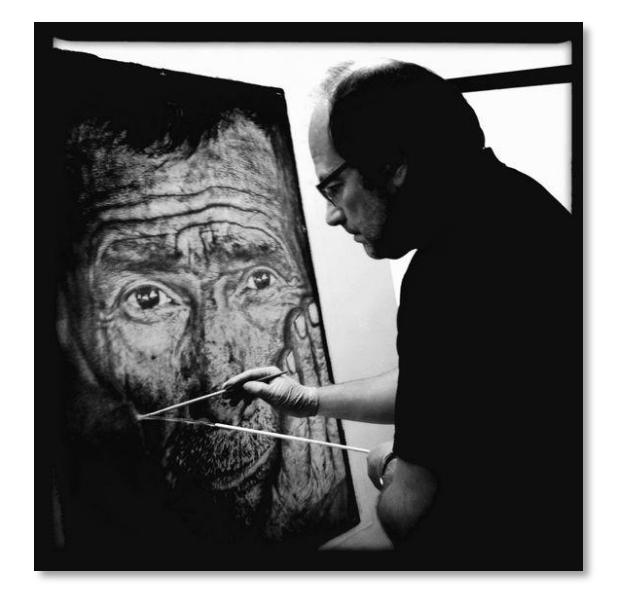

Este fotógrafo es reconocido por una serie de trabajos que realizó en Cuba llamado "The last charcoal burners of Cuba (Los últimos Carboneros de Cuba). Sus obras son en goma bicromatada y también algunas son impresiones a color. Refleja cómo es la vida de estas personas que trabajan en las minas elaborando carbón vegetal con sus propias manos, y como esta profesión está en peligro de extinción. En su página web, explica que las fotografías tomadas podrían ser de la última generación de carboneros hombres y mujeres que realiza este trabajo de forma manual y artesanal; en ellas se ven algunos retratos de los trabajadores, familiares, sus viviendas y entorno.

Stéphane Noël nació en Bélgica en 1969, estudió artes gráficas y fotografía. En el 2004, Jean Janssis amigo de Stéphane le mostró y enseñó la técnica de la goma bicromatad; durante varios años estuvo practicando la técnica, hasta que en el 2011 presentó su primera exposición en blanco y negro. Desde entonces, ha participado de varios festivales y eventos en distintos países. Su interés por la fotografía y la técnica empezó como una pasión, pero al tiempo con temor de no saber si podría vivir de eso, vivió haciendo trabajos en los cuales no tenía control, porque debía seguir órdenes e ideas de otras personas. Por eso, este trabajo de los carboneros fue una liberación para él, además de ser otra manera de ver su profesión y hacer lo que le apasiona.

Para sus fotografías, el artista usa la técnica de HDR alto rango dinámico (High Dynamic Range Imaging), este agarra la mayor cantidad de rangos de exposición de la imagen y genera contrastes de luz y sombra. Para lograr estas imágenes, se debe realizar varias fotos con diferentes exposiciones, lo que logrará un mayor rango dinámico en nuestra imagen final.

Para poder entender esto más a fondo, es importante saber que el rango dinámico es el que permite captar, distinguir o representar un conjunto de detalles variados; hablando de fotografía se refiere a las tonalidades, ya sea del tono más oscuro al más claro que la cámara fotográfica puede tomar. Usualmente, cuando tenemos imágenes a contraluz, es difícil lograr una imagen definida y esto se debe a que el rango dinámico no es tan amplio, yéndose para imágenes o muy claras, o muy oscuras, o un término medio donde ninguna de las dos tiene definición.

Regresando a la técnica HDR, esta ayuda a que la imagen tenga la cantidad correcta de iluminación tanto en las zonas claras como oscuras, dándole un toque surrealista y dramático; lo que funciona muy bien con la goma bicromatada, ya que en los negativos que se hacen estos contrastes van a ayudar a obtener la mayor cantidad de detalles tanto de luces como de sombras; por esto en los trabajos elaborados por Stéphane las texturas y las tonalidades que logra son tan fuertes. Sin embargo, es importante tener cuidado al usar el HDR y no dañar la calidad de la

imagen, como por ejemplo dejando bordes o texturas borrosas, cuidar el volumen de las cosas con los contrastes. A continuación, se puede observar como son las fotografías impresas a color y las que se hicieron con goma bicromatada.

#### **Figura 7 y 8**

*Los últimos carboneros*

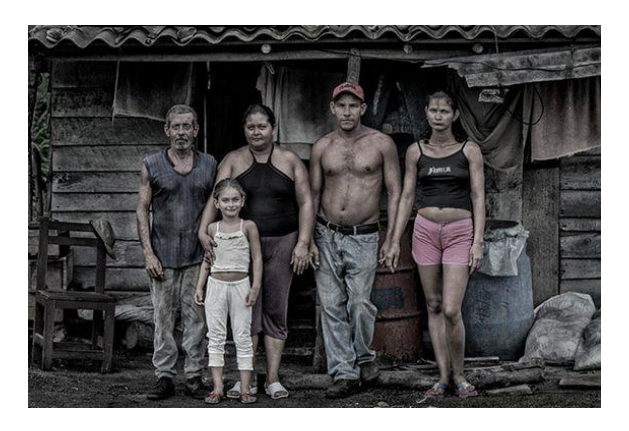

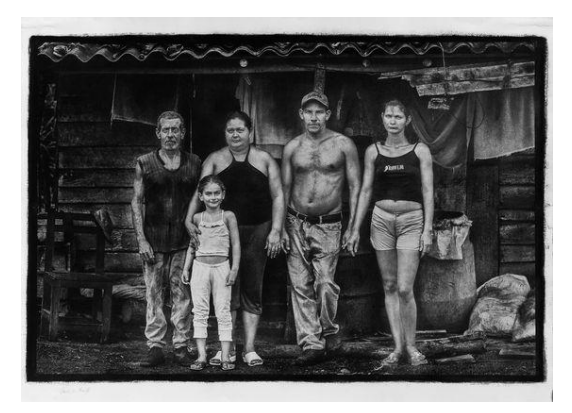

#### **Figura 9 y 10**

*Los últimos carboneros*

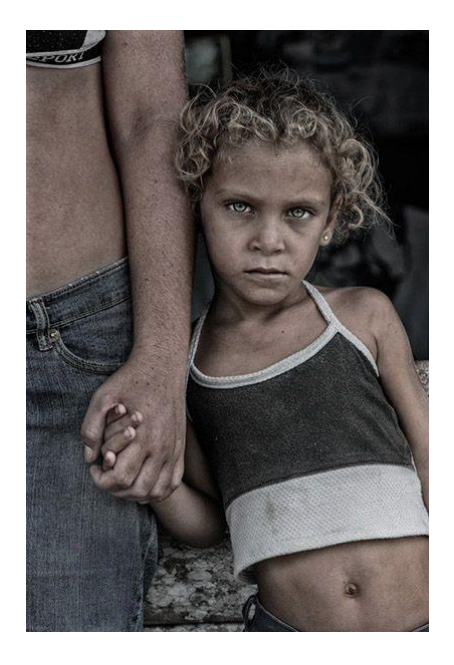

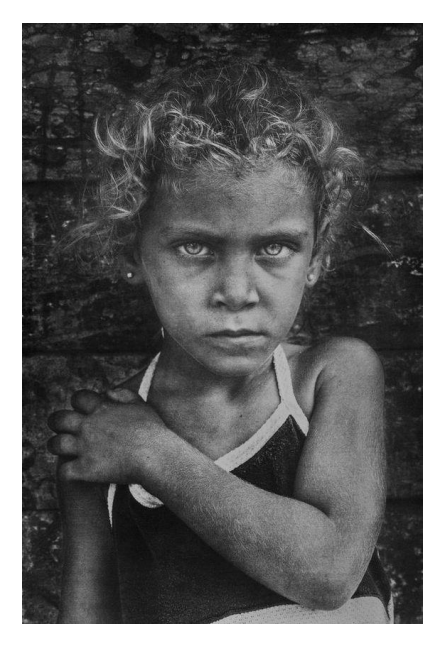

El artista en su video sobre el procedimiento que realiza, inicia midiendo la cantidad de una goma transparente, y en vez de usar bicromato de potasio usa dicromato de amonio y aparte le pone agua a la emulsión final; esta emulsión la deja caer completamente sobre el papel y, poco a poco con una brocha gruesa y suave, la distribuye hasta que queda pareja y la deja secar. Los negativos son impresos en filminas transparentes, y los pone en contacto directo con el papel en una mesa con un vidrio encima para que no se mueva.

El tiempo de exposición que él usa es de 9 minutos y la luz va desde arriba con una bombilla grande. Ya al momento de revelar la imagen, primero la pone boca abajo y la va moviendo para ir mojando la imagen, saca y mete el papel varias veces, luego para eliminar la emulsión que no endureció, le hace un lavado con una manguera sobre una superficie plana y con un pincel termina de limpiar y darle más detalles a la imagen.

La cantidad de capas que hace por imagen es de 4 a 7, ayudándose con las marcas de registro que tienen los negativos en los extremos y que quedan visibles en cada capa que se hace, lo que ayuda a que la imagen siempre quede en el mismo lugar y quede nítida; al finalizar este procedimiento se deja secar totalmente. El papel que usa es Hahnemühle de 350 gr: este papel es de una superficie bastante lisa y se usa para grabado o fotógrafos, dando un alto contraste y definición en el trabajo.

#### Amanda Knowles

#### **Figura 11**

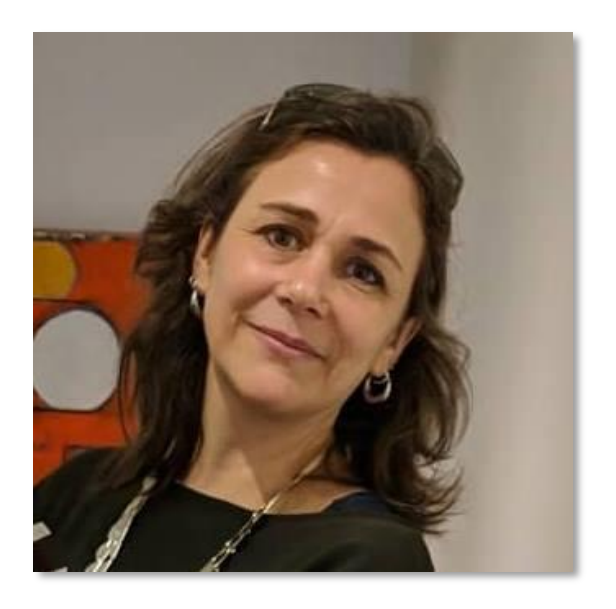

Es una artista de Seattle, en el 2002 se graduó de Artista Plástica en la Universidad de Wisconsin, Madison. Su trabajo está influenciado por el mundo científico, las ideas de la estructura, el orden, la suerte y el cambio, lo cognoscible y lo incognoscible. Ha expuesto en todo el mundo y sus obras se encuentran en muchas colecciones públicas nacionales e internacionales.

Su trabajo se basa en un lenguaje de apropiación, el empleo, así como de subvertir el lenguaje visual de la ciencia y la capitalización de su omnipresencia en la cultura contemporánea. Las ideas de mi trabajo están equilibradas entre la estructura organizativa de la explicación científica (no los específicos) y una realidad más abstracta, en la que se oscureció el contexto original. El trabajo utiliza las imágenes de la ingeniería, las matemáticas y la física, diagramas, cuyo principal objetivo es explicar o demostrar. Estas referencias han sido oscurecidas, en lugar de crear más alusiones abstractas para sus asociaciones con la ciencia.

Empezó a exhibir desde 1992 con la representación de distintas galerías y ha ganado varios premios. Usualmente, en sus trabajos combina técnicas como la serigrafía, tinta, goma bicromatada, acrílico entre otras técnicas mixtas. Además, une técnicas de grabado combinadas con el acrílico, encima de papel de cuadricula Duralar y sus colores siempre hacen referencia a las hojas de cálculo y al papel milimetrado.

**Figura 12 Figura 13**

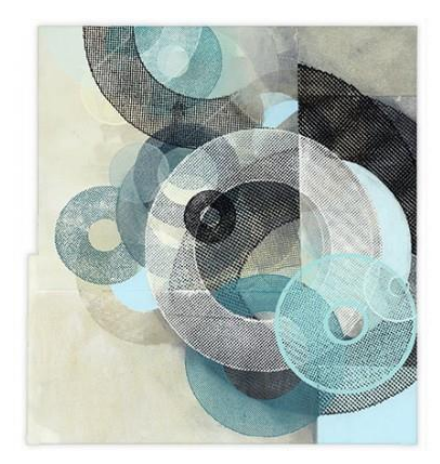

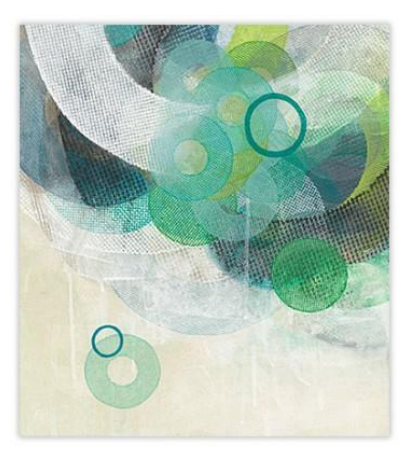

**Figura 14 Figura 15**

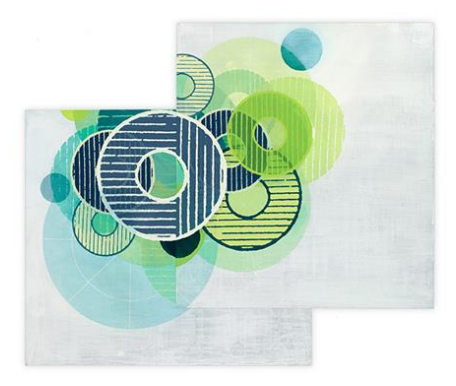

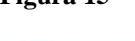

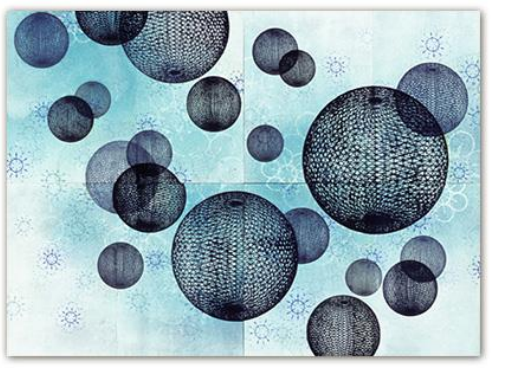

Tanto la técnica de goma bicromatada como la foto serigrafía, necesitan de materiales y procesos diferentes. Con esta investigación, se analizarán distintos aspectos en el proceso de cada una de estas técnicas; observando los diferentes resultados que se pueden obtener al usar distintos materiales como el papel, los pigmentos o los químicos que se necesitan y como estos pueden cambiar desde su resultado final a su conservación.

# <span id="page-24-0"></span>**CAPÍTULO 2**

Procedimiento y unión de la serigrafía y la goma bicromatada

# <span id="page-25-1"></span><span id="page-25-0"></span>**2.1 PROCEDIMIENTO FOTO – SERIGRAFÍA**

### 2.1.1 Materiales

- Bastidor con malla de 130 hilos
- Tabla plana con bisagras
- Impresiones de positivos en acetato
- Emulsión de diazo
- Espátula de plástico
- Lámpara
- Abanico
- Agua a presión
- Base trasparente
- Óleo
- Solvente
- Rasqueta
- Recuperador de malla
- Trapos

### 2.1.2 Fotografía, edición y positivos en Photoshop

<span id="page-25-2"></span>Para poder iniciar el proceso de serigrafía, es importante primero definir qué clase de fotografía se va a usar, de cuantos colores va a ser el trabajo y cuales detalles queremos rescatar. Para esto, lo primero que se debe hacer es crear una nueva capa y revisar ciertos ajustes como lo son: Niveles, curvas, brillo y contraste entre otros. Todos estos dependen de lo que se quiere tener en nuestra imagen y la tonalidad que esta necesita; en lo personal, lo primero que reviso son los niveles, ya que estos dicen la gama tonal de la imagen y te ayudan a que quede equilibrada ajustando desde la cantidad de iluminación que tiene hasta las sombras más oscuras.

Una vez que el retoque de la imagen esté listo, continuamos creando una nueva capa, en esta, se realizará la posterización. Y el ajuste permite especificar la cantidad de niveles tonales que va a tener la imagen, teniendo en cuenta que en una imagen RGB según la cantidad de niveles que se ponga, será la cantidad de colores que este saque de rojo, verde o azul. Al tener la opción de previsualizar, se puede ir mirando los colores que van saliendo según la cantidad de niveles y elegir el que mejor se acomode al trabajo que se va a realizar.

Luego de seleccionar los colores que se quieren usar, se procede a hacer el positivo. Para tener cada color, por separado se duplica la imagen (Revisar tamaño de imagen para que al duplicar todas queden iguales) y se guarda de una vez con el color que queremos separar. Con la herramienta de seleccionar, tomamos el color que estamos separando y le damos invertir para que nos queden seleccionados los otros colores que no vamos a usar y con la herramienta borrador se quita todo de tal manera que solo quede el color que necesitamos. Finalmente, este se pinta de negro con bote de pintura, se selecciona la capa y el fondo se pinta de blanco para que quede listo para imprimir.

La impresión de los positivos se hace en acetato o un papel translucido; ya que este por su trasparencia va a dejar la figura más clara y nuestro diseño será el único que no deje pasar la luz al momento del revelado y es por donde va a pasar la tinta al momento de imprimir. La impresión debe ser de buena calidad, ya que entre más negro esté nuestra imagen al momento de lavar nuestra pantalla, los detalles quedarán mejor definidos.

**Nota:** 

- Por cada proceso de edición que se vaya haciendo, es necesario hacer una capa nueva, ya que si dado el caso de que se lleve a cabo algún procedimiento erróneo o que no obtenga los resultados que queremos, no se va a perder el trabajo realizado previamente.
- Al momento de posterizar, se pueden dejar más colores de los que se quieren, ya que estos darían más detalles, de ahí se eligen algunos y luego si se quiere se pueden unir para minimizar la cantidad total de colores. En algunos casos al posterizar, sale el color blanco; este se puede eliminar si se va a imprimir sobre un papel blanco.

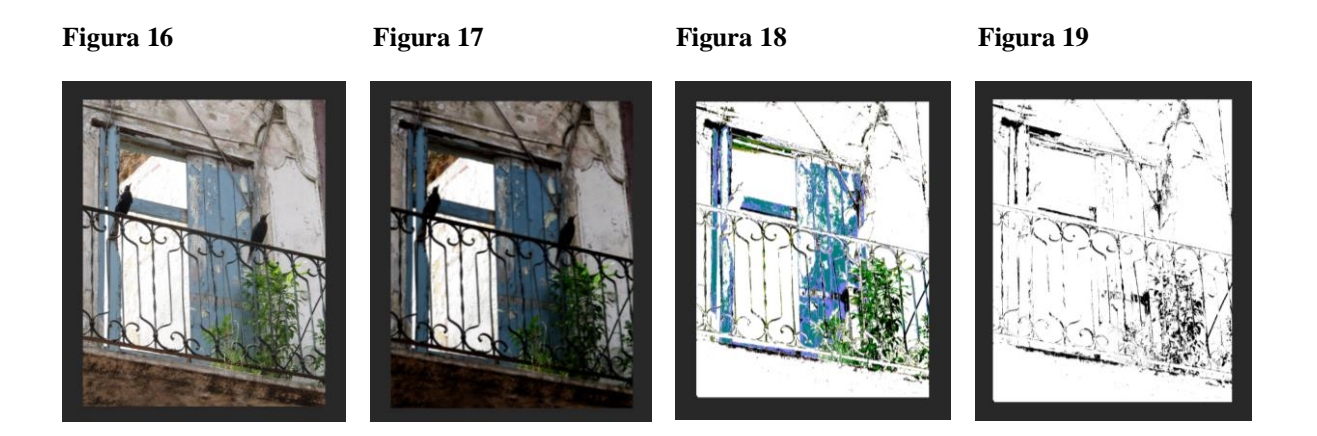

#### 2.1.3 Emulsionado

<span id="page-27-0"></span>Cuando estén listos los positivos, el paso que sigue consiste en empezar a emulsionar la pantalla de la malla; para este se debe usar una emulsión que se mezcla con diazo, compuesto sensible a la luz (fotosensible); por lo cual, debemos aplicarlo en un lugar oscuro o con la ayuda de una luz amarilla o roja, que no vaya a afectar la emulsión. Esta viene sin sensibilizar; además está el sobre de diazo, el cual debemos mezclar revolviendo bien para que este quede en toda la emulsión de forma pareja.

Una vez esté mezclada la emulsión, se pone la malla en 45° del lado que va a estar contra el papel y con las bisagras hacia arriba; con una cuchara se va poniendo la emulsión en la parte de arriba de la pantalla y con ayuda de una espátula de plástico se va distribuyendo hacia abajo hasta cubrirla toda. De esta manera, se empiezan a quitar los excesos y se empareja por el lado donde se pone la tinta.

La capa de emulsión que debe quedar no debe ser ni muy fina ni muy gruesa; de cualquiera de las dos maneras, la emulsión se puede caer y no obtener los detalles del diseño que vamos a quemar. Es recomendable de igual forma, no pasar la espátula tantas veces, ya que la emulsión no quedará pareja y se empezará a secar en algunas partes; lo que afectará al momento de secado, revelado y limpieza de la malla.

#### **Figura 20**

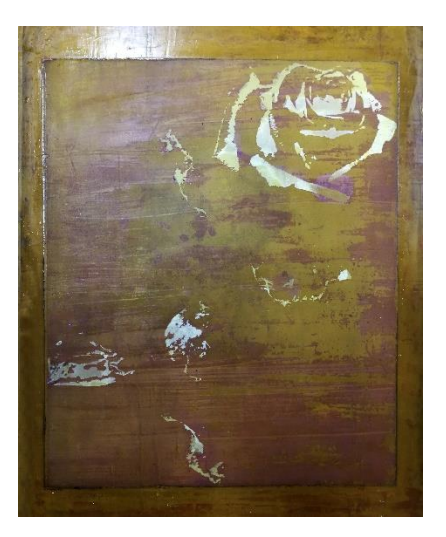

Al obtener el grosor exacto, este nos dará al momento de revelar un relieve que ayudará a que la tinta se acumule o no se seque tan rápido y facilita el estampado. La emulsión debe estar en el cuarto oscuro y totalmente seca para poder quemar; se recomienda ponerla 40 minutos e ir volteando para que el secado sea parejo, el tiempo depende del grosor que haya dejado la emulsión. El secado es una parte importante ya que al tacto puede parecer seca, pero por el grosor es mejor asegurarse o al momento de lavarla se nos va a levantar.

**Nota:** Si la emulsión no se va a usar para un trabajo extenso, es recomendable dividirla en dos y solo sensibilizar la mitad, dejando la otra en un pote igual de oscuro al que no le entre aire ni la luz. De esta manera, solo se le pondría la mitad del diazo a la mitad que se va a usar. Usualmente el tiempo de vida es de 3 a 4 meses, después empieza a perder sus propiedades y nos va a dar resultados diferentes.

#### 2.1.4 Insolación y revelado

<span id="page-29-0"></span>Al tener la pantalla totalmente seca, el paso a seguir es la exposición a la luz con los positivos. La pantalla debe estar aun en la oscuridad, esta reaccionará a los rayos de luz, ya que aún está fotosensible. Se cuadra el positivo, en la parte contraria a donde se pone la tinta, con la parte de la impresión en contacto con la pantalla y la emulsión, con tape se pega y se cuadra en el centro, para que al momento de ponerlo sobre el vidrio de la lámpara no se despegue y durante la exposición siempre este en el mismo lugar.

Una vez el positivo esté en su lugar, se pone sobre el vidrio, de tal manera, que quede en contacto con el positivo y se le pone encima peso para ayudar a que todo el diseño quede parejo y la luz les dé a todas las partes por igual; si hay más mallas es necesario cubrirla con una manta negra que no permita que la luz salga. Con el temporizador, se pone el tiempo necesario en la lámpara; este ayudará a tener un mayor control.

El tiempo de exposición va a depender de varios factores como la calidad o densidad que tenga la impresión del positivo, el grosor y tiempo de secado de la emulsión o la cantidad de detalles que tenga el diseño. Es importante según el material que se está usando hacer pruebas de tiempo, para saber cuál da los mejores resultados y ayuda a definir más detalles del diseño.

Como la pantalla fue expuesta a la luz, ya deja de ser fotosensible y se puede lavar; esto sucedería ya con la luz normal, aunque preferiblemente para evitar es mejor lavarla con la luz roja de apoyo. La parte que permanecerá en nuestra pantalla es a la que le da la luz, y las partes oscuras del positivo serán las que se van a ir cuando se lave la pantalla y por donde pasara la tinta.

Para revelar, debemos en el lavadero mojar con un poco de presión las dos caras de la pantalla y, poco a poco, el diseño se va a empezar a notar, con partes más claras de la emulsión. Estas partes a medida que se van lavando, se empezarán a caer. Se debe seguir lavando hasta que todo el diseño quede en la pantalla, y revisar a contraluz si quedó totalmente limpia; de no ser así, se lava solo la parte que sea necesaria, ya que si lavamos mucho la emulsión puede empezar a caerse y afectar el diseño. Dejar secando la pantalla de nuevo.

**Nota:** El tape que se usa debe ser transparente si el positivo no es más grande que la pantalla, ya que al tener algún tipo de color o un material grueso esta no permitirá que pase la luz y se va a notar. Si se tiene alguna duda, la emulsión usualmente trae una guía con los pasos y datos de exposición.

#### 2.1.5 Preparación de tinta y estampado

<span id="page-30-0"></span>Para poder empezar a estampar el diseño, es necesario que la pantalla esté totalmente seca, de no ser así podría dejar residuos en el papel o el diseño se podría dañar. Ya cuando esté lista, se debe preparar el color que se va a usar con el poster base y el óleo. En mi caso, necesitaba que los colores fueran algo transparentes, así que la cantidad de óleo que usó no fue mucha; todo depende del resultado que se quiera obtener. Ya teniendo listo el color, se cuadra la hoja en la que se va a imprimir y se hacen unas guías de registro; estas servirán para que todas las impresiones queden en el mismo lugar.

Revisando antes que las bisagras estén seguras y la pantalla no se mueva, se pone suficiente tinta en la parte de arriba con una cuchara (esta bastará para varias impresiones) y con ayuda de la rasqueta se da una pasada suave hacia abajo para cubrir todo con tinta y luego una con más fuerza hacia arriba, inclinando siempre la rasqueta un poco. Este proceso se puede repetir teniendo el cuidado de que la hoja no se mueva y dañe la impresión. Se levanta la malla y ya está el estampado del diseño listo; esto se debe repetir según la cantidad de colores que se use.

#### **Nota:**

- Si se nota que con las guías de registro la imagen no cuadra al cambiar de color, se puede usar como ayuda un papel que se pegue a la hoja donde se va a imprimir y moverla hasta que cuadre perfectamente.
- Dado el caso de que, en algunos lados, la emulsión se haya caído o tenga algún hueco que no pertenece al diseño, se puede tapar con tape para que no pase la tinta por ahí.

#### 2.1.6 Lavado de la malla

<span id="page-31-0"></span>Para poder usar la pantalla, nuevamente, es necesario hacer una buena limpieza tanto de la tinta como de la emulsión. Una vez ya el color o trabajo esté listo se debe retirar todo exceso de tinta usando un trapo con thinner por los dos lados de la pantalla, si la tinta se deja en la malla por un tiempo largo y está se seca, ya después no va a ser posible recuperar la malla. Igualmente, se aprovecha y se limpian los implementos usados como la cuchara, rasqueta o espátula.

Al no tener tinta o al menos haber retirado la mayoría de ella, se procede a recuperar la malla con un producto especial que venden en el mismo lugar de la emulsión; este viene líquido para diluir o en pasta ya listo para su uso. La pantalla debe mojarse por los dos lados y luego con ayuda de un cepillo, se distribuye este líquido por toda la pantalla y se deja actuar unos minutos el producto; luego se cepilla un poco más para eliminar todo y poco a poco se va a ver cómo va desapareciendo la emulsión, esto debe retirarse totalmente con agua a presión.

Si se observa que la pantalla aún tiene rastros de emulsión puede ser porque aún tiene tinta, y se debe limpiar nuevamente con thinner hasta que quede sin los huequitos tapados, esto se puede comprobar contra luz. Finalmente, para que la malla pueda usarse nuevamente es importante desengrasarla con algún jabón líquido y dejarla secar completamente antes de volver a usarla.

## <span id="page-32-1"></span><span id="page-32-0"></span>**2.2 PROCEDIMIENTO GOMA BICROMATADA**

#### 2.2.1 Materiales

- Papel de acuarela o un papel resistente al agua
- Gelatina sin sabor
- Formol
- Vasija grande donde quepa el papel
- Pinzas
- Bicromato de potasio
- Goma arábiga
- Acuarela
- Cucharas medidoras
- Brocha o pincel plano y suave
- Abanico
- Impresión de negativos en acetato
- Lámpara
- Vaso medidor.

#### 2.2.2 Fotografía, edición y negativos en Photoshop

<span id="page-33-0"></span>Al igual que en la serigrafía la imagen que se va a trabajar en la goma bicromatada debe pasar por un proceso de edición en Photoshop. Esta para poder convertiste en un negativo, tiene que tener el contraste más alto, para que al momento de invertirla el negativo quede con la mayor cantidad de detalles. La fotografía que se vaya a usar primero se le debe hacer ajustes de niveles, brillo y contraste, curvas entre otros ya dependiendo de lo que queramos mejorar o resaltar de ella.

Se debe tener presente que esta imagen debe quedar lo más densa posible, para que la goma logre las diferentes tonalidades y texturas que va a tener la imagen; muchas veces se puede ver algo exagerado el contraste que se crea en ellas, pero esto servirá al momento de la exposición. Una vez la imagen tenga los ajustes necesarios, se ajusta en blanco y negro; ahí se termina de editar y darle los últimos detalles, ya un poco más específicos en cuanto a color. Con la imagen ya convertida, se invierte y este será el negativo que se usará.

Como se ha mencionado con anterioridad, es importante resaltar que la cantidad de detalles dependerá de la densidad de la imagen, la impresión que esta tenga. Por esto, es recomendable que se haga en acetato o algún material translucido, que permita que la luz atraviese donde es necesario. También es importante tener en cuenta que, al momento de quemar la imagen, la impresión debe estar en contacto con el papel. Esto ya que, al estar directamente, la luz tendrá que atravesar menos distancia, según el grosor que tenga el negativo. No solo es invertir la imagen, si no que quede en modo espejo para que no quede al revés.

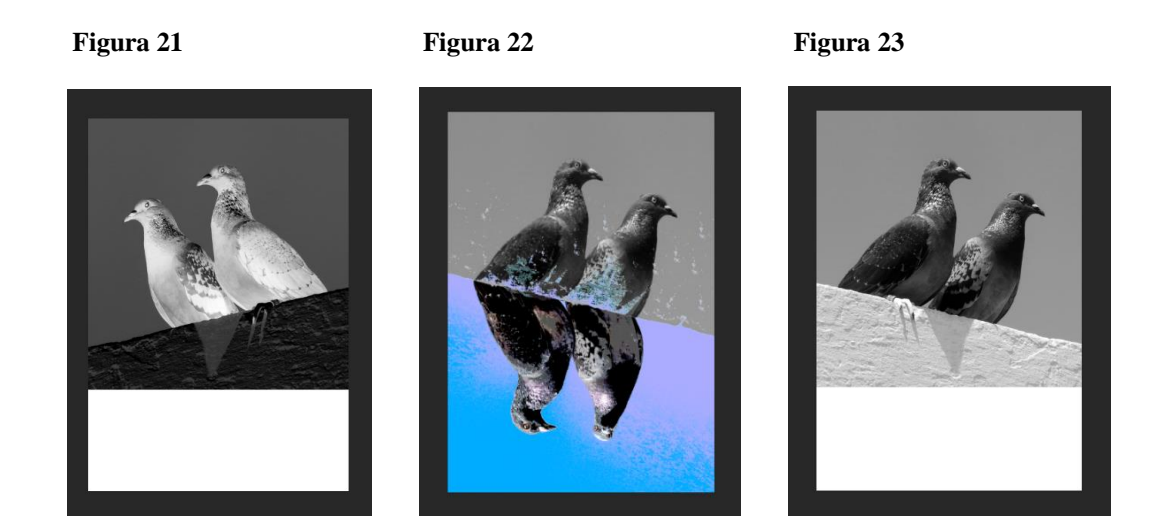

#### 2.2.3 Preparación del papel

<span id="page-34-0"></span>Dado que este proceso requiere de varios pasos, se necesita un papel que sea resistente al agua y de buen gramaje, puede ser de acuarela o de los que se usan para grabado que son gruesos más o menos de unas 140 libras. El papel para la goma bicromatada debe ser encogido previamente en agua tibia; esto se hace para que el papel en el momento de poner la emulsión y de hacer el revelado no vaya a cambiar su tamaño.

Una vez el papel ya esté encogido previamente, en el vaso medidor o en algún recipiente que se tenga poner agua e ir poniendo la gelatina sin sabor, de manera que esta se vaya mezclando de a poco y no se hagan grumos. Luego, se pone en el microondas unos 2 minutos para que quede bien caliente y la gelatina se diluya; a esta mezcla se le agregan 3 gotas de formol. Este ayudará a que la gelatina se conserve, ya que es un producto de consumo y se puede dañar con el tiempo: aparte la volverá insoluble y más resistente a todo el procedimiento.

Cuando la gelatina esté lista, se debe poner preferiblemente en una bandeja que sea del tamaño de nuestro papel. Esto ayudará a que la gelatina quede de forma pareja y que el papel tenga la cantidad suficiente en toda su superficie; al tener una bandeja que cubre todo el papel podemos sacudirla y así evitar que quede con burbujas. El papel se va volteando cada cierto tiempo, se cuelga y se deja secando hasta que esta esté totalmente seca y haya escurrido todo el líquido sobrante.

La gelatina va a funcionar como barrera y como base en el papel, ya que, al no usarla, la emulsión se puede meter por las fibras y esto hará que la imagen que vamos a revelar no tenga los detalles que se quieren. La gelatina juega un papel importante en este proceso; por esto no se debe olvidar ponerla de forma pareja para obtener un buen resultado, asegurándose de que no queden burbujas. Por otra parte, el papel que se use entre menos textura tenga, más se van a obtener resultados prolijos; todo depende del resultado que se quiera tener.

Aquí se puede observar la diferencia, al trabajar con un papel de acuarela que tiene más textura (menos detalles y se ve más "poros") y otro que es más liso (más detalles y emulsión pareja).
**Figura 24 Figura 25**

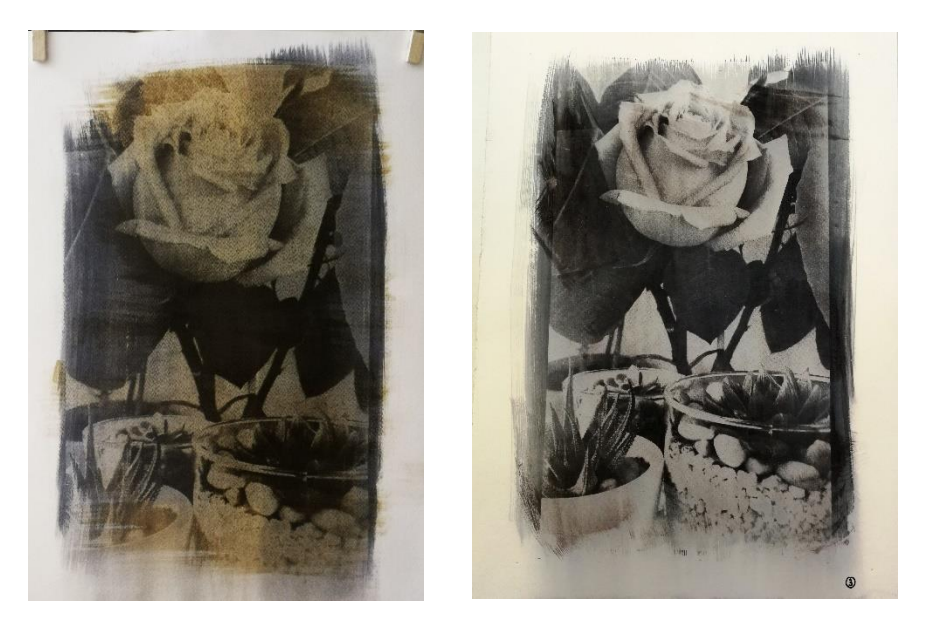

# **Nota:**

- La cantidad de gelatina depende de la cantidad de agua y de papel que se vaya a preparar. En mi caso para 8 – 10 papeles, se usaban dos sobres de la caja que trae 4, en medio litro de agua, y después en la bandeja agregaba otro poco de agua; por esto, también es importante dejar la gelatina bien caliente; ya que luego se le pone un poco de agua fría. Siempre sobra un poco, pero por comodidad es mejor tener más y que la gelatina quede de forma pareja en la hoja.
- La gelatina se calienta bastante no solo para que quede totalmente diluida; esto también va a ayudar a que no se enfríe muy rápido por el aire acondicionado o la humedad del lugar y genere grumos que van a quedar en la hoja.
- La bandeja que se use para poner la gelatina debe ser mínimo del tamaño del ancho de la hoja, para que esta pueda quedar pareja, y se va moviendo de arriba para abajo, observando siempre que todo quede cubierto.

### 2.2.4 Emulsión

Ya al tener el papel con la gelatina y que esté totalmente seco, se debe preparar la emulsión, que va a ser donde quede nuestra imagen. Para esto, se debe preparar primero el bicromato de potasio, este se debe ir poniendo de a poco en agua tibia hasta que la solución quede saturada. Se debe guardar en un tarro negro o de color oscuro para que se conserve, ya que este es el que va a reaccionar con la goma y la va a volver sensible a la luz.

La fórmula para la emulsión es partes iguales de goma arábiga y de bicromato de potasio, más la cantidad de pigmento (acuarela) que se crea necesaria. Para calcular, cuánta cantidad de acuarela se necesita según la marca que se va a usar, se puede hacer una prueba antes de poner el bicromato. Se mezcla la cantidad que se crea necesaria de acuarela y la goma arábiga; esta mezcla se puede hacer a la luz; ya que el bicromato de potasio es el que va a volver sensible la emulsión. Con la acuarela bien mezclada con la goma, se pinta con un pincel papel periódico, y si esta tapa las letras, significa que es la cantidad exacta, de no ser así se le debe poner más.

Sabiendo esto, en el cuarto oscuro se termina la emulsión con el bicromato de potasio previamente diluido; hay que mezclar bien, asegurándose de que no queden grumos de acuarela. En el papel, se debe marcar con un lápiz el tamaño del negativo, para saber dónde poner la emulsión, esta se debe poner por todo el papel con una brocha de manera que quede pareja; toda marca que quede se va a notar luego en el momento del revelado, por eso la brocha debe ser suave. La capa que se deje de emulsión no debe ser ni muy gruesa ni muy delgada; pues puede afectar varios detalles, como que la emulsión se caiga, o no se seque totalmente y afecte la imagen.

Para el secado, el papel se debe dejar acostado y con el abanico prendido para que la emulsión que se puso no se vaya a correr. Esta emulsión debe quedar totalmente seca para poder continuar con el siguiente paso.

En la siguiente imagen, podemos observar cómo van quedando algunos detalles después de que la imagen ha sido revelada; en este caso, se alcanzan a notar las pinceladas que se dieron ya que la emulsión no quedó pareja.

**Figura 26**

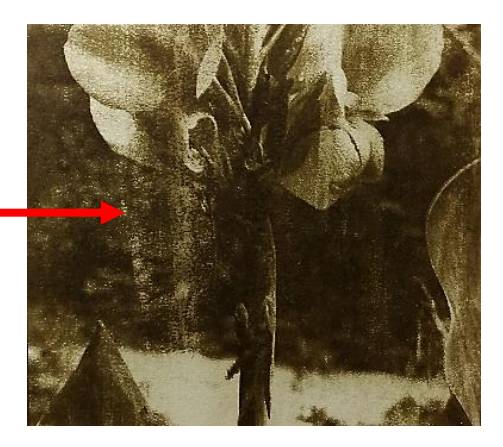

# **Nota:**

- La cantidad de goma y de bicromato por papel que se usó fue de 2.5 ml x 2.5 ml, y de acuarela, dependiendo el color se usaba de guía el grosor de un pincel de 1 pulgada el color gris o 2 pulgadas el color sepia, o siena tostada.
- Si el acetato que se usa es más pequeño que la hoja de papel, las guías de registro también se pueden poner marcando las esquinas de la hoja de acetato en el papel.

## 2.2.5 Exposición y revelado

Ahora, ya que la emulsión está totalmente seca, se debe cuadrar el negativo encima con la parte de la impresión en contacto con la emulsión; de esta manera, al momento de exponer la luz llegará de manera directa al negativo. Dependiendo de qué cantidad de colores se va a poner, también va a depender si se necesitan las guías de registro; ya que si es solo un color y el procedimiento solo se realiza una vez, no va a importar donde se ponga. En cambio, si se hacen dos colores, sí es necesario esto, ya que al momento de repetir el procedimiento, la imagen que se tenía previamente no se notará, y si queda en una posición diferente a la usada la primera vez, la imagen quedará movida.

Cuando se van cuadrando las guías de registro y ubicando el negativo, se debe pegar bien para que no se mueva. Se pone boca abajo encima del vidrio de la lámpara y se le pone peso, para asegurar que esta no se mueva mientras este expuesta. El tiempo de exposición dependerá del material que se use. Se recomienda hacer unas pruebas con anterioridad para comprobar cuál tiempo se ajusta más, según el material que se tiene; varios factores deben revisarse desde el tipo de emulsión, hasta el tiempo de exposición.

En la figura 27, se puede observar que como con la misma imagen y hoja se realizaron diferentes pruebas. En cuanto a emulsion, se usaron dos fórmulas diferentes, del lado izquierdo esta por partes iguales la emulsion 2.5 ml x 2.5 ml, y del lado derecho se usaron dos cucahradas de goma por una de bicromato; en ambos casos más o menos 2 cm de acuarela. Por otro lado, se calcularon 3 tiempos diferentes 6 min, 10 min y 15 min.

 **Figura 27**

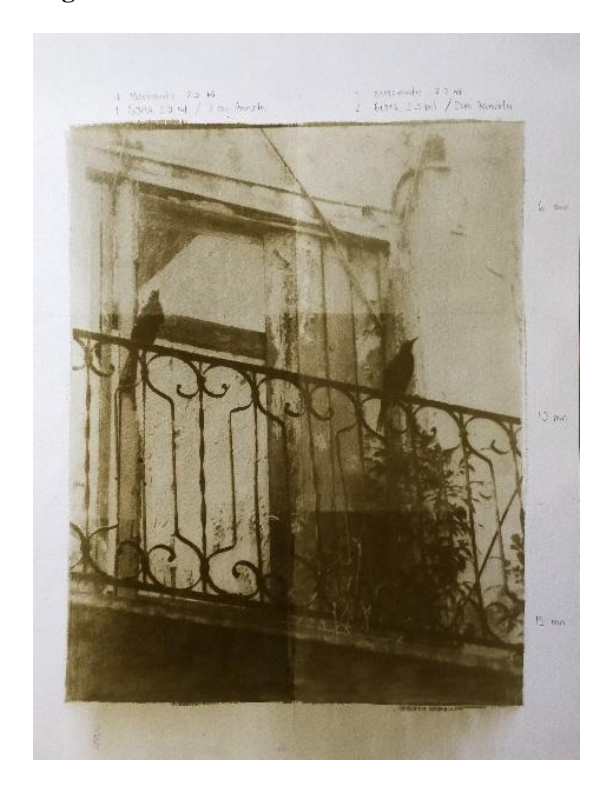

Para poder hacer esto, primero se dividió el papel por la mitad para las emulsiones y esa mitad en tres para el tiempo, se efectuaron los dos tipos de emulsión, se aplicaron y finalmemte al momento de exponerlo, se calcularon primero 6 minutos. Luego, con un papel oscuro o acetato oscuro que no deje pasar la luz, se tapó la primera parte y se continuó con el de 10, restándole los 6 que se había expuesto ya antes y así, sucesivamente, con el siguiente tiempo.

Una vez tuviera una idea más clara del tiempo, se llevó a cabo otra prueba para definir si era mejor usar una de goma o el doble; esta prueba se hace con un negativo más pequeño y con los dos tipos de emulsión. En este caso, no se ven muchos detalles ya que los negativos que se usaron de manera que quedaran en contacto la imrpresion con la emulsion, y sirvió para notar que este era un factor importante al momento de revelar la imagen.

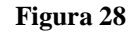

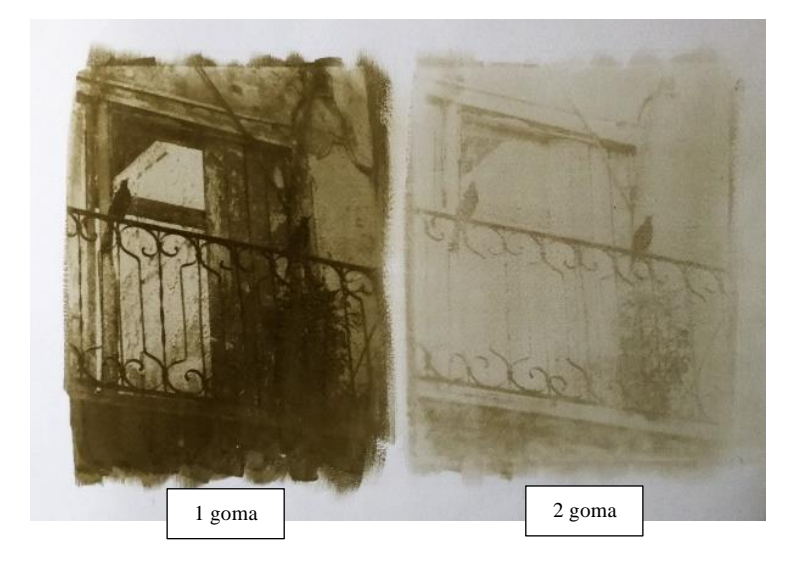

La goma se va a endurecer según la cantidad de luz que reciba y que el negativo le permita recibir. En una vasija grande del tamaño del papel, se debe poner agua de tal manera que el papel quede flotando y no toque el fondo. El papel se pone boca abajo, de tal manera que quede en contacto directo con el agua y se asegurándose de que quede totalmente sumergido. Inicialmente, el agua se va a ir tornando amarilla, color que sale del bicromato de potasio y luego poco a poco la goma que no está endurecida va a ir desprendiéndose con el color de la acuarela. Esto puede tardar entre 15 o 20 minutos, la bandeja o el papel se deben ir moviendo cada cierto tiempo para ayudar a que la goma se desprenda.

Igualmente, es bueno ir mirándolo y no dejarlo tiempo de más en el agua, ya que se puede desprender toda la emulsión. Una vez la imagen se vaya notando, es el momento para poder modificar partes de la imagen como aclarar ciertas partes con ayuda de un pincel, o simplemente hacer notar algún detalle en específico. Esto no se va a poder hacer una vez este seco. Y en los trabajos finales, se modificó una manguera de fregadero, para que se pudiera conectar a la pluma y lavar el papel sin que se moviera mucho la goma que estaba fresca y de esta manera por hacer notar algunos detalles no se borraban otros.

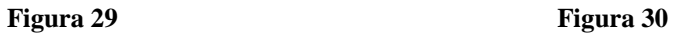

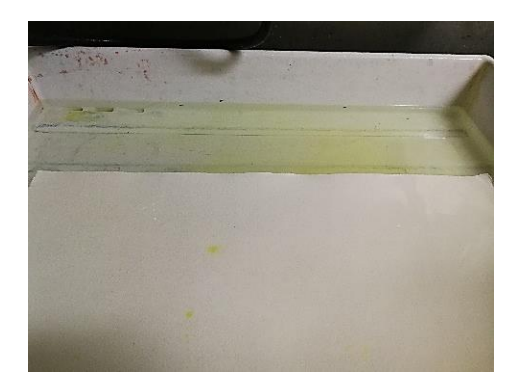

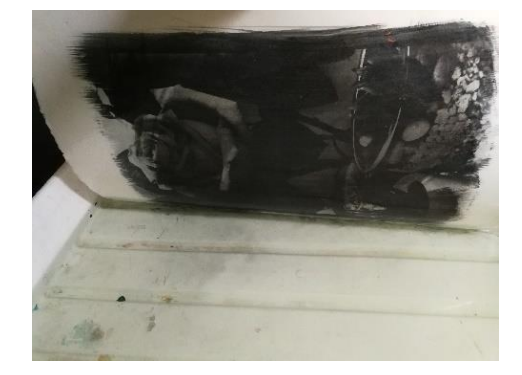

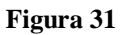

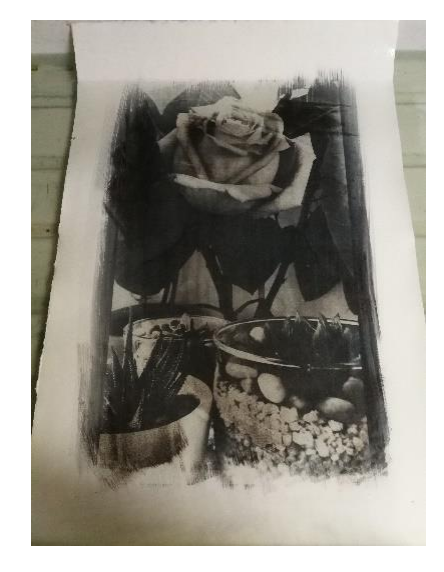

Al tener la imagen lista, solo es colgarla, se debe dejar en un lugar donde no vaya a ser tocada o se pueda rozar con algo, ya que al estar mojada aún, la goma sigue sensible y se puede correr y dañar el trabajo realizado con anterioridad. Debe estar totalmente seca para poder repetir el trabajo cuantas veces se quiera o sea necesario.

**Nota:** Si se observa que la goma no se va desprendiendo y necesita de ayuda quiere decir que esta estuvo demasiado tiempo en la luz, por el contrario, si se cae muy rápido quiere decir que no tuvo el tiempo suficiente de endurecer.

# **2.3 UNIÓN ENTRE LAS DOS TÉCNICAS EN LAS DISTINTAS OBRAS**

Aunque las técnicas se hacen cada una por separado, al momento de planear el trabajo de técnica mixta, en Photoshop se debe probar primero la imagen que se quiere lograr, esto para darse una idea de cómo se verá realmente el resultado de la imagen. A partir de esta imagen de referencia, es que se empieza a editar, muchas veces se imagina como va a quedar la imagen y resulta que cuando se tiene el resultado final no funciona bien. Igualmente, esto va a servir para ver que detalles son los que van a ir en serigrafía y darle el color a la imagen, sin tapar los detalles de la goma bicromatada.

Estas dos técnicas requieren procedimientos largos, que se deben hacer con cuidado para poder obtener buenos resultados. Puesto que, en cada una, se usan materiales diferentes, en este caso óleo y acuarela, se hizo una prueba para ver que técnica se debía usar primero y se observó que, si se hace la serigrafía primero, al momento de poner la emulsión de la goma encima, esta no va a quedar en los pedazos donde hay tinta de serigrafía por lo grasosa que esta es, así su aspecto se vea opaco.

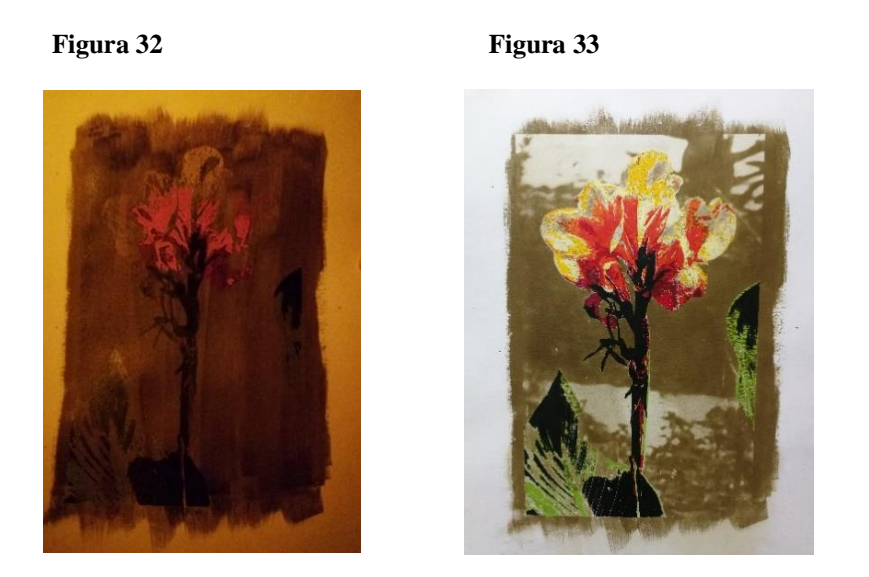

Al poner de primeras la goma bicromatada, esta nos ayudará a dar detalles que por la técnica no se pueden lograr con la serigrafía ya que esta usa colores planos, lo contrario a lo que pasa con la goma bicromatada que da diferentes tonalidades y texturas como se expuso anteriormente. De esta manera, al poner la serigrafía después, se debe tener en cuenta la cantidad de pigmento que se usa en la tinta, para que los detalles que se lograron con la goma no se pierdan por completo.

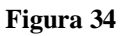

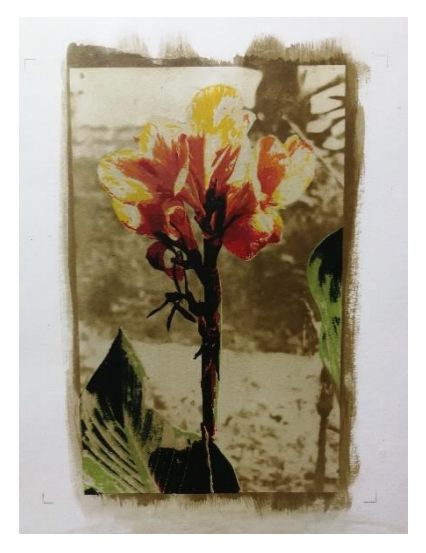

Los trabajos que se van a ver a continuación, en su mayoría son sacados de fotos que ya se tenían, y otros si son fotografías basadas en las técnicas que se están usando y como estas pueden aportar a obtener buenos resultados. De igual manera, estas primero son editadas en Photoshop simulando como sería el resultado de la imagen de fondo en goma y poniendo encima en una opacidad media la serigrafía; esto se trabaja en archivos independientes pero que son duplicados de la imagen principal, para conservar sus características y poder evaluar si en realidad funciona para lo que se quiere obtener como resultado final.

Una vez el diseño cumpla con las características deseadas, se procese a hacer los distintos negativos y positivos de la fotografía. Se debe tener en cuenta que las imágenes en las que se va a trabajar deben cumplir con algunas características como: que tenga elementos que puedan ser posterizados y que no vayan a opacar la goma, que tenga distintas texturas y contrastes que nos den más detalles al revelar la goma, analizar cuáles son los detalles que se quieren realzar. Esos a los que se les quiere dar un poco más de protagonismo y finalmente que tenga una buena composición, que se balanceado para que no se vea pesado.

### 2.3.1 Obra #1

Para este trabajo siendo el primero y en el que se iba a probar la combinación tanto de la goma bicromatada como la foto serigrafía en papel y físicamente, se buscó en fotos tomadas con anterioridad para ver cual se adaptaba mejor. La imagen tuvo que ser editada, ya que estaba un poco torcida y las tonalidades algo sobrias, por lo que se le hicieron algunos cambios y se probó que tal quedaría posterizada. Solo se eligieron 5 colores de tal manera que al ponerlas encima de la goma (en ese momento editando una imagen en blanco y negro) no opacaran la imagen que estaba detrás.

La fotografía es de un edificio en el casco antiguo, el cual está abandonado, por lo cual se ve destruido en algunas partes y se le nota que es muy viejo; pero lo interesante en esta imagen es como la puerta aún conserva pedazos de pintura en algunas partes, pero al mismo tiempo deja ver la textura de la madera en las partes donde se ha caído; aparte de esto hay un contraste entre la naturaleza muerta y la viva, como lo son las plantas que siguen vivas y los pájaros negros (talingos) que se pararon en el balcón.

Al momento de hacer el negativo, solamente se invirtió la imagen según los ajustes que se le hicieron al convertirla en blanco y negro, sin detallarse demasiado en el contraste que este tenía y como iba a verse al revelar la imagen. Otro punto que no se tuvo en cuenta fue que al momento de quemar este tenía que estar en contacto con la emulsión, y la imagen para que esto sea posible debe ser no solo invertida si no ponerla en modo espejo.

Como no se tuvo en cuenta, los detalles al momento de hacer la goma no salieron de igual manera, ya que la luz debe atravesar un grosor mayor hasta llegar a estas tonalidades del negativo, se dispersa y no llega de manera directa. Esto se descubrió ya que al momento de revelar y fijarse en detalles como el ojo y la boca del pájaro no salían, o la textura de la puerta y la pares, pero esto también se debía a que la densidad del negativo no fue muy buena y por más de que toco hacer la imagen al revés para que estuviera en contacto con la emulsión, estos detalles no salían.

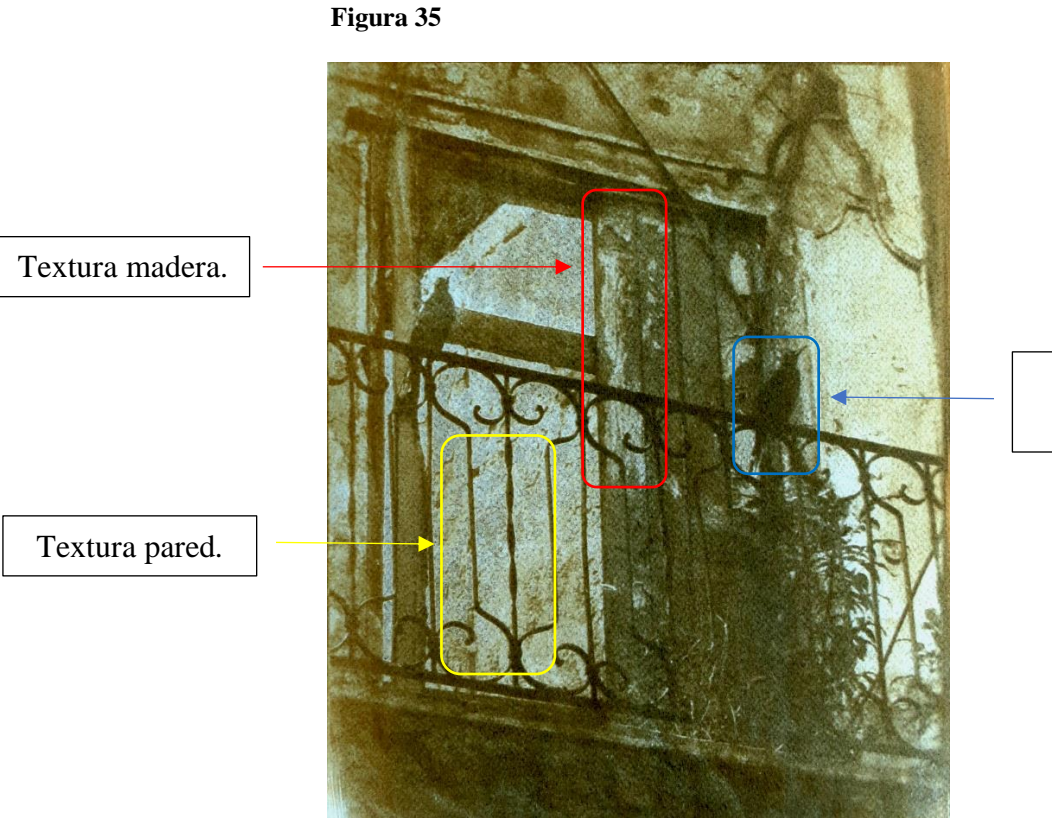

Ojo, pico y plumas.

Aparte del inconveniente con el negativo, al momento de poner la emulsión, se jugó y experimento con los pigmentos buscando colores que fueran neutros y que no fueran a quedar demasiado vivos, como para que al momento de poner los colores de la serigrafía permitieran que estos fueran transparentes y así se complementarán y no se pelearán entre sí. Inicialmente, se tuvo la idea de poner color sepia como para conservar un poco la historia de esta técnica, los primeros colores que se usaron en las fotografías y darle ese toque de antigüedad.

En cuanto a los positivos de la serigrafía, tocó no poner la impresión en contacto con la emulsión. Todo esto ya estaba impreso y era mejor resolver, usando estos al revés que son de un solo color plano, poniéndoles más tiempo de quemado y de esta manera obtener mayores detalles en la goma que requería un contacto directo con la emulsión. Los colores que se usaron fueron basados en los que salían al momento de posterizar, estos se usaron de referencia y a medida que se iba quemando se iban haciendo.

Algunos de los positivos tenían detalles muy pequeños y la emulsión, ya tenía mucho tiempo de haber sido comprada, lo cual junto hizo que se tuviera que repetir o no insistir en lavar algunas partes para que la emulsión no se fuera y conservara la forma que se necesitaba. Los negativos como los positivos fueron impresos en un material llamado Clear, este es transparente y flexible, aunque más grueso que el acetato y resiste al agua.

Los colores usados se intentaron hacer transparentes, pero al momento de combinar y sacar el color que se necesitaba muchas veces se usó demasiado color, de igual manera esto no afecto mucho al momento de ponerla encima de la goma, a la final por varios factores de los 5 colores solo se usaron 4, principalmente, porque ya sabiendo la condición de la emulsión y que no la imagen no salía nítida, este último color tenía detalles muy pequeños que no valía la pena poner.

Se hicieron 4 versiones diferentes para ver cómo estos combinaban con el fondo, experimentando en cada uno los colores del fondo (la goma), combinando y mirando cuales cuadraban más al momento de ver la obra final con su serigrafía. Las medidas de esta obra son de 28 cm de alto x 35,54 cm de ancho, la hoja es de 50 cm x 35 cm, este papel es especial para acuarela de 140 libras, se intentó coger una que tuviera poca textura y que fuera lo más blanca posible, se usó por la parte de atrás donde tiene textura como de huecos.

Para la goma bicromatada, cada uno de los trabajos tiene una combinación diferente de 1 hasta 3 colores, la emulsión para cada uno de ellos se puso de manera uniforme y con una brocha gruesa; de igual manera, los colores de la serigrafia se fueron haciendo con poco pigmento probando como iban quedando sobre la goma. En la tabla 1 se especifica el orden en que fueron puestos los pigmentos según cada técnica y su tiempo de exposición en la lámpara.

### **Tabla 1**

*Desglose de color y tiempo de exposición según técnica y versión.* 

| Versión        | <b>Colores Goma Bicromatada</b> | <b>Tiempo</b> | <b>Colores Foto Serigrafia</b> | <b>Tiempo</b> |
|----------------|---------------------------------|---------------|--------------------------------|---------------|
| $\mathbf{1}$   | Gris payne $++708$<br>1.        | 8 min         | 1. Celeste                     | 13 min        |
|                | (se hicieron 2 capas del        |               | Turquesa<br>2.                 |               |
|                | mismo color)                    |               | Verde Oliva<br>3.              |               |
|                |                                 |               | Verde oscuro, casi negro<br>4. |               |
| $\overline{2}$ | Siena tostada $+++409$<br>1.    | 7 min         | Celeste<br>1.                  | 13 min        |
|                | 2.<br>Gris payne $++708$        | 8 min         | Turquesa<br>2.                 |               |
|                |                                 |               | Verde oliva<br>3.              |               |
|                |                                 |               | Verde oscuro, casi negro<br>4. |               |
| 3              | Gris payne $+++708$<br>1.       | 8 min         | Celeste<br>1.                  | 13 min        |
|                | Siena Tostada +++ 409<br>2.     |               | Turquesa<br>2.                 |               |
|                | Sepia $++416$<br>3.             |               | Verde oliva<br>3.              |               |
|                |                                 |               | Verde oscuro, casi negro<br>4. |               |
| $\overline{4}$ | Siena Tostada +++ 409<br>1.     | 8 min         | Celeste<br>1.                  | 13            |
|                | Gris payne $++708$<br>2.        |               | Turquesa<br>2.                 | minutos       |
|                |                                 |               | Verde oliva<br>3.              |               |
|                |                                 |               | Verde oscuro, casi negro<br>4. |               |

# 2.3.2 Obra # 2

Buscando diferentes maneras de poder representar las dos técnicas en un mismo trabajo de manera creativa y teniendo en cuenta que se le quería dar un plano diferente a la obra, se hizo la prueba con una flor sacada de internet, haciéndole la edición especial primero y luego convirtiéndola a un color sepia (simulando la goma), luego se posterizo una imagen duplicada y se empezó a dar movimiento a los pétalos de esta, para simular que caían y se distribuyeron por la imagen que se tenía de "goma", dándoles una opacidad que simulara la serigrafía.

#### Figura 36 Figura 37

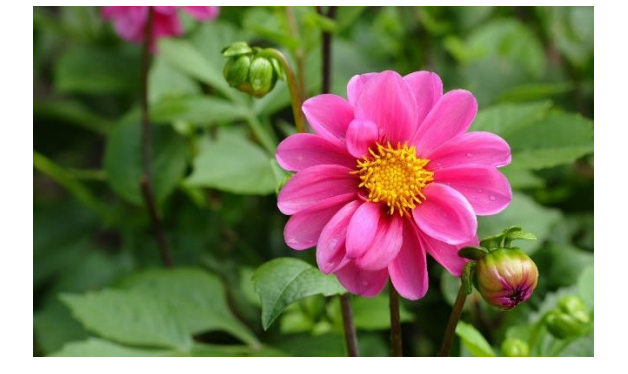

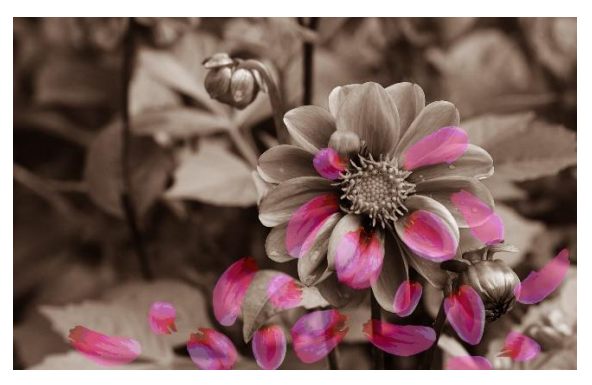

Observando que la idea funcionaba, y le daba esa sensación de movimiento a la imagen, se estuvo trabajando en otras imágenes ya de autoría propia y tomadas con anticipación, pero ninguna funcionaba muy bien para lo que se quería hacer, por lo tanto, con unas rosas que se tenían en casa se le tomo fotos con diferentes fondos y desde distintos ángulos. Después de unos días, cuando la rosa a estaba un poco marchita se hicieron diferentes fotos repitiendo el proceso anterior, buscando la textura de los pétalos ya medio marchitos para editar y complementar después la imagen.

Una vez se tuvieron estas fotografías listas, se inició el proceso de edición, donde se miró en que fondo quedaba mejor la Rosa, y que sus proporciones no se vieran extrañas. Por lo que a la final se decidió hacer un fotomontaje de una imagen donde salía la flor en una maceta con unas hojas y se veía muy sencillo, por lo que de otra imagen se sacaron los cactus de abajo, para tapar la maceta que no se veía bien. De igual manera, estos le aportaban una gran cantidad de detalles a la goma y sobre todo distintas texturas que le darían esas tonalidades o escala de grises al trabajo.

De esta manera ya con un fondo definido, se hizo empezó a editar las fotografías de las Rosas que estaban un poco marchitas, y se sacaron diferentes pétalos, con distintas características como lo fueron la luz, el color y su forma. Estos pétalos se pusieron de manera espontaneo por toda la imagen en capas separadas, por si se necesitaba editar algún pétalo fuera más sencillo, en algunos se le revisaron los niveles y se les cambio la perspectiva y su rotación, jugando con ellos de tal manera que se vieran como si en realidad estuvieran cayendo los pétalos de la rosa.

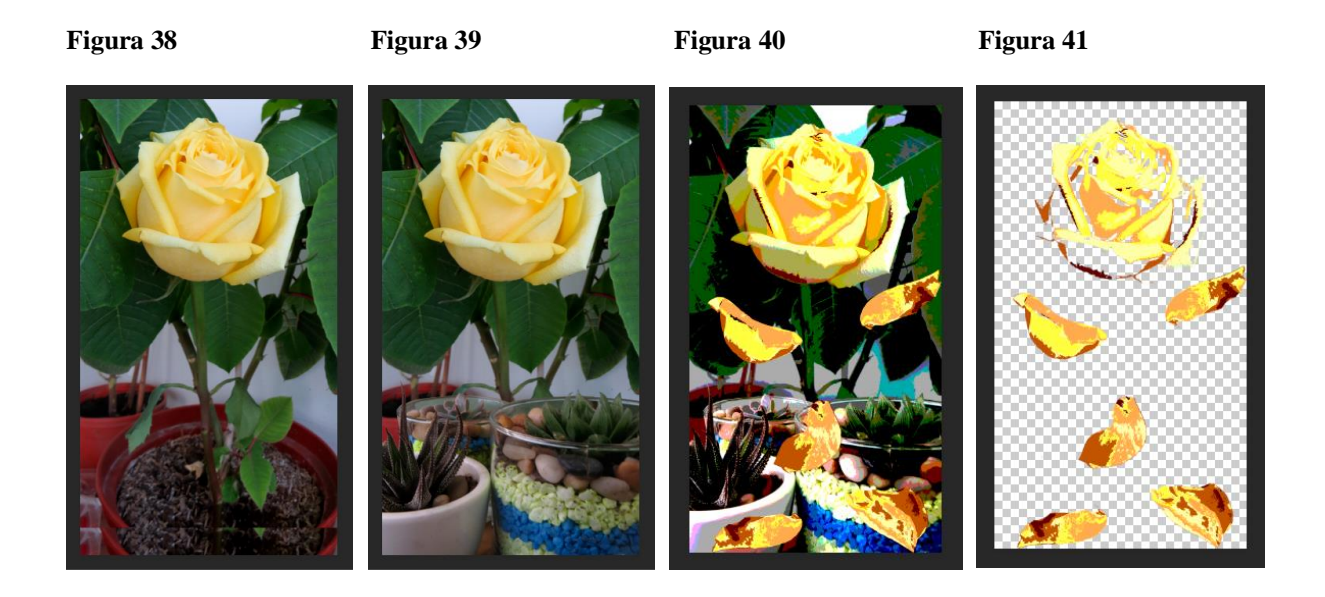

Una vez lista esta edición, se agruparon los pétalos y se seleccionaron junto con la rosa, se pasaron a una nueva capa y se pasterizaron, finalmente para la que la rosa no tapara del todo la Goma se le quitaron algunos colores y solo se dejó en algunas partes para que esta se conectara con los pétalos que caían. Ya solo quedaba pasar el fondo a blanco y negro e invertirla y hacer los positivos correspondientes a cada color de la serigrafía. En comparación de la obra # 1 esta, no es sacada de una sola imagen, si no que para ambas técnicas se hizo uso de diferentes imágenes que ayudan a que tenga más vida aparte de proceso de edición.

Con todo este procedimiento listo, se empieza con la goma y la emulsión es puesta de manera diferente, en esta ocasión se hace por partes, dejando el rastro de la brocha y no completando totalmente toda la superficie donde se va a poner el negativo, por esto se usan dos colores por trabajo de tal manera que entre si se complementen y la imagen se entienda y quede por completo. En el caso de la serigrafia, se han usado 5 colores, de igual manera se hicieron tonos medio transparentes para no opacar el fondo. Esta imagen como se puede apreciar es más larga de todos los trabajos, esto ayuda a que todas sus partes estén balanceadas y se distribuyan de manera pareja.

La obra tiene 4 versiones diferentes en las cuales se usaron dos colores diferentes en cada uno de ellos de goma neutros para variar las tonalidades de lo que va a ser el fondo y de igual manera experimentar como estas se acoplan con la serigrafia. Sus medidas son de 25 cm de ancho x 44,52 cm de alto, el papel que se uso es de 50 cm x 35 cm, tanto la versión 1 como la 2 tienen el mismo papel de la Obra # 1 y de igual manera se usó por detrás que se ven como unos huecos, pero más planos; la versión 3 y 4 tiene un papel conseguido de acuarela en Gran Morrison marca Strathmore Artist Papers, que viene en un tamaño de 55,9 cm x 76,2 cm, este es de 140 lb y se dividió a la mitad quedando de 27, 9 cm x 38,1 cm. Este último papel es un poco más amarillo que el usado en los otros trabajos.

Tanto los negativos como los positivos fueron impresos en un material llamado Clear, este es transparente y flexible, aunque más grueso que el acetato y resiste al agua. En la tabla 2, se detalla el orden en que se usaron los pigmentos y cuales fueron, para cada una de las técnicas, así como el tiempo en el que se expusieron en la lámpara.

# **Tabla 2**

*Desglose de color y tiempo de exposición según técnica y versión.* 

| Versión        | <b>Colores Goma Bicromatada</b> | <b>Tiempo</b>   | <b>Colores Foto Serigrafia</b> | <b>Tiempo</b>    |
|----------------|---------------------------------|-----------------|--------------------------------|------------------|
| $\mathbf{1}$   | Siena tostada +++ 409<br>1.     | $8 \text{ min}$ | 1. Piel                        | $15 \text{ min}$ |
|                | Gris payne $+++708$<br>2.       |                 | Amarillo claro<br>2.           |                  |
|                |                                 |                 | Amarillo oscuro<br>3.          |                  |
|                |                                 |                 | Naranja<br>4.                  |                  |
|                |                                 |                 | Vinotinto<br>5.                |                  |
| $\overline{2}$ | Siena tostada +++ 409<br>1.     | 8 min           | Piel<br>1.                     | $15$ min         |
|                | Gris payne $+++708$<br>2.       |                 | Amarillo claro<br>2.           |                  |
|                |                                 |                 | Amarillo oscuro<br>3.          |                  |
|                |                                 |                 | Naranja<br>4.                  |                  |
|                |                                 |                 | Vino tinto<br>5.               |                  |
| 3              | Gris payne $+++708$<br>1.       | 8 min           | Piel<br>1.                     | $15$ min         |
|                | Combinación de<br>2.            |                 | Amarillo claro<br>2.           |                  |
|                | pigmentos, terminando en        |                 | Amarillo oscuro<br>3.          |                  |
|                | un tono moradizo.               |                 | Naranja<br>4.                  |                  |
|                |                                 |                 | Vinotinto<br>5.                |                  |
| 4              | Tono moradizo que sobró<br>1.   | 8 min           | Piel<br>1.                     | $15$ min         |
|                | del anterior                    |                 | Amarillo claro<br>2.           |                  |
|                | Gris Payne $++708$<br>2.        |                 | Amarillo oscuro<br>3.          |                  |
|                |                                 |                 | Naranja<br>4.                  |                  |
|                |                                 |                 | Vinotinto<br>5.                |                  |
|                |                                 |                 |                                |                  |

# 2.3.3 Obra # 3

Esta imagen de las palomas se encontró dentro de unas fotografías viejas que se habían tomado ya hace un tiempo. Al momento de buscar y elegir cual sería la fotografía que se usaría para la obra # 3, se tuvo en cuenta una de un pájaro sobre una reja que ya se había intentado editar, ya que tenía varias texturas, como en su plumaje y variedad de colores; pero esta imagen no se prestaba para poder posterizar; debido a los detalles que se iban a obtener con la goma no se veían igual con la serigrafia y otro factor era que el fondo quedaba demasiado llamativo y opacaba al pájaro.

#### **Figura 42** Figura 43

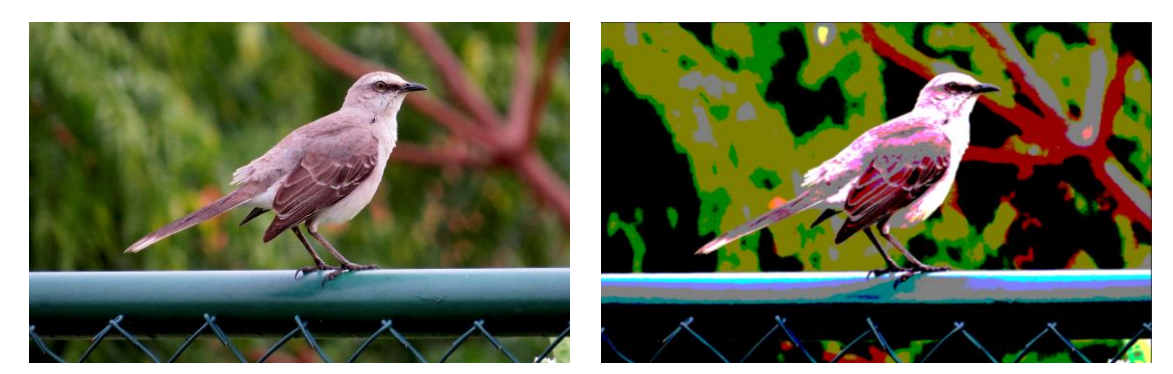

Ya con esta idea como base, y buscando más opciones que se acomodarán a lo que se quería se encontró la fotografía de las palomas; recordando ese día la fotografía se tomó porque las dos palomas eran las únicas sobre el muro y están muy coquetas, una pendiente de la otra y dándose besos; como estaba ese día haciendo mucho sol, no se habían visto las fotos que se tomaron, hasta el momento en que se revisaron en el computador. Se tomaron 3 fotos diferentes y al pasarlas una tras otra se veía como estas se iban moviendo. Y, fue chistoso y curioso ver

cómo lo que cambiaba de posición era la cabeza de la paloma con una mirada fuerte que miraba a la cámara; esto decidí plasmarlo en esta obra y dar esa misma sensación que había tenido.

Ya teniendo la idea en mente, se inició con el proceso de edición y ya sabiendo como había sido la edición del primer pájaro. Se decidió que lo mejor era hacer en goma a la paloma que no estaba mirando y ya a la paloma que volteaba la cabeza con serigrafía; de esta manera, se continúa con la idea de que la serigrafía le va a dar vida y que mejor manera que con esta paloma que tiene esa mirada penetrante para ser la imagen que va a tener color. Así, ya teniendo las dos imágenes, se empiezan a cuadrar y editar para sacar los respectivos positivos y el negativo.

Esta obra en común con la obra #2 se forma de dos imágenes, en este caso de los mismos elementos, pero a diferencia de las demás; esta sale de unas fotos que no se habían pensado que funcionarían, de una foto que se podría llamar cotidiana, las palomas siempre han estado a nuestro alrededor y de hecho a muchas personas les causan asco o temor, pero en esta imagen se representa todo lo contrario. Y, esto mismo se representa al momento de escoger una fotografía para usar, siempre buscando algo extraordinario, que llame la atención y tenga muchos detalles para poder usar con dos técnicas diferente; sin darse cuenta de que en lo sencillo también se podría encontrar algo interesante.

A medida que se va trabajando en las distintas horas, se va a prendiendo cuales son los contrastes que se necesitan en el negativo para que la goma de las tonalidades que se buscan, en el primer negativo realizado para estas palomas; este contraste no fue suficiente y no estaban saliendo detalles como las plumas del ala y el cuerpo, los ojos que tiene su brillo, o que la cabeza se estaba confundiendo con el fondo. Tanto el negativo como los positivos habían sido impresos en papel clear, y como no funcionó como se quería se decidió buscar un papel en Panamá que tuviera una buena transparencia e imprimir ahí de nuevo el negativo.

El papel que se usó es papel de plano o vegetal, que se vende en Artec, este, aunque no está tan transparente como el que se tenía antes, igual tiene una buena transparencia con un poco de opacidad, pero deja que la luz pase a través de él. Este se imprimió en un lugar cerca de la Universidad de Panamá, pero las impresoras al no ser laser, no lograban dar una impresión de alta calidad y quedaban muy oscuras, de igual manera las personas que trabajan ahí no tenían mucho conocimiento de cómo imprimir el negativo en el tamaño que se necesitaba o no se atrevían ya que este era un material diferente al que usualmente usan.

Ya que el negativo no se había logrado imprimir de manera correcta, y ya se había gastado dinero ahí, se decidió ir a otro lugar que se llama MasterNet, ahí se permite que uno lleve el papel en el que se desea imprimir, simplemente se debe llevar del tamaño máximo que permite la impresora. Era importante también tener en cuenta que la imagen se debía editar y cortar de tal forma que quitara parte de los bordes, pero no dejara más grande o pequeño la parte de las palomas ya que los positivos estaban impresos y basados en esa imagen. En este lugar, ya la impresión si le logró sacar con sus diferentes matices y se inició haciendo con el proceso de la goma bicromatada que se detallara más adelante.

Ya con la goma lista, se inició con la serigrafia; para estos positivos se tenía planeados 6 colores contando con el color de los ojos, a medida que se iban haciendo las cosas no se veían bien desde el momento en que se lavaba la malla después de quemar, la emulsión que estaba comprada hace unos meses no funcionaba, si se lavaba demasiado o se le ponía el chorro con presión para limpiar algunos detalles pequeños, la emulsión se empezaba a caer, y todo era porque aunque estaba relativamente nueva no endurecía.

Esto se descubrió al hacer diferentes intentos con cada color y ponerle a cada uno tiempos diferentes cada vez más hasta llegar a los 30 minutos, que ya era un tiempo demasiado exagerado.

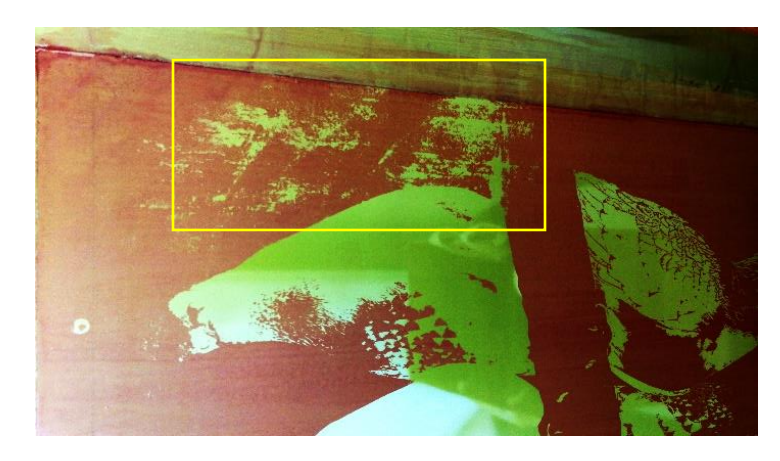

#### **Figura 44**

Al no lograr una definición al momento de lavar la malla, los detalles que se veían en la imagen no eran lo suficientemente claros y los resultados no fueron los esperados, se terminaron todos los colores menos los del ojo, y la imagen como tal no se entendía, no tenía bordes definidos. Por esto, se debía buscar la forma en que los positivos se pudieran repetir, el lio era como conservar el trabajo realizado con goma para no perder tiempo.

La solución fue coger algodón con el líquido especial para limpiar la tinta de la malla y pasarla sobre el papel, esto fue quitando de a poco la tinta de la serigrafia. Este procedimiento se repetía hasta que ya no quedara tinta en cada una de las versiones, a la final la tinta no se quitó en su 100% dejando unas pequeñas manchas sobre todo en los colores más oscuros.

#### **Figura 45 Figura 46**

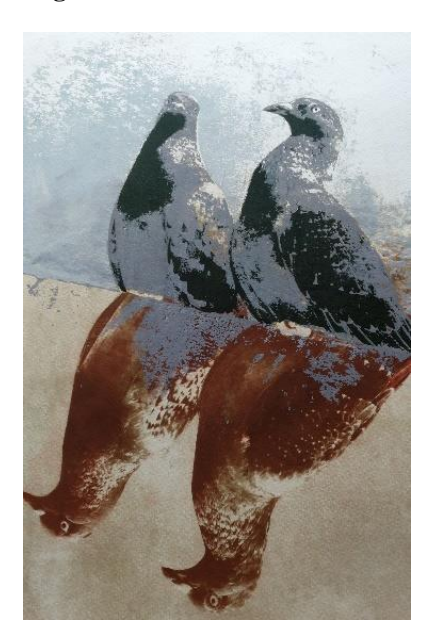

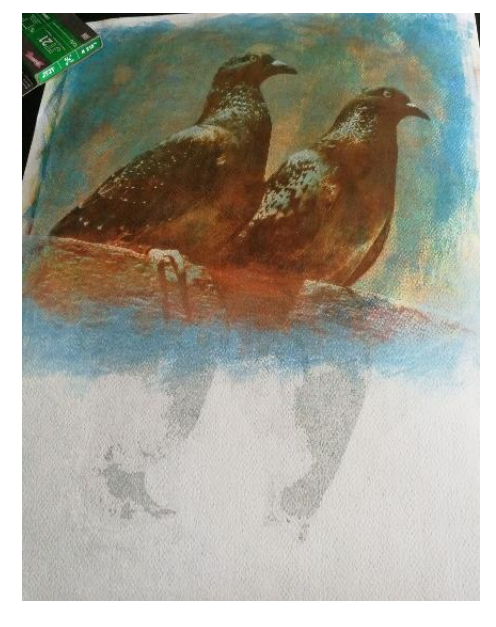

Los positivos se hicieron de nuevo, pero en este caso no de la manera común posterizando, pues no había funcionado. Se inició primero con una función en Photoshop que está en la galería de efectos llamada Bordes Añadidos, este efecto aparte de posterizar le da unos bordes negros a la imagen; lo cual se pensó para que definiera detalles tanto en las plumas como en la parte de los ojos, y le iba a dar más forma a la imagen, pero esta edición tampoco fue muy convincente, se tenían unos bordes definidos, pero no colores claramente posterizados en la parte del cuerpo.

Por consiguiente, se decidió buscar en internet otra manera en la que se pudieran realizar estos negativos, y se decidió usar la herramienta de umbral, con esta herramienta convierte la fotografía de color o en escala de grises a imágenes en blanco y negro con un contraste muy alto. De esta forma, se hicieron dos capas diferentes sin fondo con umbral de 200 correspondiente al gris oscuro y 100 correspondiente al gris claro, para el color negro y los dos colores del fondo se usó el trabajo hecho, anteriormente, con el filtro de Bordes Añadidos, para que se vieran más detalles en la parte de los ojos más que todo.

Ya teniendo los positivos listos, se inició con el color gris claro. Estos positivos al ser umbral quedarían los colores uno encima de otro y no rellenando espacios como pasa con la posterización; por esto se inició con este color que era el que más espacio abarcaba y serviría de guía para los siguientes colores. Otro detalle que se escapó fue que para poder acomodar el fondo que había sido trabajado con otra imagen se le tuvo que agregar en algunas partes con el tapón de clonado, pedazos y como las imágenes echas con umbral iban a ir encima se hicieron los bordes salidos, pero al poner primero el color gris y no el fondo, iban a quedar los azules sobre la paloma, toco hacer una silueta en papel para ponerlo encima y que estos bordes no se pasaran al gris de la paloma.

Esta imagen al igual que en las obras anteriores tiene 4 versiones, en las que se usaron diferentes pigmentos en la goma, para ver cuál se adaptaba mejor a los que se usarían con la serigrafia. El papel que se uso es de una libreta de Gran Morrison de acuarela marca Strathmore de 140 lb (fue el primer tipo de papel que se usó al iniciar el uso de las técnicas), esta libreta viene en tamaño más grande de 47.5 cm x 61 cm y tuvo que ser recortada de tal manera que quedara de 50 cm x 35 cm como todas las obras; este papel se usó en dos de las versiones y en los otros dos se usaron papeles que habían sobrado de la Obra #1 y la obra #2.

En la tabla 3, se muestra cuáles fueron los colores usados en cada una de las técnicas y como se fue experimentado con el tiempo; inicialmente, porque se estaba usando unos negativos en un papel diferente y nuevo, sino también por los problemas que se estaban teniendo con la emulsión.

# **Tabla 3**

*Desglose de color y tiempo de exposición según técnica y versión*

| Versión        | <b>Colores Goma Bicromatada</b> | <b>Tiempo</b>    | <b>Colores Foto Serigrafia</b> | <b>Tiempo</b>    |
|----------------|---------------------------------|------------------|--------------------------------|------------------|
| $\overline{1}$ | Amarillo azo +++<br>1.          | 8 min            | Gris claro<br>1.               | $16 \text{ min}$ |
|                | Rojo inglés $++339$<br>2.       | $10 \text{ min}$ | Azul claro<br>2.               |                  |
|                | Azul de Prusia +++ $508$<br>3.  | $10 \text{ min}$ | Celeste<br>3.                  |                  |
|                |                                 |                  | Gris oscuro<br>4.              |                  |
|                |                                 |                  | Negro<br>5.                    |                  |
| $\overline{2}$ | Gris payne $+++708$<br>1.       | 8 min            | Gris claro<br>1.               | $16 \text{ min}$ |
|                | Mitad con azul de Prusia<br>2.  | $10 \text{ min}$ | Azul claro<br>2.               |                  |
|                | $++$ 508 y mitad con            |                  | Celeste<br>3.                  |                  |
|                | Rojo inglés $++339$             |                  | Gris oscuro<br>4.              |                  |
|                |                                 |                  | Negro<br>5.                    |                  |
| 3              | Rojo inglés $++339$<br>1.       | 8 min            | Gris claro<br>1.               | $16 \text{ min}$ |
|                | Sepia $++416$<br>2.             | $10 \text{ min}$ | Azul claro<br>2.               |                  |
|                |                                 |                  | 3.<br>Celeste                  |                  |
|                |                                 |                  | Gris oscuro<br>4.              |                  |
|                |                                 |                  | Negro<br>5.                    |                  |
| 4              | Solo la mitad de azul de<br>1.  | 8 min            | Gris claro<br>1.               | 16 min           |
|                | Prusia $++508$                  | $10 \text{ min}$ | 2. Azul claro                  |                  |
|                | Gris payne $+++708$<br>2.       |                  | 3. Celeste                     |                  |
|                |                                 |                  | Gris oscuro<br>4.              |                  |
|                |                                 |                  | 5. Negro                       |                  |

#### 2.3.4 Obra # 4

Esta fotografía se tomó durante el proceso de este proyecto, más exacto cuando se estaba luchando con las palomas. En el momento que se tomó la marea, estaba alta y el sol estaba en todo su esplendor, eran las 9 de la mañana y, usualmente, el clima está loco en esos días, en la mañana hacía un sol picante y en las tardes tipo 4 se soltaba el agua, que hasta inundaba calles; ese día en particular, se cambiaba el sol con la marea alta, lo que hacía que los edificios se reflejaran en el agua y se combinaran con el oleaje.

La mayoría de las fotos que se tienen de este lugar son con atardeceres, que en el caso de este proyecto no funcionaban mucho, ya que los detalles del cielo no se iban a notar en la goma, quizás con la serigrafia, pero no se iban a ver muchos detalles. Este día en particular la foto se tomó por que todo se veía perfecto, desde los colores azules hasta las iluminaciones que tenían los edificios en el mar, hasta los pájaros volando sobre la bahía, al llegar a la casa, se inició con el proceso de edición para ver si a foto funcionaba para el uso de estas dos técnicas.

Esta foto no fue planeada, de hecho, al igual que las palomas es una imagen que representa parte de una rutina, de una vista que para algunos es nueva y para otros simplemente hace parte de la cotidianidad. A diferencia de las otras imágenes, esta es tomada con el celular, donde se corría el riesgo de que la calidad no diera para hacer un trabajo del tamaño que se hizo, pero de igual manera al momento de editarla no tuvo mayor problema, la calidad fue exacta y no se pixelaba a pesar de que se recortó y acomodó, de forma tal, que quedara recta, fijándose en que los detalles de los edificios se vieran sin problema, hasta los manglares y el mar; si se estaba buscando imágenes que tuvieran bastante textura esta cumplía los requisitos, por cualquier lado que se mirara.

Ya teniendo la imagen lista recortada y con la perspectiva correcta, se empezó a editar los niveles, brillo y contraste y su exposición, al mismo tiempo que se buscaba cual sería la parte que le daría vida a la obra con la serigrafia, y en realidad no fue muy difícil decidir, porque lo que más tenía movimiento era el agua, y la serigrafia iba a ser la encargada de transmitir esa sensación de movimiento y frescura que tiene el mar. Sin embargo, era importante buscar el balance de colores, de tal manera que se pudiera lograr un gran contraste para sacar las tonalidades del mar, pero de igual manera no darles demasiado brillo a los edificios y que sus detalles se perdieran.

Por esto, antes de posterizar el mar en una nueva capa se seleccionó y aparte de la edición echa a toda la imagen, a este pedazo solo se le ajusto más los niveles y el brillo, probando con la posterizada cómo quedarían los colores que iba a tener, y que para que se vieran todos los detalles no fueran necesarios muchos colores. Debido a que por trabajo se estaba haciendo de 4 a 6 colores, respetando las sombras que cada uno de los edificios hacia sobre el mar y, que de igual manera, las tonalidades que salieran no fueran muy parecidas, para que la serigrafia mostrara más detalles que dieran la sensación del movimiento del agua.

Tanto los negativos como los positivos fueron impresos en el papel de plano, en esta ocasión ya se tenía claro el lugar donde se iban a imprimir, y no se tuvo mucho problema en esta parte; lo único fue que no se cayó en cuenta que el negativo no se puso en modo espejo. Y esto es necesario para que al momento de hacer la goma esté en contacto con la emulsión, así como pasó en la obra # 1, estos son errores que se van teniendo en cuenta a medida que uno practica la técnica, que tiene tantos pasos que se pasan algunos detalles por estar pendiente de otros, pero que con el tiempo ya se convierten en una rutina de procedimiento.

Por el error mencionado anteriormente, la imagen tuvo que quedar al revés para que la impresión quedara en contacto con la emulsión y los positivos todo lo contrarios; ya conociendo las dos técnicas en el momento de quemar, la serigrafia es un poco más flexible que la goma porque es una imagen plana. Y en este caso, se prefería poner el tiempo exacto en la lampara y obtener todos los detalles posibles, y en la serigrafia poner un poco más de tiempo y de esta forma igual obtener todos los detalles que cada positivo requería.

Es importante mencionar que la emulsión que se usaba para serigrafia de Intergrphic seguía sin dar resultados, y se empezó a usar otra que se trajo de Colombia y dio mejores resultados. También desde la obra anterior se venía trabajando en hacer un marco nuevo con todo y malla, ya que la que se tenía en un principio ya estaba demasiado vieja y costaba mucho limpiarla. Por esto, se cambió y se empezó desde cero a hacer la nueva malla que se estrenó con esta obra, y de hecho se hizo más grande la pantalla, porque al ser esta imagen la más larga de todas, los positivos no cabían en la pantalla anterior, y esto no se tuvo en cuenta a la hora de hacerlos.

El tamaño de esta imagen es de 30 cm x 49.23 cm, y se trabajaron todos en el papel de la libreta comprada en Gran Morrison de acuarela marca Strathmore de 140 lb. La goma fue puesta de manera pareja sobre el papel, de tal manera que cubriera toda la imagen, y se hicieron varias capas según cada color y cada versión. Con respecto a la serigrafia se decidió hacer 4 colores de 6, para no ocultar detalles que se habían logrado con la serigrafía como las sombras que se hacían sobre el ma. En el siguiente cuadro, se presentará el orden y los pigmentos que se usaron en cada una de las versiones y el tiempo que tuvieron de exposición.

#### **Tabla 4**

*Desglose de color y tiempo de exposición según técnica y versión*

| Versión        | <b>Colores Goma Bicromatada</b> | <b>Tiempo</b>    | <b>Colores Foto Serigrafia</b> | <b>Tiempo</b>    |
|----------------|---------------------------------|------------------|--------------------------------|------------------|
| $\mathbf{1}$   | Gris payne $++708$<br>1.        | 9 min            | Azul<br>1.                     | 8 min            |
|                | Azul de Prusia $++$ 508<br>2.   | 9 min            | Azul claro<br>2.               |                  |
|                |                                 |                  | Azul oscuro<br>3.              |                  |
|                |                                 |                  | Verde oscuro<br>4.             |                  |
| $\overline{2}$ | Gris payne $++708$<br>1.        | $10 \text{ min}$ | Azul<br>1.                     | 8 min            |
|                | Gris payne $++708$<br>2.        | $10 \text{ min}$ | Azul claro<br>2.               |                  |
|                |                                 |                  | Azul oscuro<br>3.              |                  |
|                |                                 |                  | Verde oscuro<br>4.             |                  |
| 3              | Rojo inglés +++ 339<br>1.       | $10 \text{ min}$ | 1.<br>Azul                     | $10 \text{ min}$ |
|                | Sepia $++416$<br>2.             | 8 min            | Azul claro<br>2.               |                  |
|                | Rojo inglés $++339$<br>3.       | $10 \text{ min}$ | Azul oscuro<br>3.              |                  |
|                |                                 |                  | Verde oscuro<br>4.             |                  |
| $\overline{4}$ | Siena Tostada +++ 409<br>1.     | $10 \text{ min}$ | 1.<br>Azul                     | $10 \text{ min}$ |
|                | Sepia $++416$<br>2.             | 8 min            | Azul claro<br>2.               |                  |
|                | Sepia $++416$<br>3.             | 9 min            | Azul oscuro<br>3.              |                  |
|                |                                 |                  | Verde oscuro<br>4.             |                  |

# 2.3.5 Obra # 5

En esta obra que es la última, no se tenía una imagen en mente y definitivamente toda fotografía vieja ya estaba descartada. Por esto, se tomaron nuevas fotos aprovechando un paseo familiar en la que se visitó un lugar super bonito, con varias construcciones antiguas y al tiempo modernas; en este lugar como a 4 horas de la ciudad, contaba con caballerizas y un zoológico.

Este zoológico tenía varios animales enjaulados, todo tipo de palomas, serpientes, monos, ranas, pelicanos, tortugas, caimanes entre otros.

Lo curioso de esta fotografía que se eligió, es que este animal el Pavo Real era uno de los animales que estaba suelto y era libre de ir a donde quiera, se le tomaron varias fotos, pero él no se quedaba quieto. Este animal es una de las aves más majestuosas, y de echo solo los machos son los que tienen estos colores tan vivos y el plumaje con tantos diseños, todo se debe a un canto y una danza que hacían hacia las hembras para conquistarlas. Si se quería conseguir una imagen con varias texturas y colores para representar con la serigrafia, este animal es perfecto.

Iniciando el proceso de edición, se buscó que la imagen quedara centrada, y de cierta manera que todo lo que se viera en ella tuviera algún detalle que resaltara, que no quedarán pedazos planos o vacíos; por esto se eligió esta imagen donde el pavo esta acostado, y se ve su plumaje desde la cabeza hasta las puntas, en otras imágenes el pavo estaba parado, pero no cuadraba bien para lo que se quería. De esta manera, ya con la imagen seleccionada y recortada se probó con una aplicación que la pone en HDR, basándose en las imágenes que usaba la referencia de este proyecto Stéphane Noël.

Al tener la imagen lista, se probó posterizándola así en HDR y con la edición básica que siempre se le hace, se eligió la imagen que está en HDR ya que los colores resaltan mucho más y al posterizarlos, estos se separan de una manera más fácil y clara, de hecho, la posterización se dejó en 4 para que salieran varios colores y poder elegir de ellos cuales eran los que iban a estar en el trabajo y cuales se podían unir para que no quedaran detalles de color demasiado pequeños y sin forma.

#### **Figura 47 Figura 48**

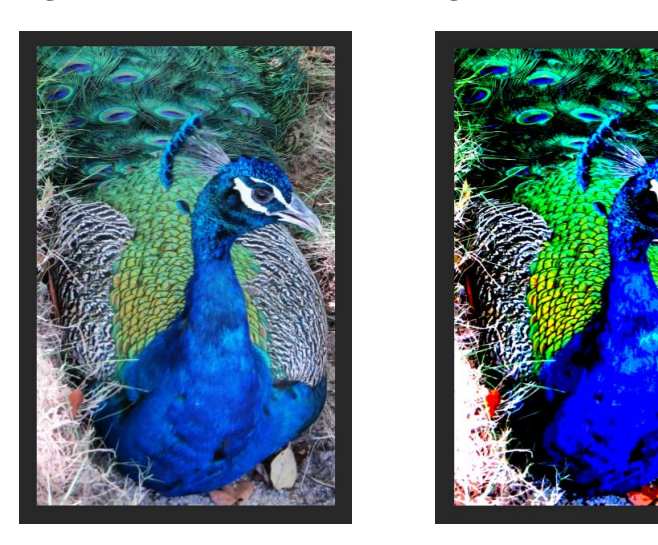

A final, se terminó dejando solo 6 colores, y se imprimieron los positivos y el negativo en el papel de plano, este trabajo salió más fácil que los anteriores, ya que con todas las obras anteriores y los errores que se cometieron en ellos se aprendió y para este trabajo cada uno de esos errores se tuvo en cuenta. No se tuvo que usar el negativo al revés, ni repetir positivos, y el procedimiento ya fluyó mucho más rápido.

La goma bicromatada se inició con los colores ya se sabía que funcionaban mejor juntos, pero de igual manera se experimentó mezclando las acuarelas, ya que esto no se había usado en las obras anteriores. En estas, se usaba la acuarela tal cual salía del tubo o por capa se combinaban de a dos colores, o en el caso de la última versión de esta obra que se hizo un degrade, agregando más color y oscureciéndolo. Y, de esta manera, usar colores que son diferentes que hacen parte de los colores originales que tiene este animal y no solo buscando un color neutro y opaco que ayude a que los colores de la serigrafia resalten, si no que se mezclen como si no fueran dos técnicas separadas.

Los colores usados en la serigrafia fueron siendo creados a medida que se iba imprimiendo cada uno de ellos, y como se repitió anteriormente, estos se hicieron con una nueva emulsión que ayudó a obtener muchos más detalles, y en los cuales el tiempo también se ajustó un poco buscando la mayor cantidad de detalles que pudieran salir del positivo.

Es importante saber que, tanto en el negativo como en el positivo, los detalles que uno logra sacar al imprimirlos no salen al 100% al quemarlos y mucho menos al revelar. Por esto, se deben usar herramientas que ayuden a que estos detalles salgan mejor, como un spray que sale con bastante presión al momento de lavar la malla después de quemar.

Como otro material importante que se empezó a usar desde la obra anterior, se adaptó una manguera para fregadero, a la que se le puso una extensión que se pudiera enroscar y adaptar para usar en el grifo. Esta se compró ya que en un inicio se estaba dejando la imagen por bastante tiempo en agua, pero no era suficiente, algunos detalles no se veían, y se decidió usar un pincel, pero este en la mayoría de las veces tocaba usarlo muy suave y con precaución porque podía quitar toda la goma, ya que eso así este quemado queda sensible.

Con la manguera, era más fácil quitar y limpiar solo algunas partes donde se necesitará dar luz en el trabajo, esta al tener un chorro más pequeño, con el cual se podía lograr limpiar mejor, partes pequeñas del trabajo y darle más o menos presión al agua según se necesitará. Igual es una herramienta que se debe usar con cuidado para evitar que la emulsión se caiga por partes.

**Figura 49 Figura 50**

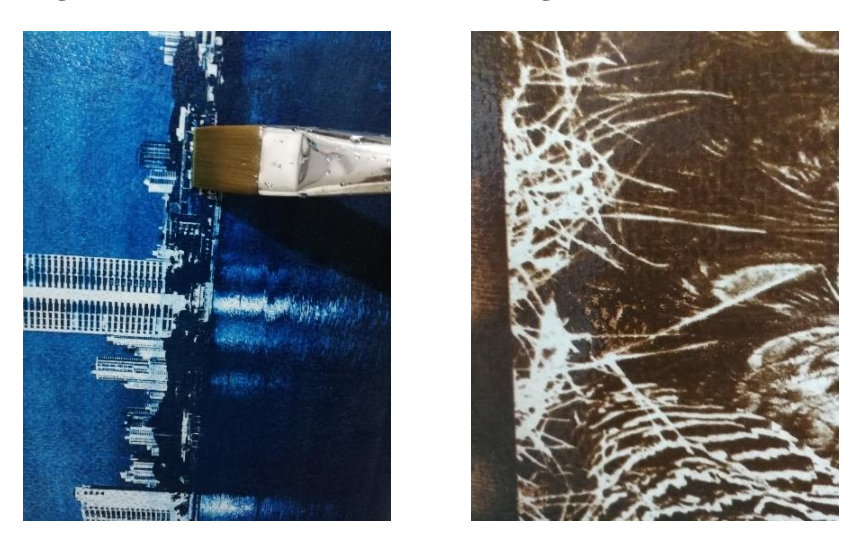

Este trabajo quedó con medidas de 25 cm x 38,67 cm, en donde se tuvo en cuenta detalles que se pasaron antes como el tamaño del papel, poner el negativo en modo espejo y el tamaño de los positivos para que quedaran exactos en la pantalla de la malla. El papel que se usó es el de la libreta de Gran Morrison de acuarela marca Strathmore de 140 lb que ya se había preparado con anterioridad.

En la tabla 5, se muestra cuáles fueron los colores usados en cada una de las técnicas y el tiempo que se fue perfeccionando según estos negativos y positivos, y como funcionaban con los materiales de impresión que se tienen.

#### **Tabla 5**

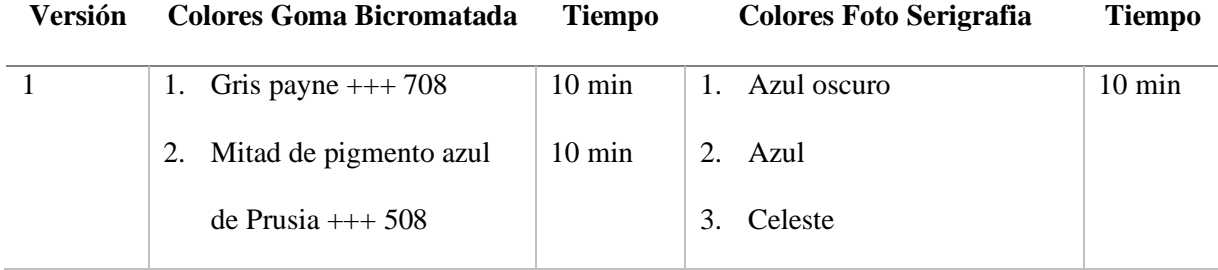

*Desglose de color y tiempo de exposición según técnica y versión*

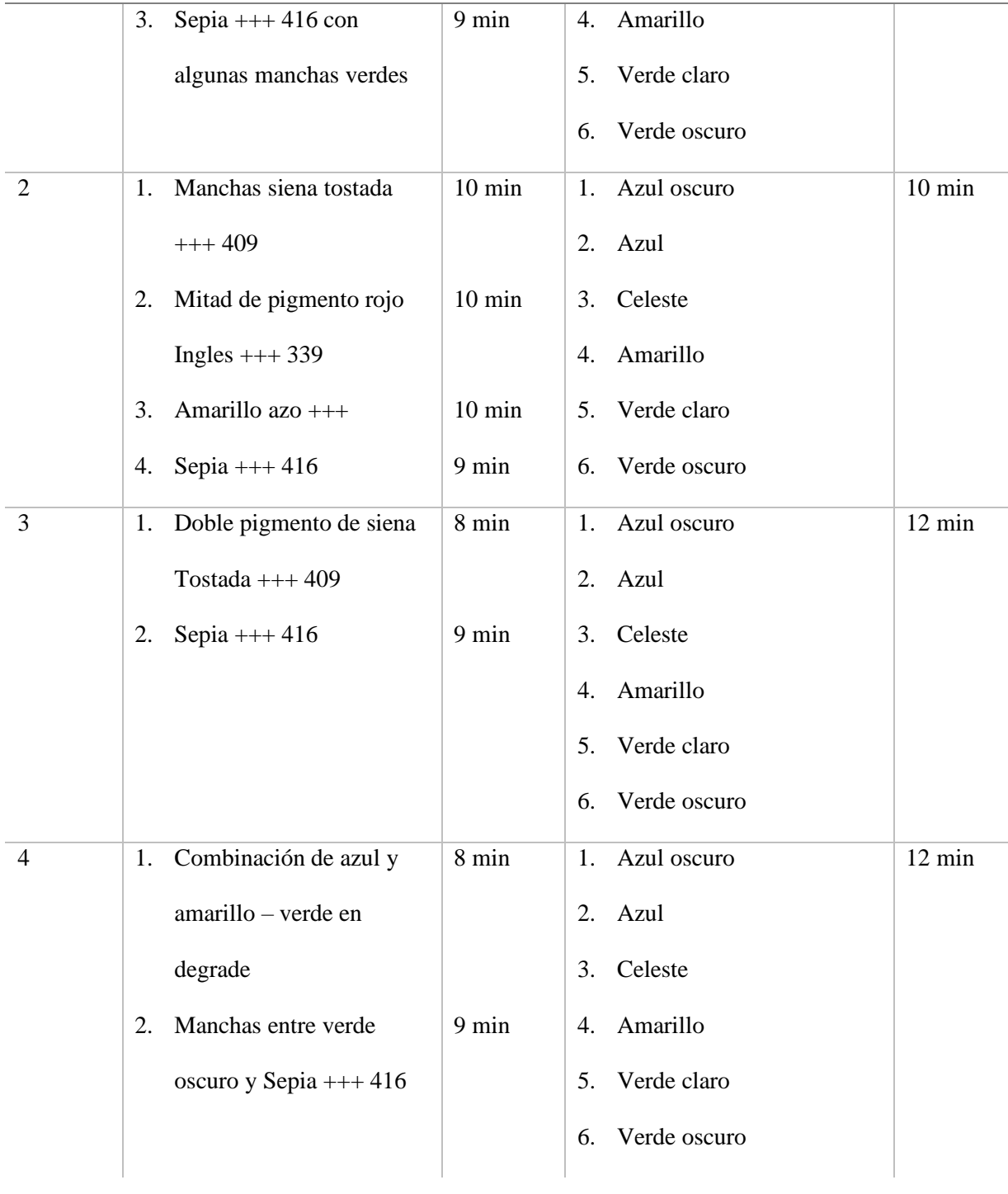

# **CAPÍTULO 3**

Resultado final de las obras

# **3.1 RESULTADO FINAL OBRAS CON SUS RESPECTIVAS VERSIONES**

## 3.1.1 Obra # 1

La obra da la sensación de antigüedad que tiene este edificio abandonado, donde se usaron colores con la acuarela que juntos le dan ese toque de foto antigua con colores cafés y grises que hacen que los diferentes detalles resalten, al igual que los colores de la serigrafia, que logran un gran contraste entre la naturaleza viva y muerta, sin ser demasiado llamativo y opacarse entre sí. A continuación, se verá como en cada versión resultó el uso de estos colores y si se dieron los resultados esperados.

# 3.1.1.1 Versión # 1

 **Figura 51**

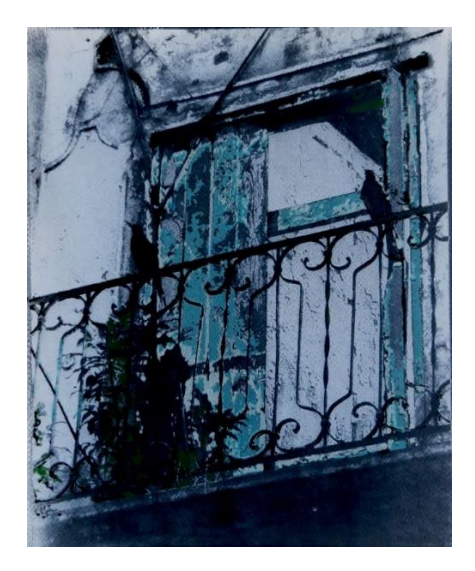

Esta versión (Figura 51) con un solo color gris y dos capas, logro dar bastantes detalles que se pueden observar en la madera de la puerta, las texturas de la pared, el pico del pájaro y las rejas. Con respecto a los colores usados en la serigrafia, al no tener la mayoría de los detalles
que tenían los positivos, no logra dar mucho color en los tonos verdes, pero si es claro en los detalles de azul en la puerta, que representan la pintura vieja que queda allí.

En esta imagen como los colores de la goma bicromatada dejaron la imagen limpia, con la cantidad de luces y sombras exacta, que, con un tono muy sutil y neutro, aunque algo azulado, hace que los colores de la serigrafia se pierdan un poco por tener la misma gama de tonalidades. Pero esto no es a tal grado de que no se vaya a ver, porque de todos modos los colores se alcanzan a resaltar y le dan vida a la versión. El tono verde ayuda a darle forma a la planta de la cual no se obtuvieron muchos detalles con la goma.

#### 3.1.1.2 Versión # 2

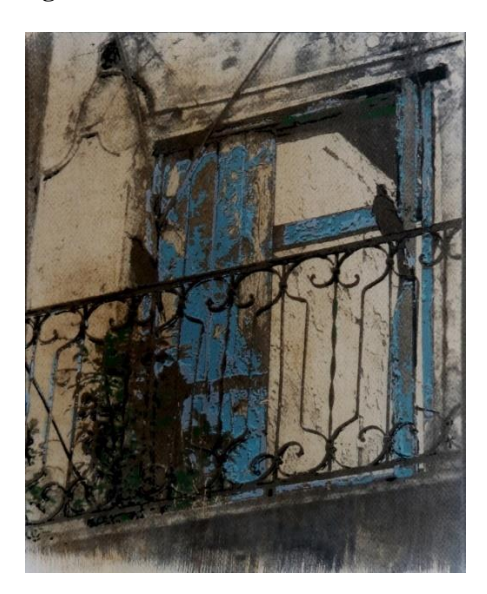

#### **Figura 52**

El primer tono fue el sepia, este no dio los detalles necesarios porque no se usó la cantidad de pigmento adecuado, este color es un poco más transparente que los demás y necesita del doble de pigmento; por esto se decide poner el Gris que ya teniendo experiencia con la versión anterior se sabía que iba a ayudar a que la imagen se oscureciera y le diera más detalles

que los que se habían logrado antes. Con este color, no se notan las diferentes texturas y sale muy tenue la imagen.

La combinación de estos dos colores funcionó bien, ya que en algunas partes se combinan y el sepia hace que el gris no quede tan oscuro y no se opacan uno con el otro. Con este, también se logran las texturas de la pared, el pico del pájaro y las rejas, con varias tonalidades que le dan volumen a la imagen.

Los colores de la Serigrafia resaltan sobre el fondo a pesar de su transparencia y no quedan perdidos, si no que de igual manera le dan vida a esta versión, destacando los distintos detalles de la imagen y acoplándose bien. En esta versión, los colores se ven más vivos que en la anterior y sobre todo los tonos azules se diferencian más uno del otro.

3.1.1.3 Versión # 3

Esta versión es la que tiene colores más arriesgados y vivos, inclinado con el Siena Tostada que es un color más vivo que el sepia, tiene tonalidad como de oxido y amarillo por lo que su tonalidad es más brillante y viva que las usadas en las demás versiones; este color logro

 **Figura 53**

que la imagen tuviera detalles más precisos como las sombras en la parte superior y las iluminaciones en la parte de la pared detrás de la puerta, que combinadas con el segundo color el Gris, ayuda a darle más sombras, dándole volumen a la imagen y ayudando a acentuar todos estos detalles.

Lo único malo de este último color, es que, con la textura del papel le quedaron unos puntos en el lado izquierdo de la imagen, donde la imagen es plana y no tiene ningún detalle. Esto también se pudo deber a la forma en la que fue aplicada la emulsión, que no quedo de forma pareja.

Con respecto a los colores de la serigrafia, en este caso combinan muy bien con el fondo que a pesar de ser el más llamativo, ayuda a dar contraste con los colores usados, sobre todo en los tonos azules, de igual manera el verde y el negro, aunque no resaltan como los demás si ayudan a definir la forma más que todo de las matas y la reja. Como se puede apreciar en la parte inferior la goma no fue puesta del todo, y deja ver el rastro de la brocha y los colores que se usaron.

### 3.1.1.4 Versión # 4

 **Figura 54**

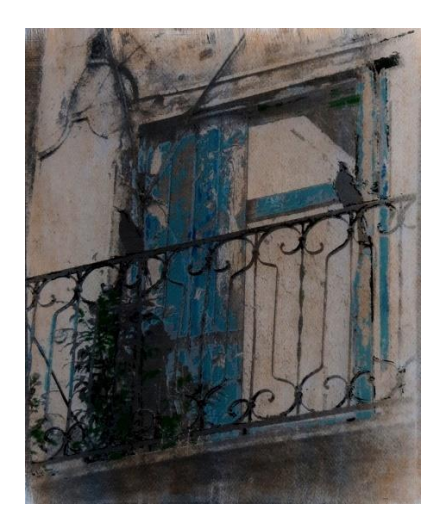

Esta fue la última versión, donde los colores de pigmentos se utilizaron de una manera más sutil, o sea, que se usó menos pigmento; probando cómo estos quedarían. El primer color que fue el siena tostada, tras que no tenía el color de pigmento necesario, tampoco tuvo un buen tiempo de exposición, lo que hace que la emulsión se caiga y queden menos detalles y colores menos fuertes. Como se puede observar con este color, apenas quedan manchas y una imagen borrosa, por lo que se le pone el color gris que ayuda a delimitar más las distintas formas y texturas de la imagen, dándole esas sombras necesarias. Pero de igual manera, quedando con una tonalidad muy sutil y transparente que apenas logra dar los detalles que se ven en las otras versiones.

Con respecto a la serigrafia, los colores al no tener un fondo fuerte se ven más transparentes que en las versiones anteriores, esto demuestra que es necesario buscar el balance de la cantidad de pigmento que se usa en cada color, para que al poner la serigrafia, los colores se vean más vivos a pesar de su transparencia. Claramente, se definen más los colores y donde están ubicados, sin embargo, hasta en el momento de hacer la impresión, fue más difícil definir donde iba aquella.

#### 3.1.2 Obra # 2

Esta obra requirió de más procedimientos, ya que como se mencionó, anteriormente, es un fotomontaje; también se intentó trabajar de manera diferente la goma bicromatada, no poniendo la emulsión de forma pareja, si no usando brochazos gruesos que no cubrían del todo la imagen, si no que con las distintas capas y colores esta se iba formando.

Además, se usaron dos tipos de papeles por la parte de atrás que tenían texturas parecidas, solo que un papel es más blanco que el otro. Con los colores de la serigrafía, se usaron colores cálidos a diferencia de la obra anterior, estos eran los colores originales de la rosa, y sus pétalos dan la sensación de que están cayendo; este es otro que detalle que no se ve en ninguna de las obras, donde la serigrafia no solo es de algo que pertenece a la imagen y que tiene un fondo, sino que es un complemento.

#### 3.1.2.1 Versión # 1

**Figura 55**

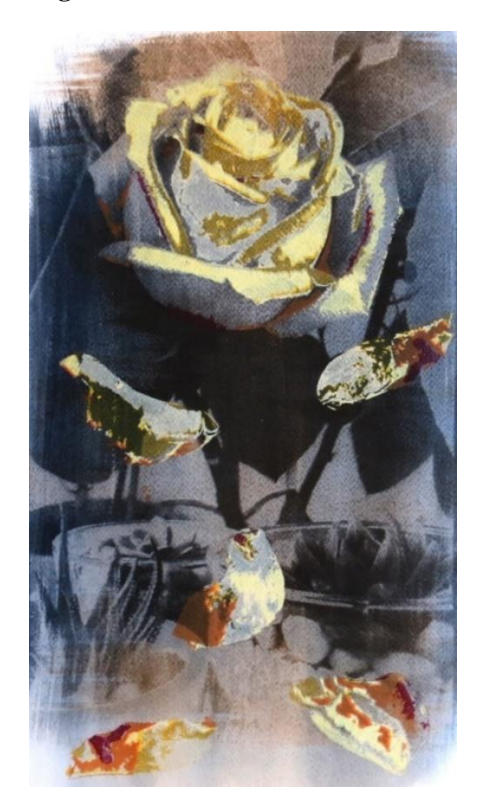

En esta versión, se puede apreciar tanto los brochazos del color siena tostada como del gris, estos dos colores ayudan a que la imagen quede completa. Aunque los detalles no sean tan precisos, sobre todo en la parte de los cactus, pero como tal en la rosa y la hoja que está en la parte superior; si se alcanzan a ver más detalles que en las hojas que están en el centro detrás de la rosa. En la parte inferior, se puede ver que la imagen no está del todo completa y esto se debe

a que no se tenían claras las proporciones de la imagen; esta imagen es muy delgada y aparte larga, pero de igual manera se veía interesante cómo se iba difuminando y por esto de dejo así.

Con respecto a los colores de la serigrafia, al ser cálidos, le dan vida a la imagen y como no se pusieron en toda la rosa, estos no tapan detalles que se veían de la goma, aparte de que los tonos tienen la transparencia necesaria para dejar ver un poco del fondo, sobre todo en la parte de los pétalos. Todos los colores se ven claramente y se diferencian uno del otro, haciendo buen contraste con los colores usados en la goma.

### 3.1.2.2 Versión # 2

 **Figura 56**

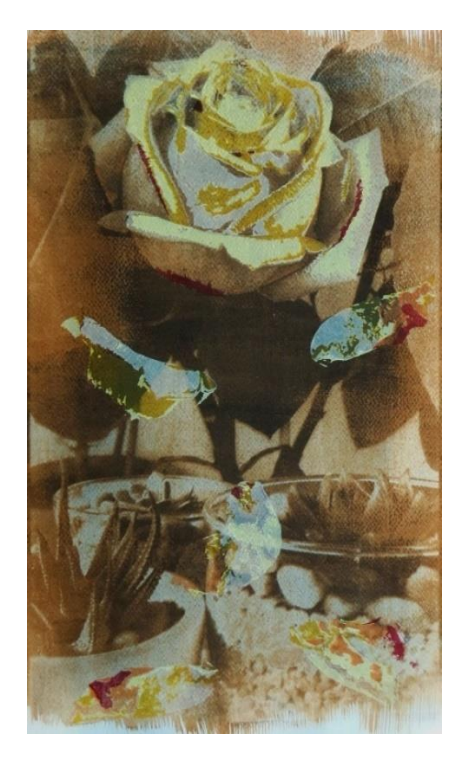

En esta ocasión, se inició con el color siena tostada, pero de manera pareja sobre todo el papel y encima si se le ven los brochazos que se hicieron con gris; los cuales lograron definir en algunas partes importantes como la rosa y los cactus, pero de todos modos hacen que la imagen se vea algo sucia, y se nota la textura del papel; este gris fue el sobrante de emulsión de la versión anterior, por esto al no tener suficiente emulsión, se nota más esta textura y los brochazos no se ven tan definidos. Esta imagen si es completada hasta abajo, pero de todos modos se ve el trazo de la brocha al final.

La serigrafía tiene tonos que resaltan más que otros en algunas partes de la imagen, por ejemplo, en la parte de la rosa, el color amarillo se nota más que en la parte de los pétalos, y colores como el vinotinto, si se ven claros en las dos partes. Lo contrario pasa con el color naranja que, al tener un color tan parecido de fondo, no se ve muy claro en la parte de la rosa; de hecho, es mínimo y en los pétalos no se ve tan claro en los primeros como en los últimos donde ya el color de la goma es menos fuerte.

#### 3.1.2.3 Versión # 3

**Figura 57**

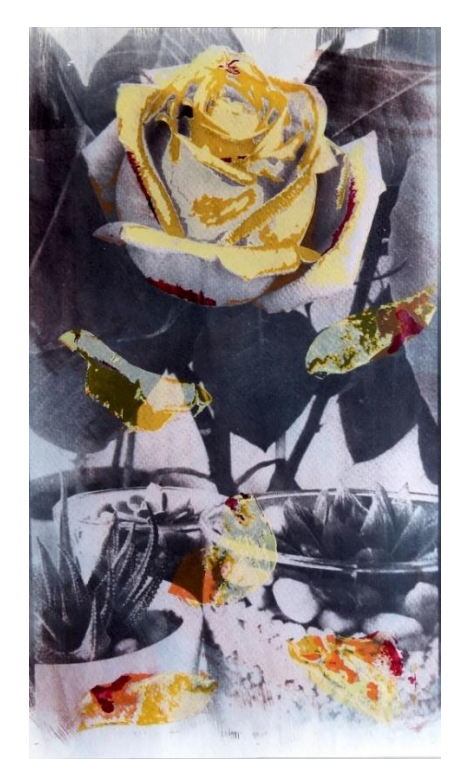

Esta versión es la que más detalles muestra, el primer color que se usó fue el gris. Este color ya se sabía que funcionaba muy bien para esta técnica y la cantidad de pigmento que se usó fue exacta.

Se cometió el error de no anotar si el tiempo en esta exposición varió, pero lo que sí está claro es que funcionó muy bien y sus detalles son impecables, empezando por las hojas del fondo, las distintas sombras y luces de la rosa, y finalmente en los cactus, que con las tonalidades, muestra sus diferentes texturas, y hasta deja claro que su envase en de vidrio.

Otra cosa en la que ayuda esta tonalidad es que no es demasiado fuerte y la imagen se ve muy nítida ayudando a darle esa sensación de profundidad, y no dejando la imagen tan plana.

Continuando con la idea de los brochazos en esta obra, se combinaron las acuarelas para dar con un tono moradizo; este tono se pensó, para darle un poco de color a la imagen. Puesto que siempre se habían tenido los mismos tonos, pero que no fuera un color vivo que chocara con el que ya se había usado y sobre todo que tapara lo logrado ya con el gris; así que de manera sutil este tono morado fue puesto solo en algunas partes con brochazos pequeños y muy sutiles que le dieran una tonalidad diferente. De hecho, ellos mismos se difuminaron con el gris.

La serigrafía se ve muchísimo más que en las versiones anteriores, en este no solo se notan claras sus tonalidades, si no que al mismo tiempo se ve la transparencia que estos tienen. Haciendo que la imagen tenga ese toque 3d y pareciera que la imagen está cobrando vida.

#### 3.1.2.4 Versión # 4

 **Figura 58**

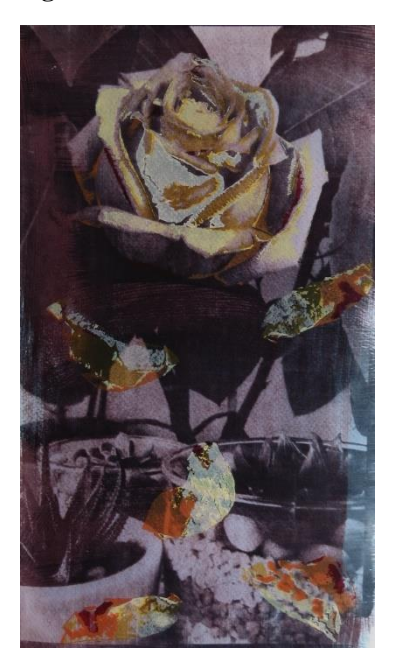

En esta última versión, se puede ver que los brochazos que se hicieron son más a conciencia, no tanto a esperar que pasa y cómo queda, si se completa o no. Las dimensiones de la imagen están más claras y ya no quedan pedazos sin completar en la parte inferior. Se juega con los brochazos con el color que quedó del anterior, el tono moradizo, completando la mayoría de la imagen. Y finalmente, dándole más detalle con el gris, donde los brochazos se notan muchísimo más, y estos solo se ponen en la parte central de la imagen y en el borde derecho para completar la imagen.

Con respecto a la serigrafía, se puede notar que en la parte de la rosa colores como el amarillo oscuro casi no se notan, pero como tal todos los colores se pueden percibir, por su transparencia se pierden un poco en algunas partes, donde con el color gris la goma oscureció la imagen. Por ejemplo, el color vinotinto en la parte de la rosa, que se pierde, en cambio en otros pedazos de los pétalos se visualiza mejor.

#### 3.1.3 Obra # 3

Esta obra, aunque tiene las dos técnicas, cada una está por separado, y no como en los demás trabajos una encima de la otra. Esto se hizo para que se pudieran percibir los detalles que daba la goma en el plumaje de las palomas y también en los ojos, que si se le ponía la serigrafía encima, iba a tapar muchos detalles; aparte de que esta imagen no tenía tantos elementos como para posterizar y si se ponían solo algunas partes no se iba a entender la imagen.

Por esto, también con la Goma Bicromatada se usaron colores más atrevidos, de cierta manera más vivos y no tan neutros, para combinarlos entre sí con más de una capa, y viendo como estos le daban vida a la goma solos. De igual manera, la serigrafía tiene los tonos originales de la imagen y muestran detalles no tan claros como la goma, pero si los adecuados para su técnica, complementándose entre sí. La cantidad de emulsión que se usó para esta obra fue la mitad que la usada en las anteriores, ya que esta solo iba en la mitad de la página.

#### 3.1.3.1 Versión # 1

#### **Figura 59**

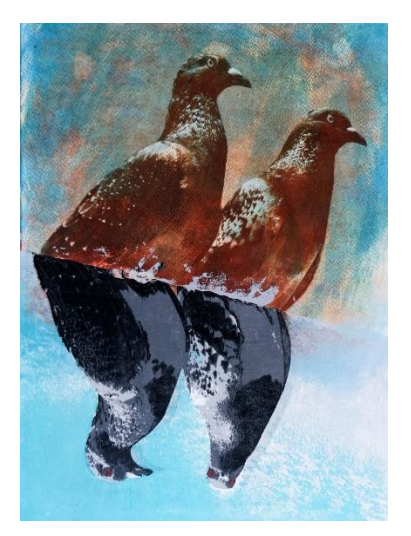

Esta fue la primera versión en hacerse, como se venía con la idea de usar colores con la goma bicromatada. Se inició con el color más claro que es el amarillo como base, luego el rojo para darle más sombras y detalles a la imagen y, por último, el azul, que se puso principalmente en la parte del cielo y solo algunas pinceladas sobre las palomas como tal, que a la final quedaron como manchitas.

En general, se logra ver donde este color quedó más y ayudó a definir los detalles de las palomas. El papel que se usó fue uno que sobró de la primera obra y su textura es mucho más notoria que en los demás por lo que la emulsión tiende a quedarse en los huequitos.

Con respecto a la serigrafía, se puede notar que los colores siguen teniendo transparencia; como se puede ver en la parte de abajo que se nota hasta donde llegó el pigmento de la goma. Estos colores se hicieron así para tener continuidad con los usados en otras obras y aparte para que no quedaran demasiado fuertes y opacaran los colores usados con la goma. En esta versión, al final por convertir más notorio el color negro, se intentó hacer doble pasada y quedó movido.

#### 3.1.3.2 Versión # 2

 **Figura 60**

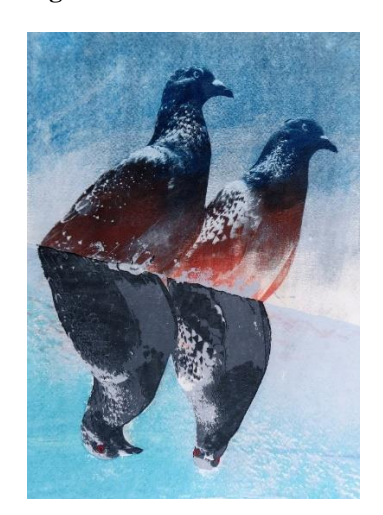

En esta ocasión, se inició con el color estrella de esta técnica el gris. Con este color, no quedó bien el cálculo de hasta donde llegaban las palomas; por lo que la imagen en la parte inferior quedó incompleta, sobre todo en la paloma de a izquierda. A parte de este detalle, el gris logró dar la mayoría de los detalles, que mejoraron dándole la segunda capa en la cual, se hizo una degrade con los colores azul y rojo. Esta capa se puso más tiempo en la lámpara y se ven muchos más detalles que completan la imagen. Los detalles de las plumas se ven más, pero en los ojos y la cabeza casi no se notan detalles como en la versión anterior.

Los colores de la serigrafía al igual que en la obra anterior son tonos transparentes que no compiten con los colores de la goma bicromatada, y que combinan bien entre sí. El único inconveniente fue con el color negro, que por ser un color tan fuerte se usó menos pigmento y al limpiar la malla con Varsol; este aclaro más el color y sus detalles no se ven tan oscuros, pero igual se pueden diferenciar. Con estos colores transparentes, también se puede notar en la parte de abajo la textura que dejo la goma, de la pared en la que estaban las palomas.

#### 3.1.3.3 Versión # 3

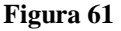

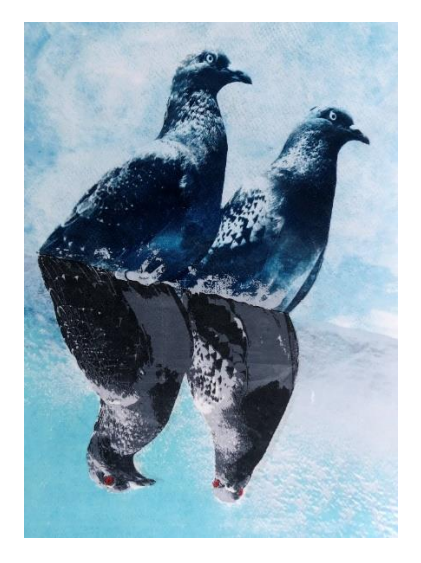

Para esta versión, ya conociendo los resultados de los colores usados con anterioridad, se decidió irse por una sola línea de tonalidades. Se inició, con menos tiempo y salieron menos detalles, pero esto se hizo para que al poner el azul encima, este gris ayudara a resaltar los detalles más importantes, y con más tiempo estos se vieran más. Esto se puede notar en la parte de los ojos, que les da profundidad y en el plumaje, que en versiones anteriores no se veía bien la separación del ala y el cuerpo ni su brillo en la parte de arriba. De todos modos, en la parte superior de la cabeza no quedó bien definido el borde y se pierde un poco con el fondo; pero a la final, estos dos colores trabajaron muy bien juntos.

Los colores de la serigrafía combinan muy bien con los colores de la goma, conservan la transparencia de los trabajos anteriores dejando ver la textura de la pared donde están las palomas en goma. El azul de la goma se combina con los azules del cielo de la serigrafía y con los demás colores neutro de la paloma, le dan vida. El color negro en este caso fue en el primer trabajo que se puso, por lo que el color está más puro y en el caso del gris oscuro este se puso sin revolver del todo y le da un toque interesante a la imagen.

### 3.1.3.4 Versión # 4

 **Figura 62**

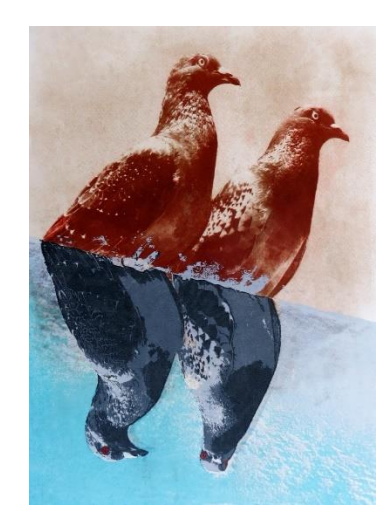

Esta última versión, siguiendo con la técnica anterior de usar colores que siguieran las mismas tonalidades, por eso se inició con el rojo y luego con el sepia que juntos, al igual que en el anterior el tiempo de cada uno es diferente, para lograr que un color sea la base, y con el otro agarre fuerza y todas las sombras y luces resalten.

Con estos colores, los detalles se ven de pies a cabeza, siendo este el trabajo donde se ven las distintas escalas de grises que tiene el negativo, y se nota que el tiempo fue estudiado para obtener detalles tan precisos como el brillo de las palomas en los ojos, todo el plumaje y los matices del cuerpo que se diferencia de las plumas. Lo único raro aquí es que le salió como un lunar a la paloma de la derecha arriba del ojo, esto puede ser porque el papel al momento de prepararlo le pudo quedar una burbuja de gelatina.

Los detalles de a la goma salieron perfectos, y se ven mucho mejor que en los trabajos anteriores, resaltando cosas no vistas antes como los detalles del pico y lo reales que se ven los ojos y finalmente la diferencia entre las alas y el cuerpo, de hecho, si no fuera por la serigrafía que tapa la garra de la paloma, este detalle también se podría ver claro, hasta los números de la placa que tenía en la pata. Los colores de la serigrafía al no ser tan fuertes combinan bien con la goma, y no resaltan mucho, lo interesante es el color de los ojos que se juntan con los colores de la goma, el único color que como ya se ha mencionado quedó demasiado claro, es el negro, pero de todas maneras queda con un gris oscuro que combina con el resto de los colores.

#### 3.1.4 Obra # 4

En esta obra, se intentó no combinar muchos colores ya teniendo experiencia de la obra anterior, todas las versiones manejan una misma tonalidad. Inicialmente, se empezó a limpiar la imagen con un pincel y se tuvo mucho cuidado, pero igual la emulsión se iba. Por esto, se

empezó a lavar con una manguera ciertas partes de los edificios, para obtener la mayor cantidad de detalles, y lo mismo en la parte del agua, al momento de hacer la goma se quiso obtener la mayor cantidad de detalles sin tener en cuenta que igual se iban a tapar algunos con la serigrafía. De igual manera, la calidad en detalles es mejor que en obras anteriores y hay muchos más elementos que se tuvieron que tener en cuenta.

Los colores de la serigrafía de 6 pasaron a ser solo 4 por que estaban tapando demasiados detalles del agua, en este caso de las sombras de los edificios. Los colores que se eligieron son todos de la gama de azules y un único color verde, los cuales no se notan mucho en la mitad de los trabajos por lo que los colores de la goma están tan fuertes. A continuación, se mostrará en cuales los colores se ven más y en cuales menos.

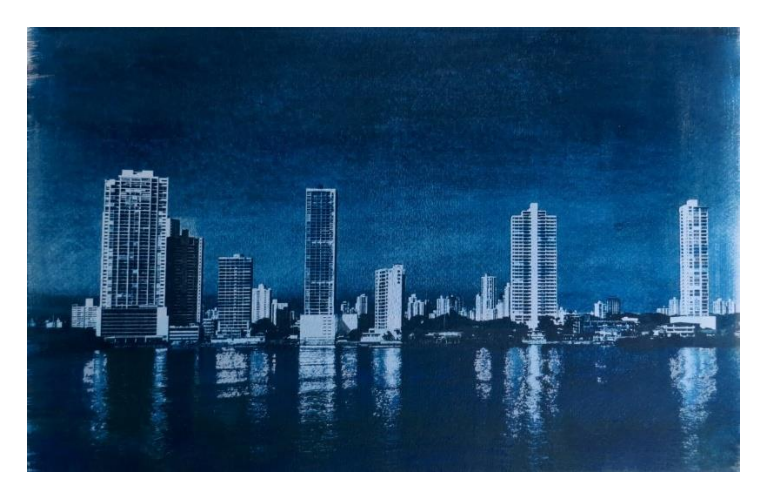

#### 3.1.4.1 Versión # 1

 **Figura 63**

En este caso, se usó principalmente el color gris, pero se inició con una cantidad muy pequeña de emulsión, y esta imagen al cubrir casi todo el papel, requiere de más cantidad de emulsión; por lo que tocó hacer más y la emulsión no quedó del todo pareja. Igual, se lograron obtener varios detalles que después se intensificaron con el color azul, la cantidad de pigmento

en esta ocasión se pasó, ya que se puso en doble, pensando en que la cantidad de bicromato y de goma arábiga había sido el doble; por esto este color opacó por completo el color gris que se había usado antes, y su tono quedó tan fuerte.

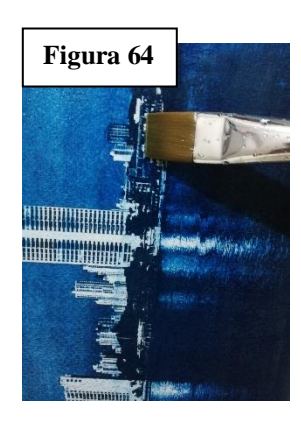

Un error que se cometió fue limpiar la parte de los edificios con el pincel, en especial el que se veía más oscuro, quizás no se note mucho en esta imagen, pero este edificio es la prueba de que atrás había un color gris, y justo en la parte de arriba se nota que está más claro, justo donde paso el pincel. El resto de los edificios sí quedaron con más detalles y en las partes donde el edificio es pura pared se nota es la

textura del papel, como unas líneas. Esta combinación de colores se pensó basado en los colores usados en la paloma, y se tuvo la idea de hacer en conjunto con la serigrafia un trabajo monocromático, que a la final no funcionó y los colores no se ven.

#### 3.1.4.2 Versión # 2

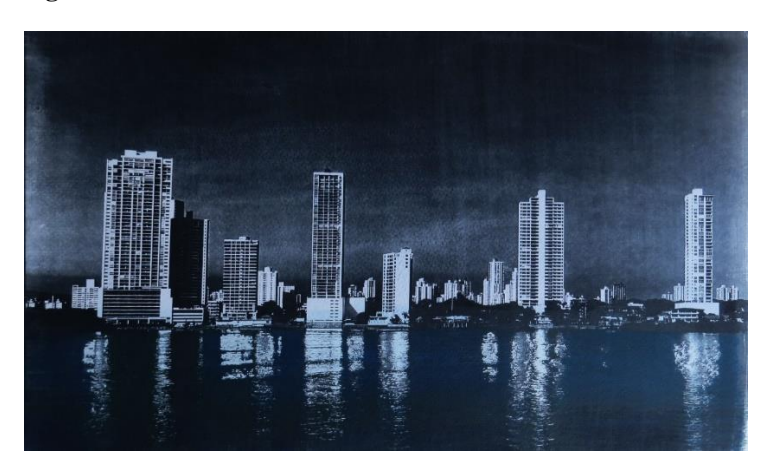

**Figura 65**

En esta versión, se usó un solo color, ya que en la anterior este gris se tapó, y este color ha ayudado tanto a que los detalles resalten y se vean más claros, que en esta ocasión se hicieron

dos capas con este tono. En la primera pasada, el color del pigmento quedo más claro y los detalles en esta capa quedaron bien, pero por la textura del papel en la parte del cielo, se empezaron a caer algunas partes, porque en esta ocasión se intentó de nuevo pasar por algunas partes el pincel; ya en la segunda capa se puso más pigmento y por esto la imagen se ve mucho más cargada de color, y en esta ocasión no se le paso ningún pincel para que no fueran a quedar parches.

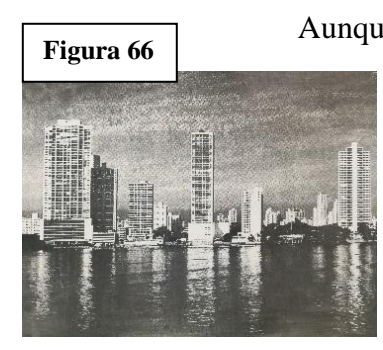

Aunque en esta imagen los detalles de los balcones y ventanas se ve más definido, menos en el edificio oscuro, los colores de la serigrafia al ser transparentes, al igual que en la versión anterior no se notan del todo; pero de cierta manera se alcanzan a notar un poco más, el color que se nota más es el azul claro, pero de igual manera se

confunde con las sombras de la goma.

#### 3.1.4.3 Versión # 3

 **Figura 67**

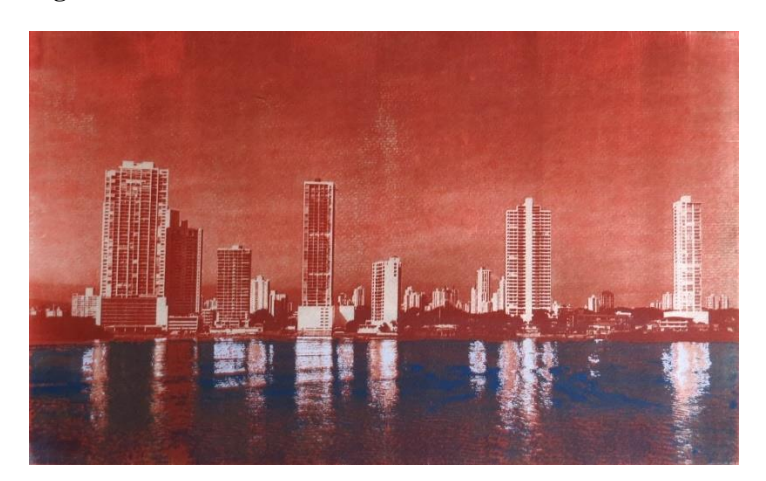

En esta versión, se quiso correr el riesgo de usar colores parecidos a los de la paloma también que se sabía que combinaban, pero ya viendo los resultados se puede decir que estos

dependen del negativo con el que se esté trabajando; en este caso se puso primero el color rojo, luego sepia, pero por querer hacer más capas y querer obtener más detalles, se puso una capa más de rojo, que a la final dejo más notoria la textura del papel y la imagen empezó a perder nitidez.

Ya con este resultado final y este color tan vivo, los colores de la serigrafía se notan muchísimo más que en las versiones anteriores, ya que los colores son tonos azules y estos hacen contraste con el fondo. En esta ocasión, sí son claras las tonalidades que se usaron y de hecho en el color azul se puede ver que el pigmento se revolvió bien y quedaron algunas manchas, pero como tal los colores se ven claros y hasta en las sombras de los edificios se ven bien.

#### 3.1.4.4 Versión # 4

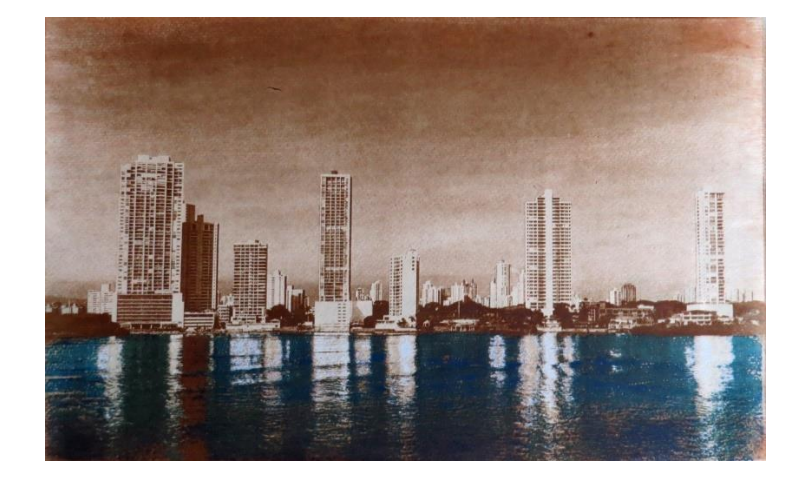

#### **Figura 68**

Esta última versión, se puede decir que es la que más clara se ve; este color es elegido para regresar a darle un toque antiguo a la foto combinando los colores cafés, sienta tostada y sepia. Con el siena tostada, se empiezan a dar los detalles con el menor tiempo de exposición, y las otras dos capas de sepia también tuvieron tiempos diferentes, detallando que el tiempo perfecto era de 9 minutos, donde la imagen quedaba con detalles mínimos como el del pájaro que está pasando, y las ventanas del edificio más oscuro que no se nota en ninguna otra versión.

El color sepia a diferencia de tonos como el azul o el gris tiene una transparencia menor y el color no es tan puro, por esto ayuda a que en esta imagen los colores se vean más limpios y los detalles salgan mucho mejor y más definidos. Otra cosa que ayudó es que, en vez de usar el pincel para limpiar bien la emulsión, se empezó a usar una manguera con poca presión para que fuera empezando a soltar, y de a poco la presión se iba aumentando para poder sacar más detalles, ya en esta ocasión más precisos como limpiando líneas.

Los colores de la serigrafía se notan más por lo que no compiten con los colores de la goma, como se puede observar con el color azul, se estaba usando la emulsión vieja y de igual manera por la textura del papel la serigrafia no quedó pareja, ya en los siguientes colores las pasadas se hicieron hacia todas las direcciones para que no quedara con huecos.

#### 3.1.5 Obra # 5

Esta obra final reúne todas las características que se buscaban, sobre todo las texturas que se pudieran identificar fácil. Al tener el pavo real en primer plano, todo lo que se ve en la imagen está lleno de detalles que se debían cuidar. Con un nuevo negativo, nuevos detalles y un tiempo estimado de exposición, se fue variando los tiempos en cada una de las versiones; lo que ayuda a que todos los detalles que se buscaban salieran, tanto que, en el momento de hacer la goma, no se tuvo en cuenta que algunos de esos detalles los tapaba la serigrafía. Pero de igual manera, ayuda a que la serigrafía tenga sentido, ya que esta por sí sola no tiene mucha forma.

#### Figura 69 Figura 70

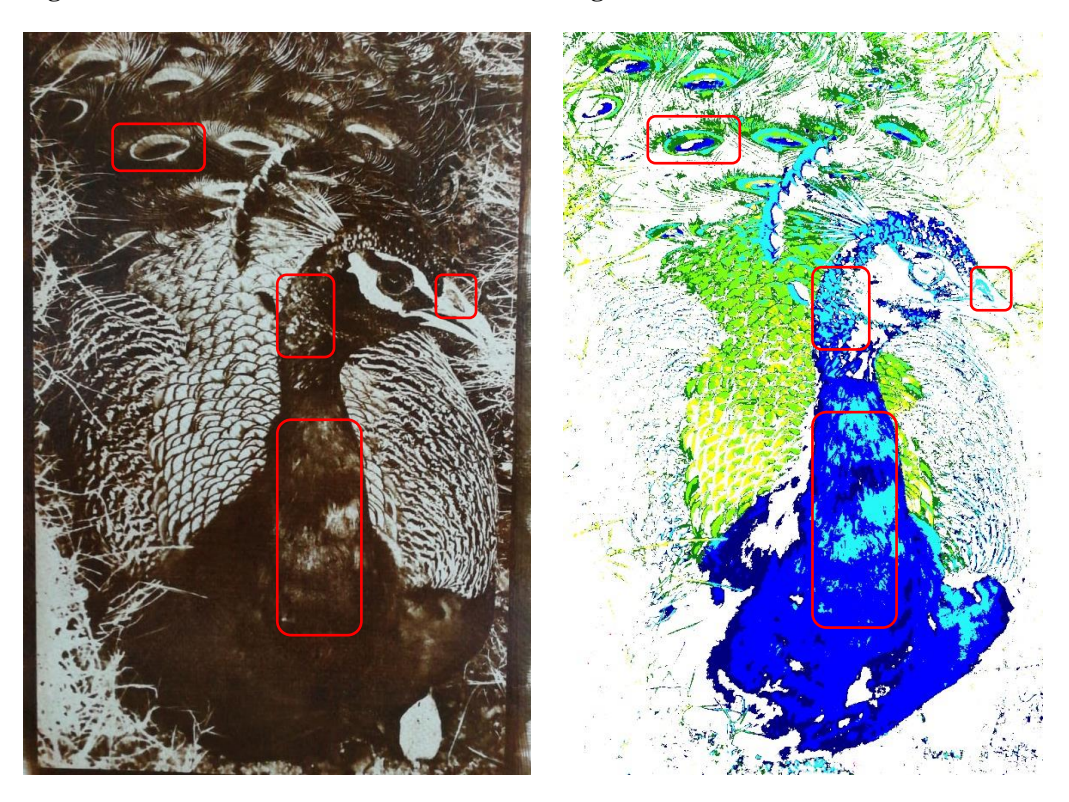

Teniendo un fondo fuerte y definido, los colores de la serigrafía encajaban perfectamente, dándole más vida y color a la imagen. Tanto los pigmentos de la serigrafía como de la goma fueron basados en los colores que tenía el pavo real; por lo que se hicieron diferentes mezclas, y se probaron diferentes maneras de poner la emulsión ya fuera de manera completa sobre el papel, o por manchas, esto en la goma, basado en resultados obtenidos en las obras anteriores.

#### 3.1.5.1 Versión # 1

 **Figura 71**

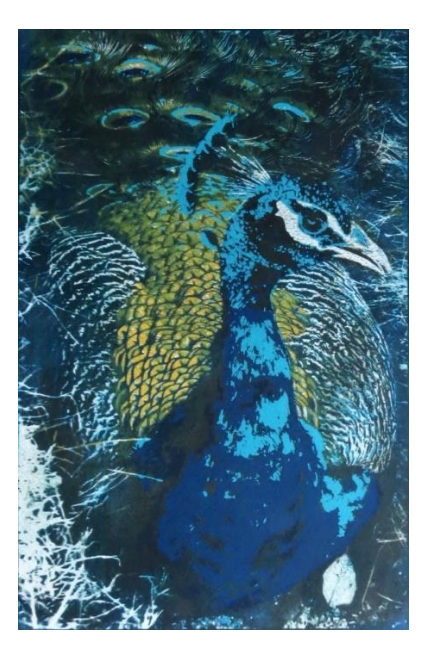

Se inició con una base gris pareja en toda la hoja, se le pusieron 10 minutos, que no dieron muchos detalles; por esto después se puso el azul, teniendo como experiencia la obra anterior se puso solo la mitad del pigmento para que no quedara tan fuerte; y al tener el gris como base, la imagen se oscureció más, pero al menos con este tono azul se destacaron más detalles con ayuda de la manguera. Por último, pensando en que no se viera tan azul la imagen y opacara la serigrafía, se intentó poner un verde y sepia que se usó en otras versiones que igual no se nota mucho.

Los colores azules que se usaron con serigrafía en este caso se ven muy superficiales, se inició con el azul oscuro que se ve muy sutil, luego con el azul ya se fue viendo más: por lo que ya llegando al celeste, se decidió hacer un tono que fuera más llamativo y así mismo se siguió con los demás colores, hasta llegar al verde oscuro, que a pesar de ser un tono oscuro si se ve

más que el azul. Entre las dos técnicas, se logra tener un balance con los colores y resaltar detalles que ya con la goma se habían definido.

3.1.5.2 Versión # 2

**Figura 72**

En esta versión, se empezó con el siena tostada como primera capa, en la que desde un inicio y con ayuda de la manguera se pudieron tener más detalles y limpiar la imagen donde se necesitaba; luego con el color rojo se buscó darle más sombras poniendo la emulsión por partes y manchado, y finalmente con el amarillo luces y que la imagen no quedara tan oscura. Al ver que la imagen había quedado muy amarrilla, se le puso sepia que sobro de otro trabajo, poniendo más bicromato de potasio y goma, pero sin poner más pigmento para que este quedara más transparentoso y no opacara el amarillo, pero si le diera una tonalidad más oscura.

Al usar la manguera y el tiempo adecuado, se puede hacer una mejor limpieza donde la imagen tiene partes blancas y destacar y definir detalles donde hay varias tonalidades. Por esto,

los colores de la serigrafía se ven más claros aquí, se puede definir donde esta cada uno, y se acoplan con la imagen, detallando los colores reales del pavo así no estén por toda la imagen. En este caso, el color amarillo sería el que menos se ve, con respecto a las demás versiones, pero como tal todas las tonalidades que se usaron son claras y resaltan a pesar de su transparencia.

#### 3.1.5.3 Versión # 3

**Figura 73**

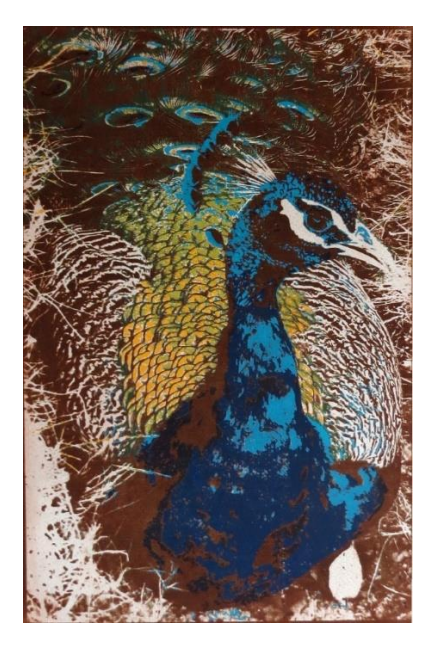

Ya sabiendo cómo daban los resultados de usar colores tan vivos con la versión anterior, en esta se quiso regresar un poco a la ida inicial de hacer la goma como si fueran fotos antiguas en color sepia, este al igual que el gris son colores que funcionan bien en esta técnica. Por lo tanto, se inició con un color base que es el siena tostada; de este se puso el doble de pigmento para que quedara más oscura y es como de la misma gama del sepia. Juntos estos dos colores ayudaron a obtener bastantes detalles, poniendo tiempos distintos en las dos capas, uno de 8 y el otro de 9, que fue el tiempo perfecto de exposición.

Variando la presión del chorro de la manguera, se logra sacar partes de emulsión que no sueltan dejando solamente el papel en agua, y quitando exceso de pigmento en partes blancas, o para definir líneas delgadas y detalles pequeños. Ya con estos detalles listos los colores de la serigrafia se notan bastante sobre el fondo, ya que al ser oscuro deja que los colores no se pierdan y resalten. En este caso, todos sin excepción se ven claramente donde fueron puestos; el único detalle es que por la textura del papel los primeros colores puestos no se ven tan definidos y quedaron con algunos huecos.

### 3.1.5.4 Versión # 4

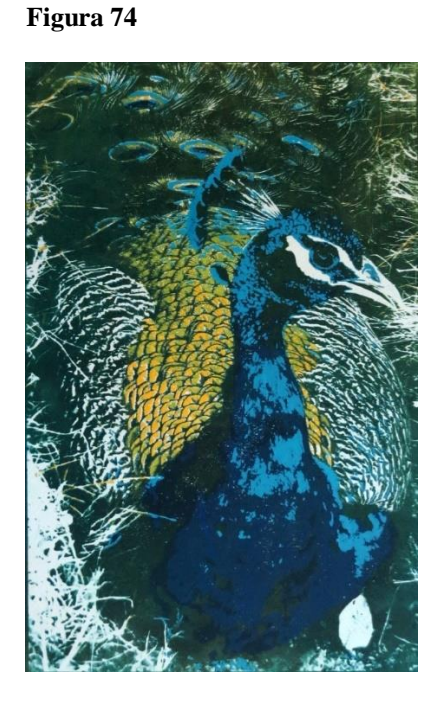

Al tener varias versiones en las que se usaban los mismos colores, y con la idea de usar colores en la goma que se asemejaran a los colores originales de la imagen del pavo real, en esta se decidió usar un color mas arriesgado, en un principio se pensó en un color claro, pero al mezclarlos quedo un color verde oscuro, que se decidió poner de manera degradada aclarando el color de a poco. Ya en la segunda capa para no tapar del todo el degrade con un solo color, se pusieron manchas de verde oscuro y sepia que había quedado de la versión anterior, dándole tonalidades mas oscuras en algunas zonas y lograr una mayor cantidad de detalles, jugando con los colores del fondo.

Los colores de la serigrafía en esta versión combinan bien con el fondo, así tengan un color cálido y oscuro de fondo; a los colores que menos favorece este fondo son a los colores oscuros; en especial al verde oscuro, que se sabe dónde está, pero en realidad se une con el color del fondo, lo bueno es que con la goma en esa parte superior se lograron varios detalles que definían este color, pero no fue del todo necesario el verde oscuro ahí.

## **CONCLUSIONES**

- Las fotografías que se eligen para las dos técnicas por separado pueden ser de cualquier tipo, pero para este caso en que se unen las dos, se debe tener en cuenta detalles como que se pueda posterizar solo algunas partes y que no opaquen lo realizado con la goma, que tenga distintas texturas y que con tantos elementos no vaya a cargar mucho la imagen.
- La goma bicromatada es una técnica flexible, pero que requiere de paciencia y de experimentar mucho, no solo con el tiempo si no con los pigmentos que se van a usar, así como las cantidades. Hay varios factores que pueden influir en que los resultados no salgan como uno los espera.
- Los negativos deben tener un balance entre brillo y contraste, pero de cierta manera se debe exagerar un poco ya que estos no salen en un 100% al momento de revelar, ya sea por la calidad de impresión, los detalles que este tiene o el papel en el que fue impreso; por esto es mejor tener más detalles y hacer pruebas con estos para definir que se ajusta mas al resultado que se quiere tener, cuidando que la imagen no pierda la gama de grises.
- Es importante cuidar la cantidad de pigmento que se pone por capa, en especial si se va a hacer más de una, es mejor poner poco, ya que la imagen podría quedar demasiado oscura y los detalles no se verían nítidos y no tendría sentido que con una capa se tapara la anterior.
- Hoy en día es más complicado conseguir los materiales necesarios para hacer goma bicromatada, pues son químicos o materiales que ya no tienen mucho uso en Panamá, pero la tecnología si ayuda a que el procedimiento sea más rápido con respecto a la realización de los negativos.
- Con respecto a la serigrafía, esta si ha avanzado con la tecnología, y es una técnica más popular. Los materiales son hechos exactamente para la técnica, y los venden en la Panamá, personalmente las últimas emulsiones que compré no me funcionaron muy bien, pero de resto todo tipo de material necesario para esta técnica o cualquier accesorio se puede conseguir.
- Es importante saber el tiempo de vida que tiene cada material, por esto se deben comprar de manera consciente pensando en el uso que se les va a dar, ya que materiales como la emulsión, van perdiendo sus propiedades, el poster base se seca si no se mantiene sellado o si ya está viejo no va a ser igual su textura, así como los óleos que van perdiendo su aceite.
- Las dos técnicas permiten el uso de color en ellas, de hecho, la goma bicromatada se puede hacer en CMYK, así como la serigrafia puede ser monocromática.
- El papel se puede conseguir de buena calidad, pero en el caso del que se compró en Gran Morrison, es un papel que no surten mucho y los papeles que venden en Artec o el Pincel que son para grabado, son mucho más caros, aunque estos tienen una textura más lisa que ayuda a que la serigrafía quede pareja. En el caso de la goma bicromatada, la textura solo hace que la imagen no se vea lisa o nítida, pero se ajusta mas a las texturas del papel.

# **BIBLIOGRAFÍA**

- Arkiplus. (2019). *Historia de la Serigrafía*. Obtenido de https://www.arkiplus.com/historia-dela-serigrafia/
- Colombia, F. A. (s.f.). *Goma Bicromatada*. Obtenido de
	- https://sites.google.com/site/fotoanalogacolombia/Galeria/procesosalternativos/clasificacion-de-los-procesos-alternativos/goma-bicromatada
- Faine, B. (1991). *Nueva Guía de serigrafía.* México: Editorial Diana.
- Hernandez, G. (2015). *Química Fotográfica GEHernandez*. Obtenido de Goma bicromatada: https://gabrielhernandez.webcindario.com/GomaBicromatada.html
- Libertaria, S. (2019). *Serigrafía Artesanal*. Obtenido de http://www.serigrafialibertaria.es
- Mrhar, P. (2015). *Mastering Gum Print – Book 1: Monochrome Printing – Historical & Alternative Photography.* Independent Publishing .
- Noël, S. (s.f.). *Los últimos carboneros*. Obtenido de ABOUT: https://www.stephanenoel.com/los-ultimos-carboneros/
- Riat, M. (2006). *Técnicas Gráficas.* Obtenido de Una introducción a las técnicas de impresión: http://www.riat-serra.org/tecn\_g\_3.pdf
- Vidas, B. y. (2004 -2019). *La enciclopedia bibliográfica en línea*. Obtenido de William Morris: https://www.biografiasyvidas.com/biografia/m/morris.htm

# **ANEXOS**

Fotografías de las obras finales, con sus respectivas versiones.

# **Obra # 1**

Versión #1 - Figura 51

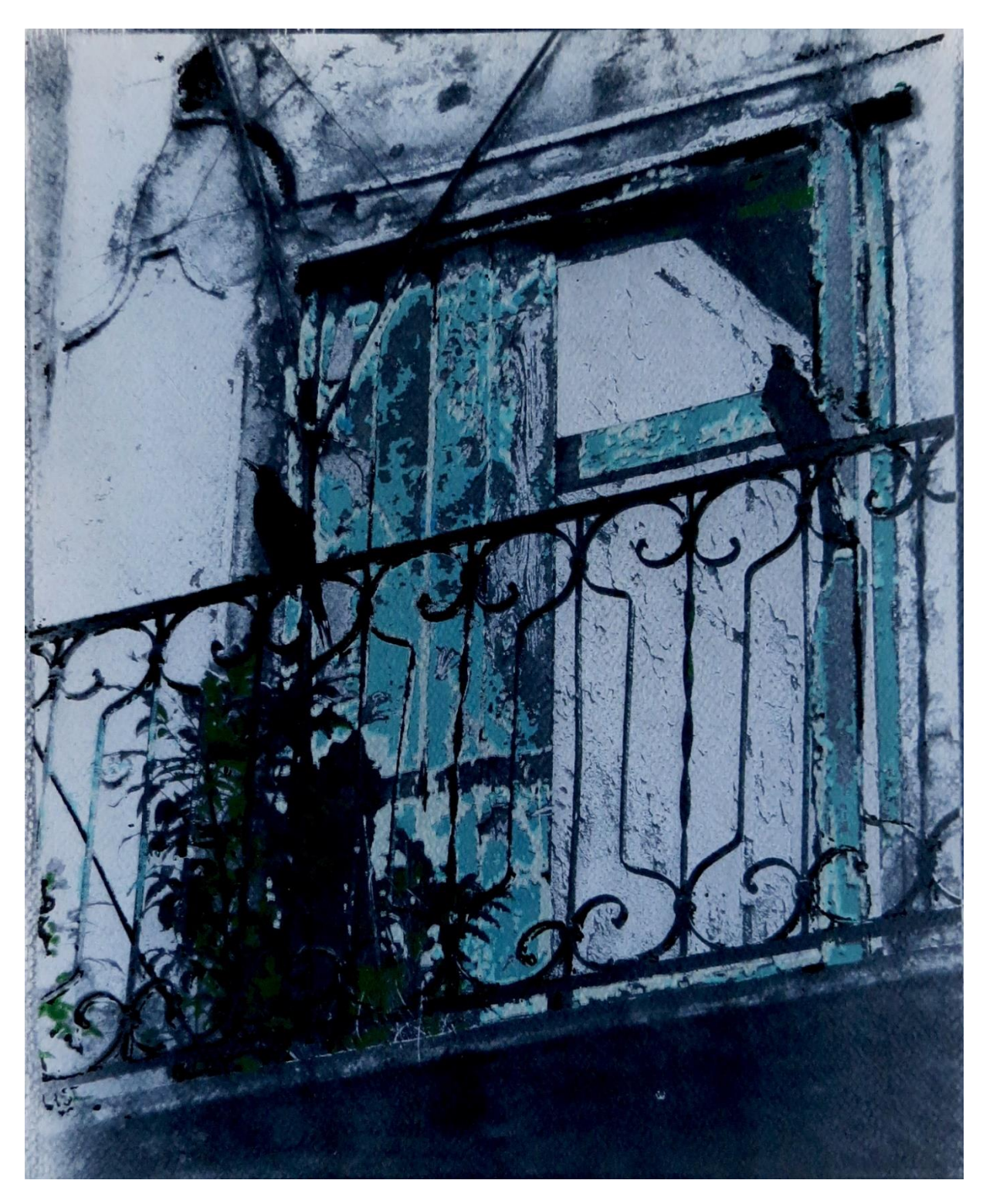

Versión #2 - Figura 5 2

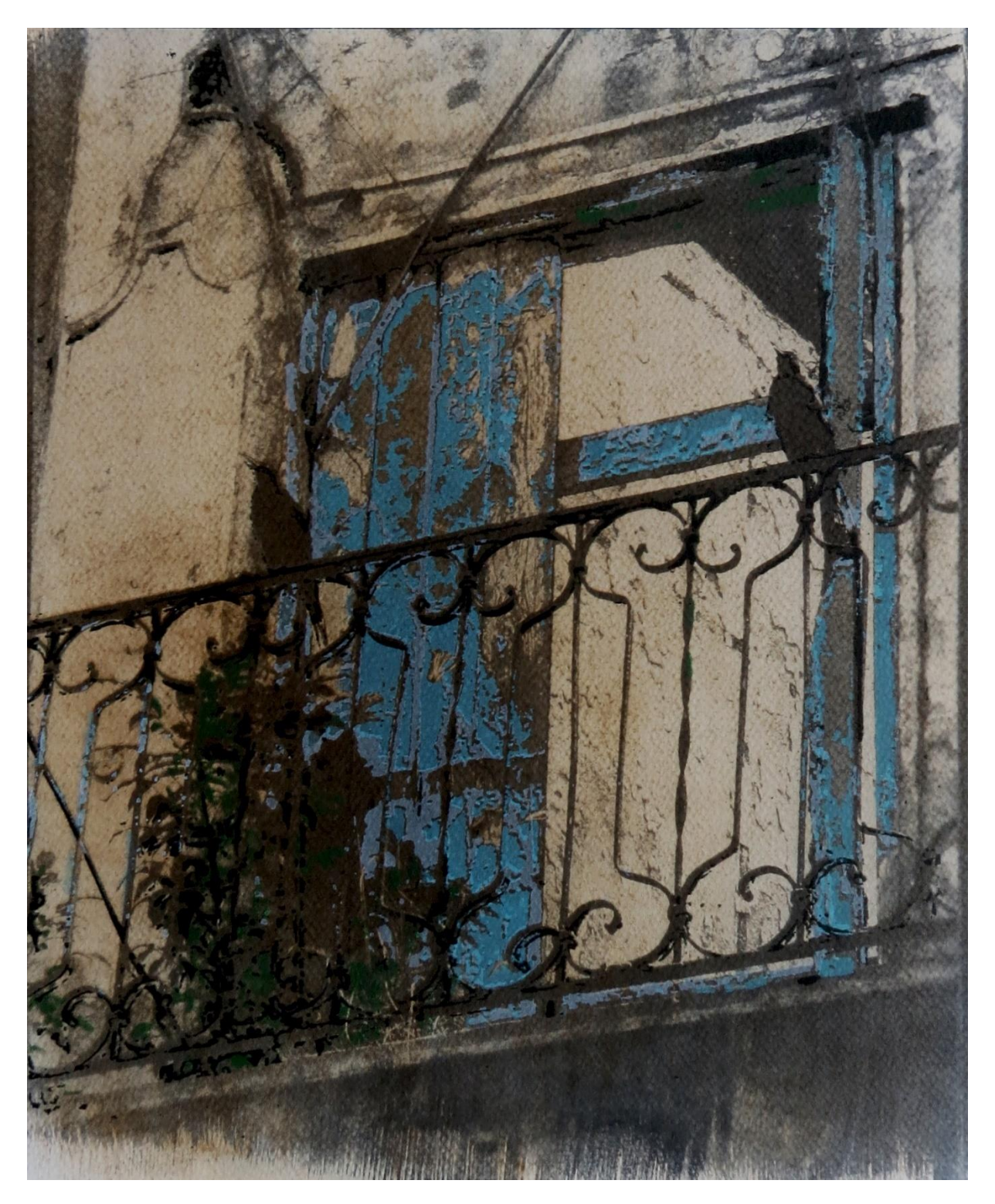

Versión #3 - Figura 53

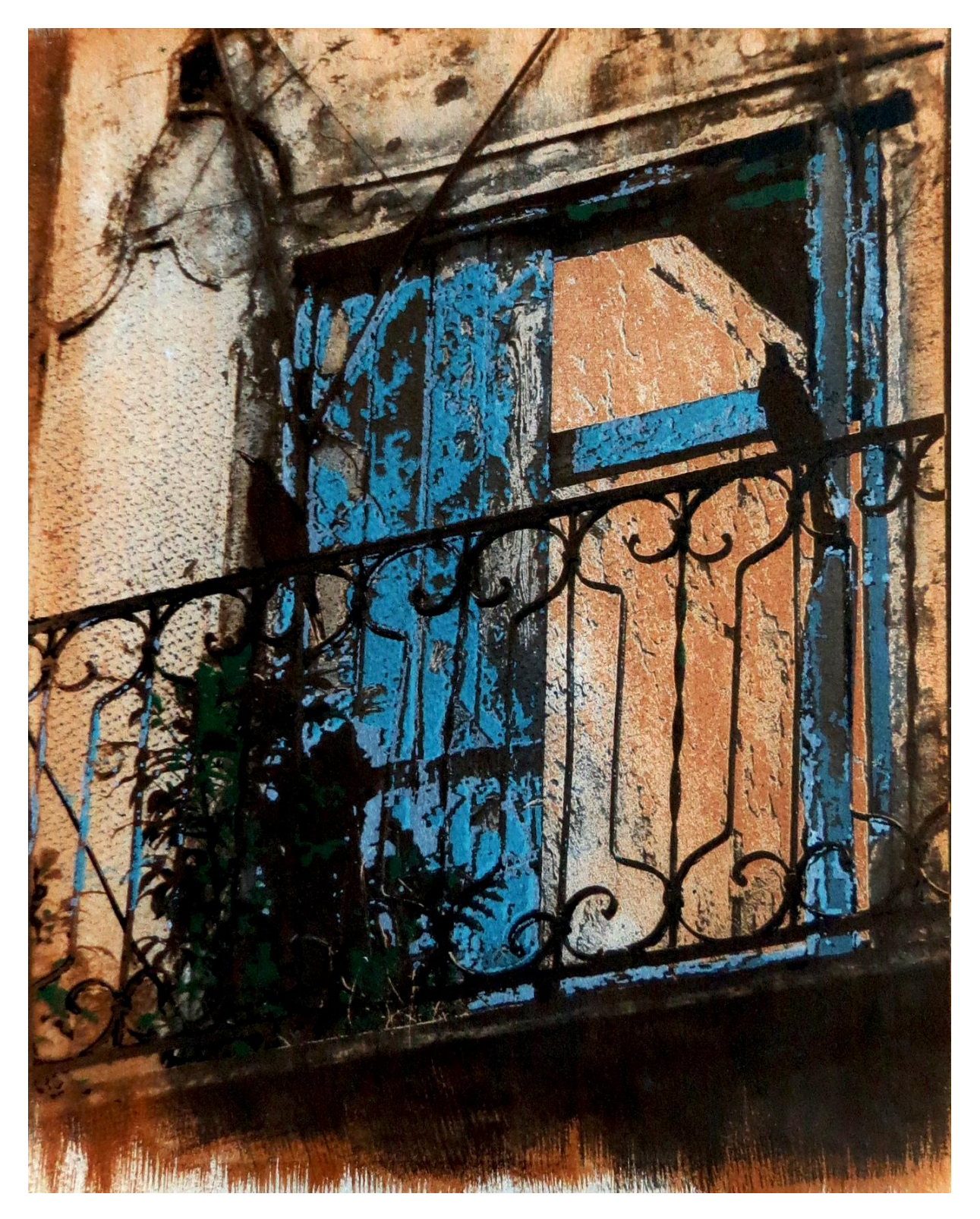

Versión #4 - Figura 5 4

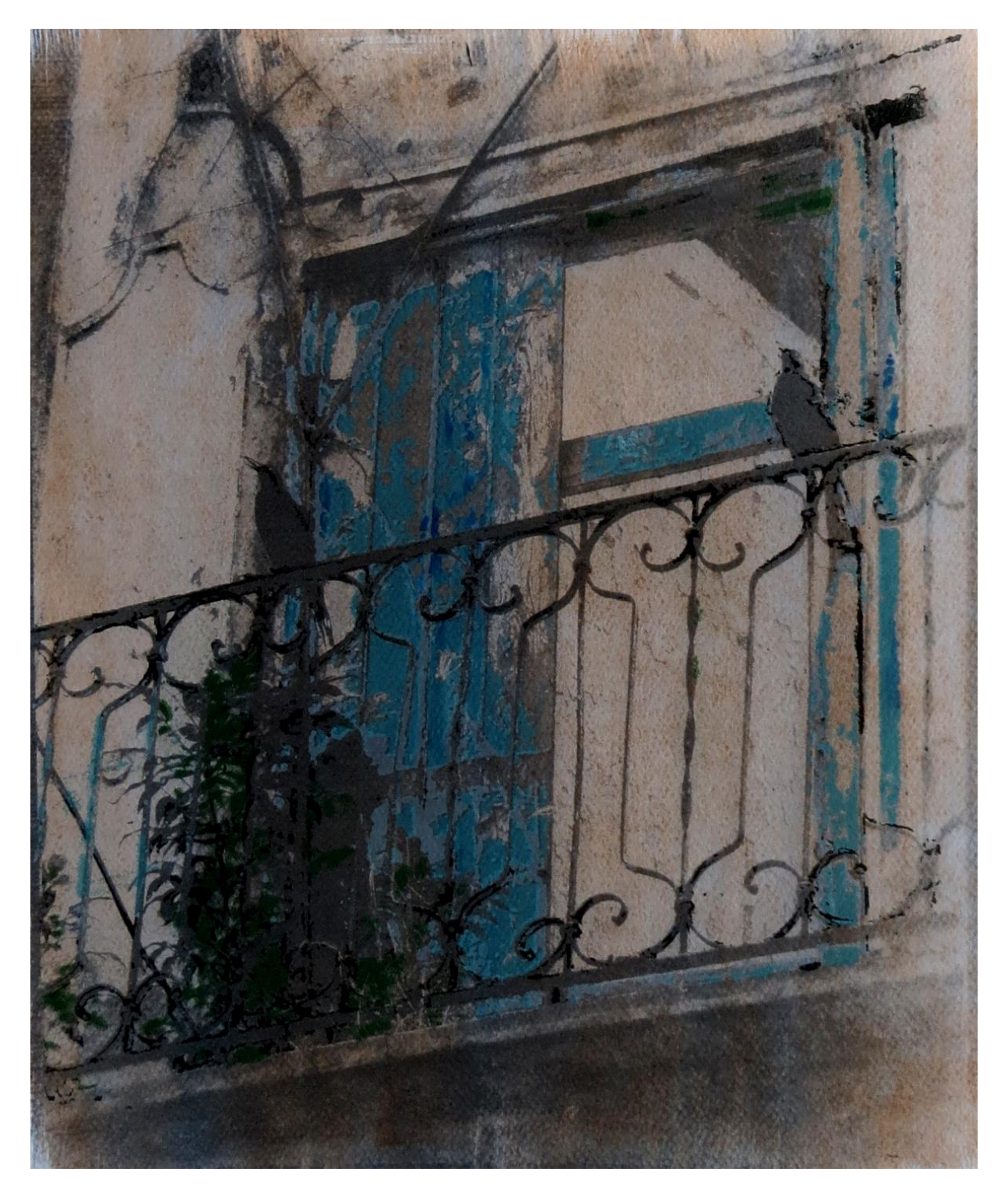

#### **Obra # 2**

Versión #1 - Figura 5 5

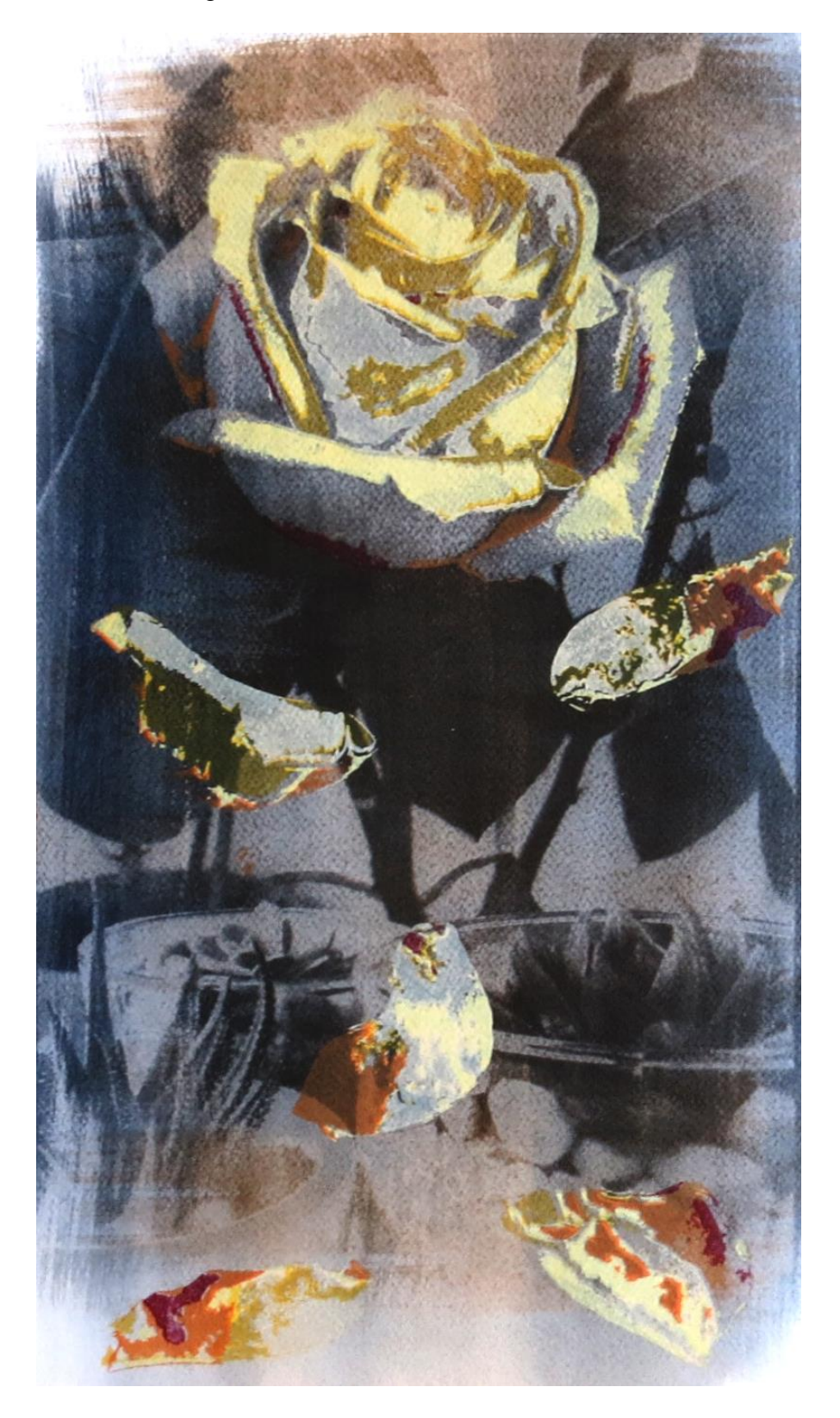

Versión #2 - Figura 5 6

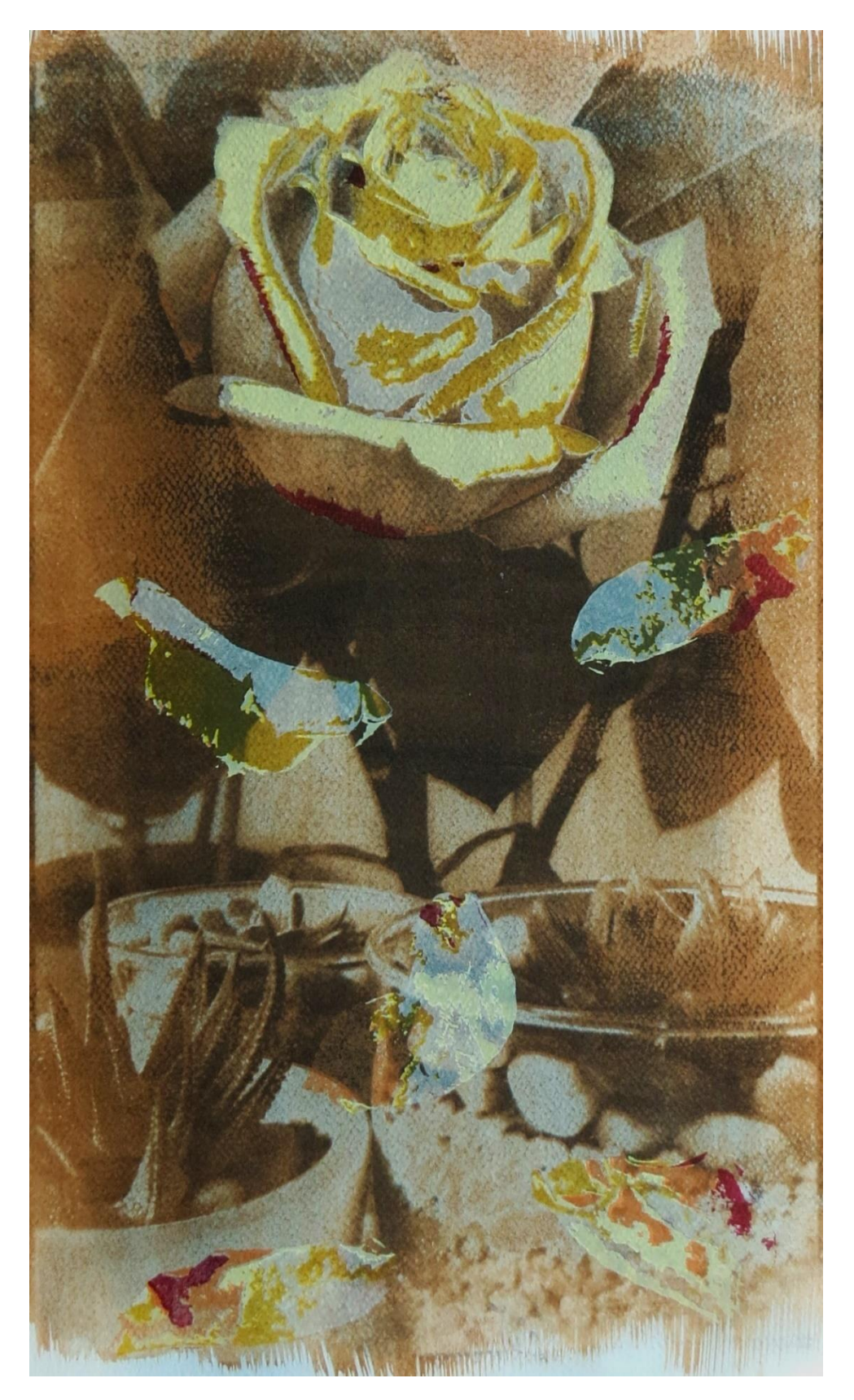

Versión #3 - Figura 5 7

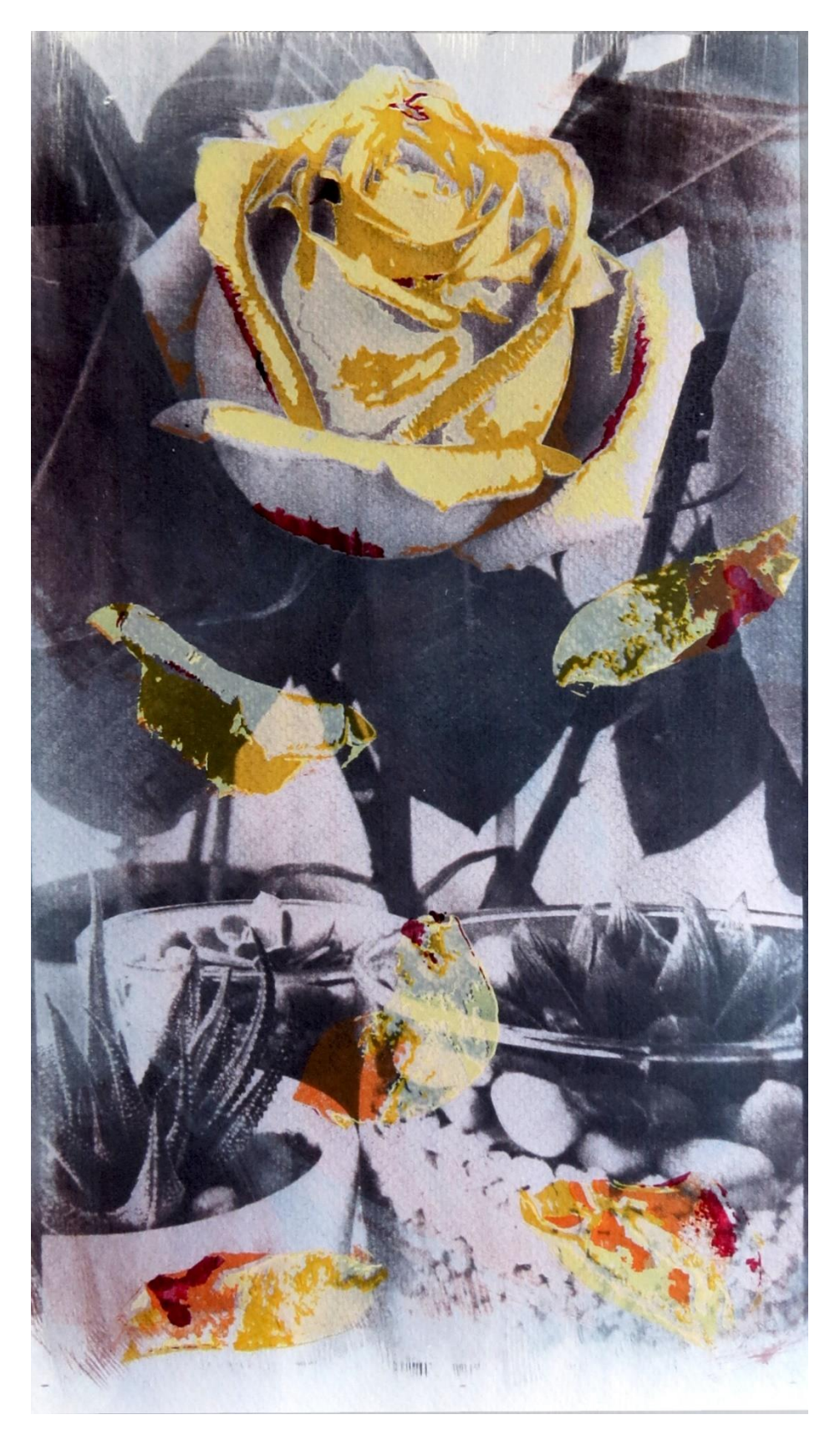
Versión #4 - Figura 5 8

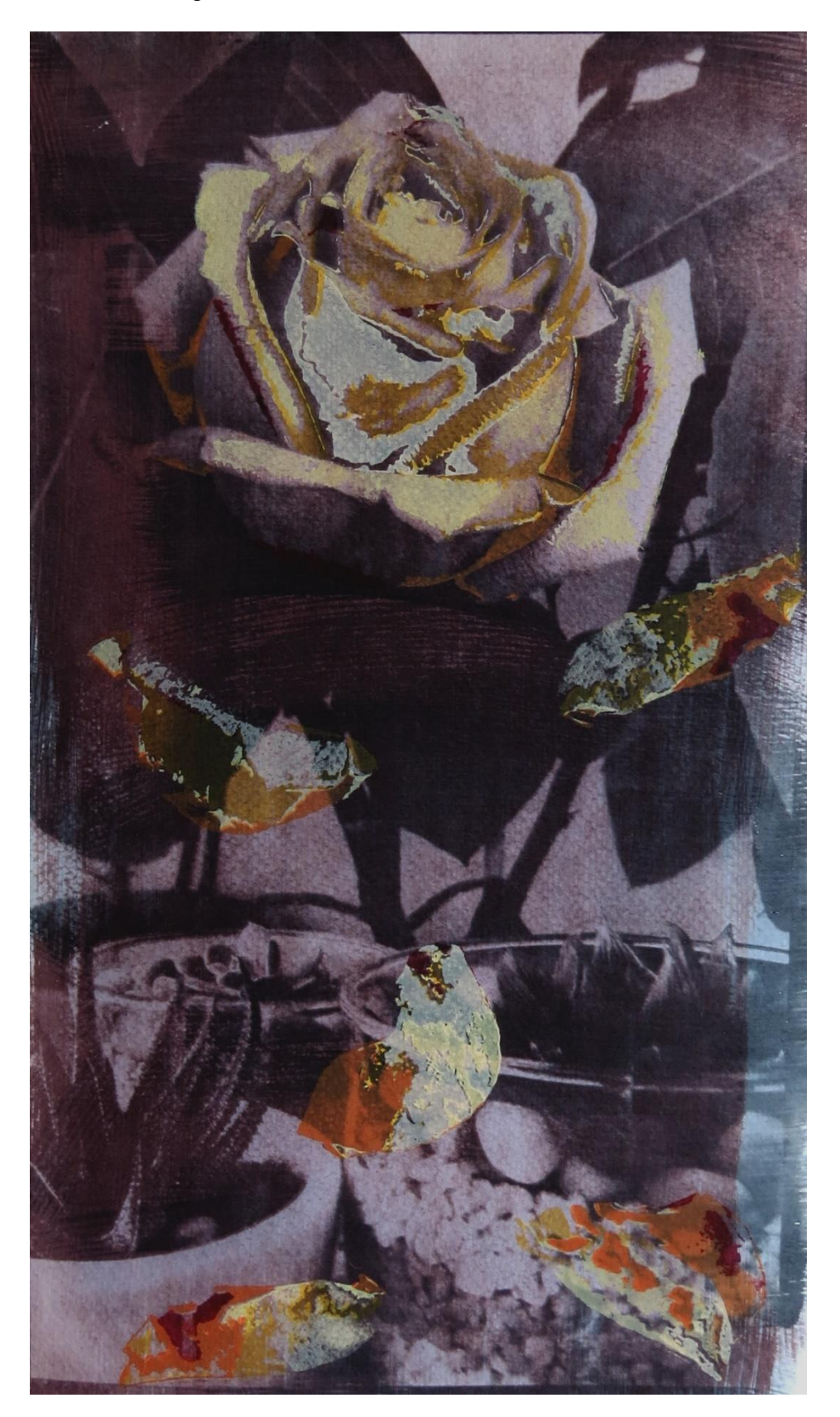

## **Obra # 3**

Versión #1 - Figura 59

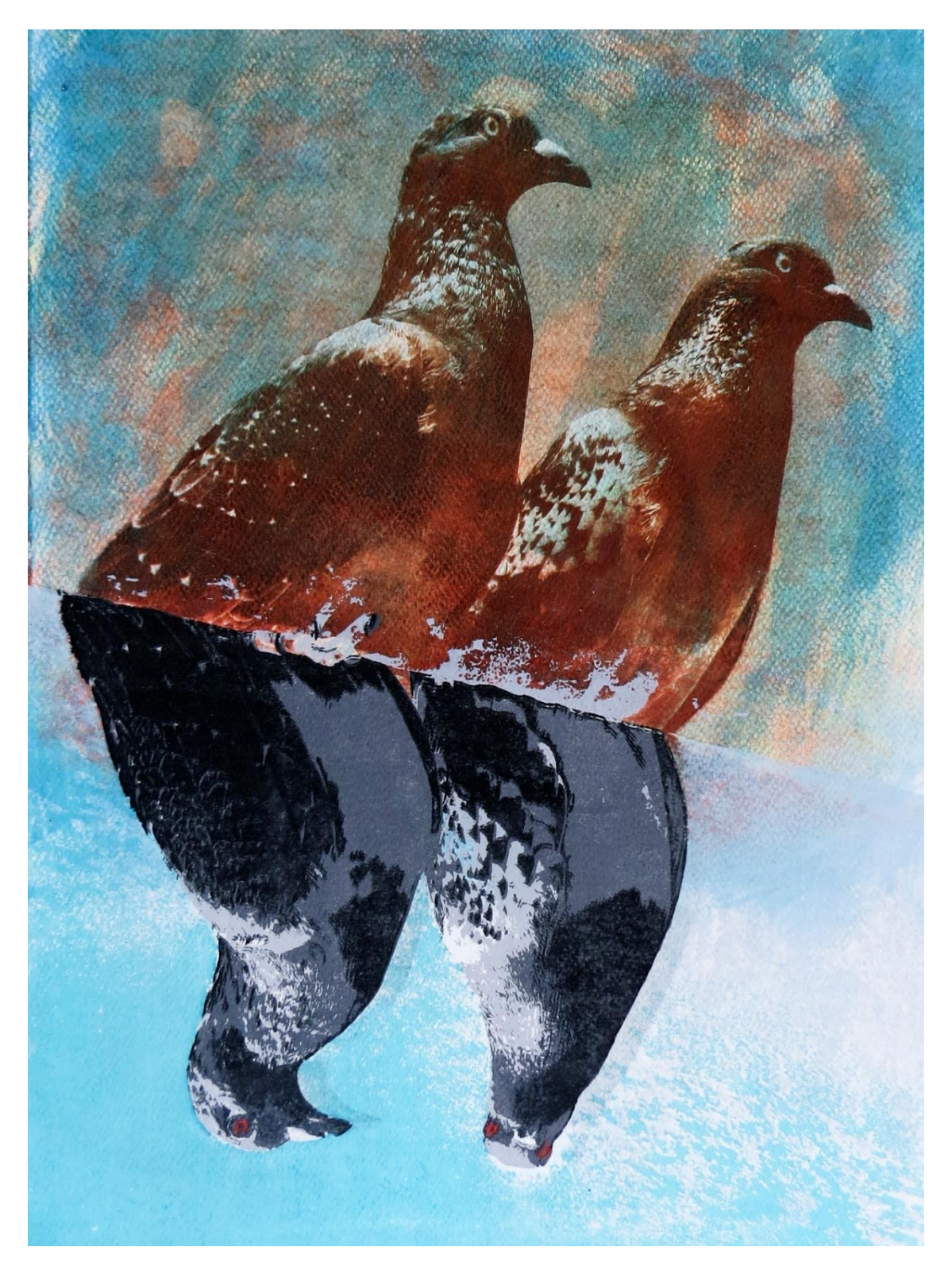

Versión #2 - Figura 60

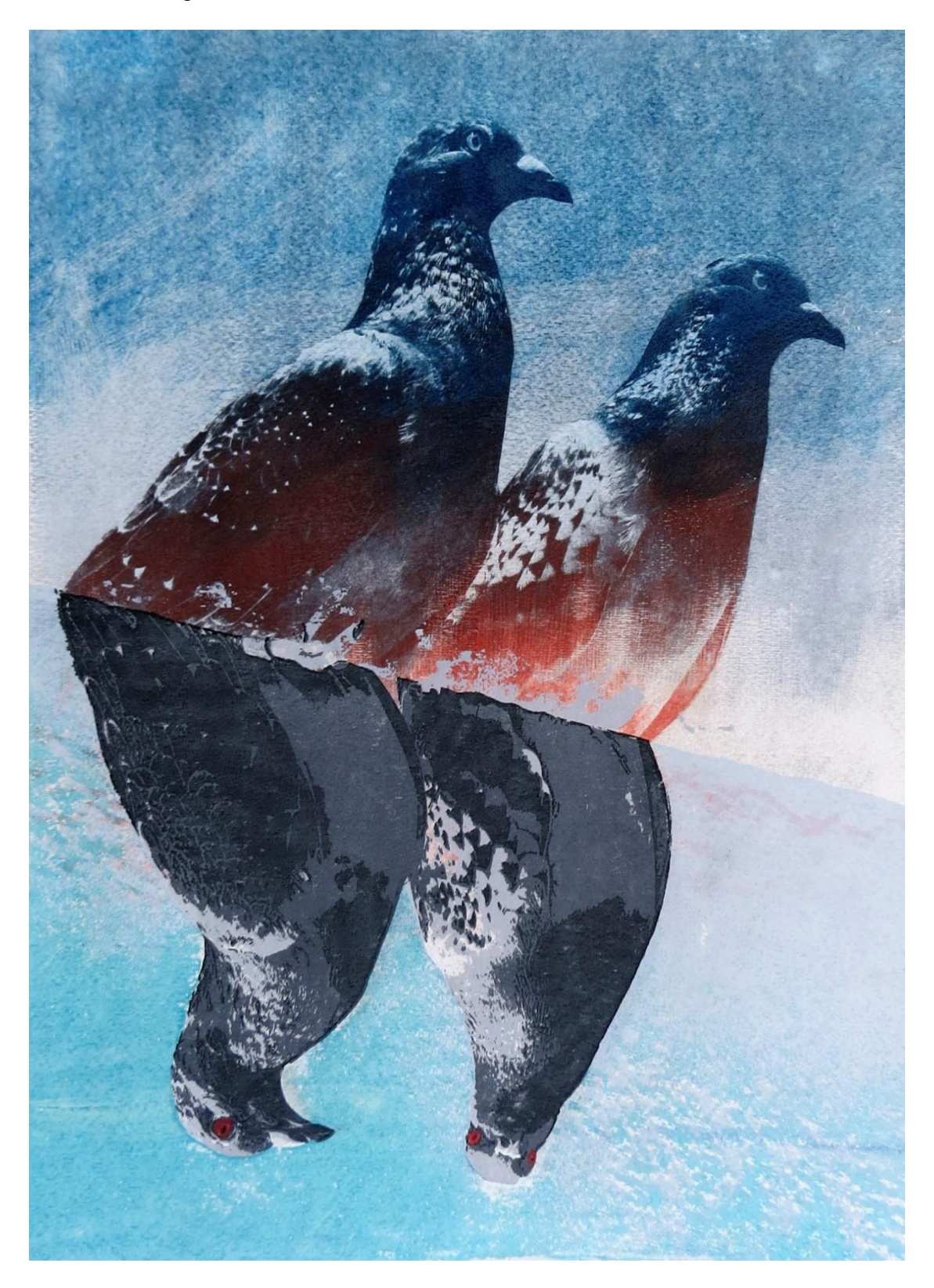

Versión #3 - Figura 61

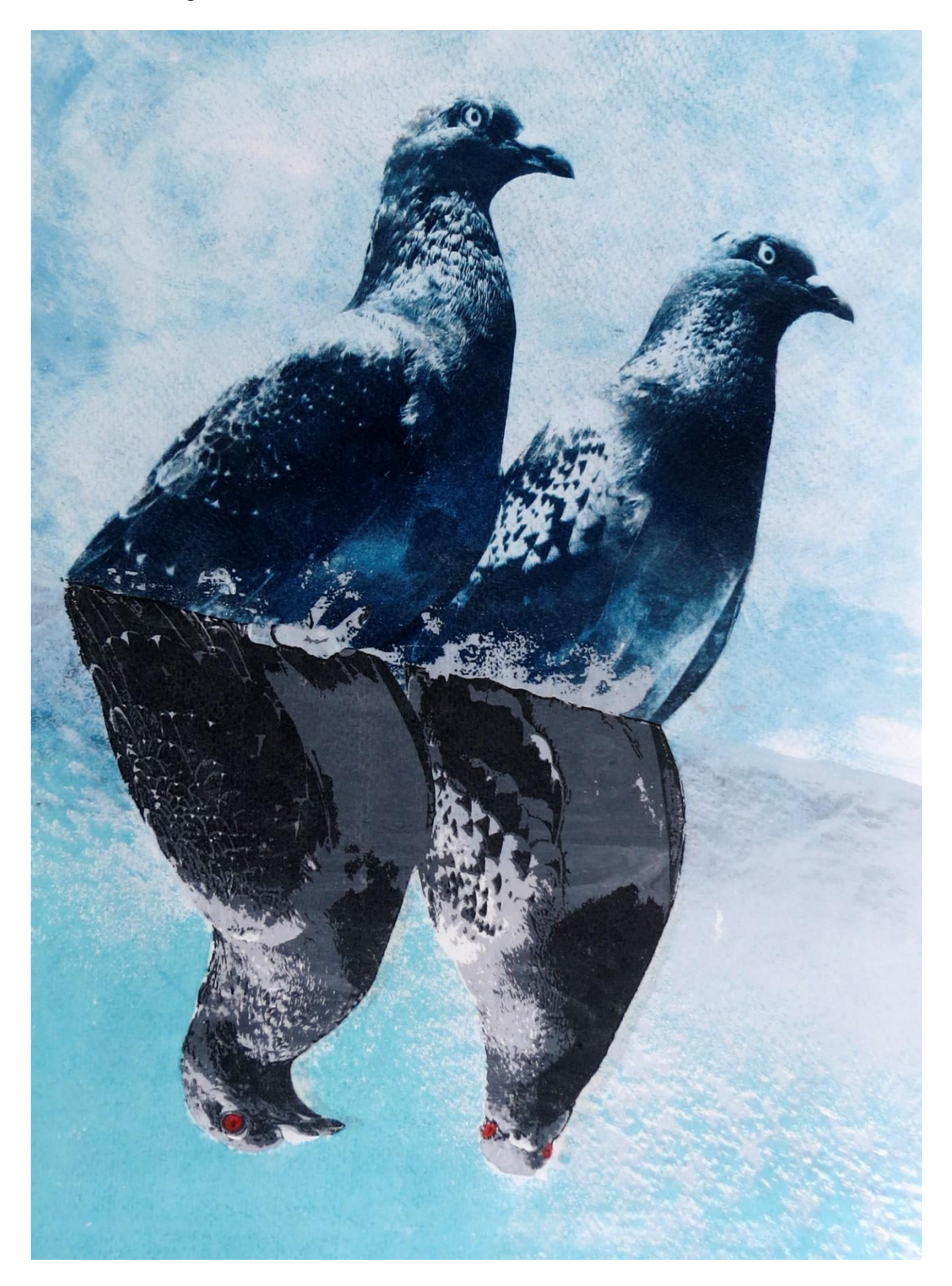

Versión #4 - Figura 62

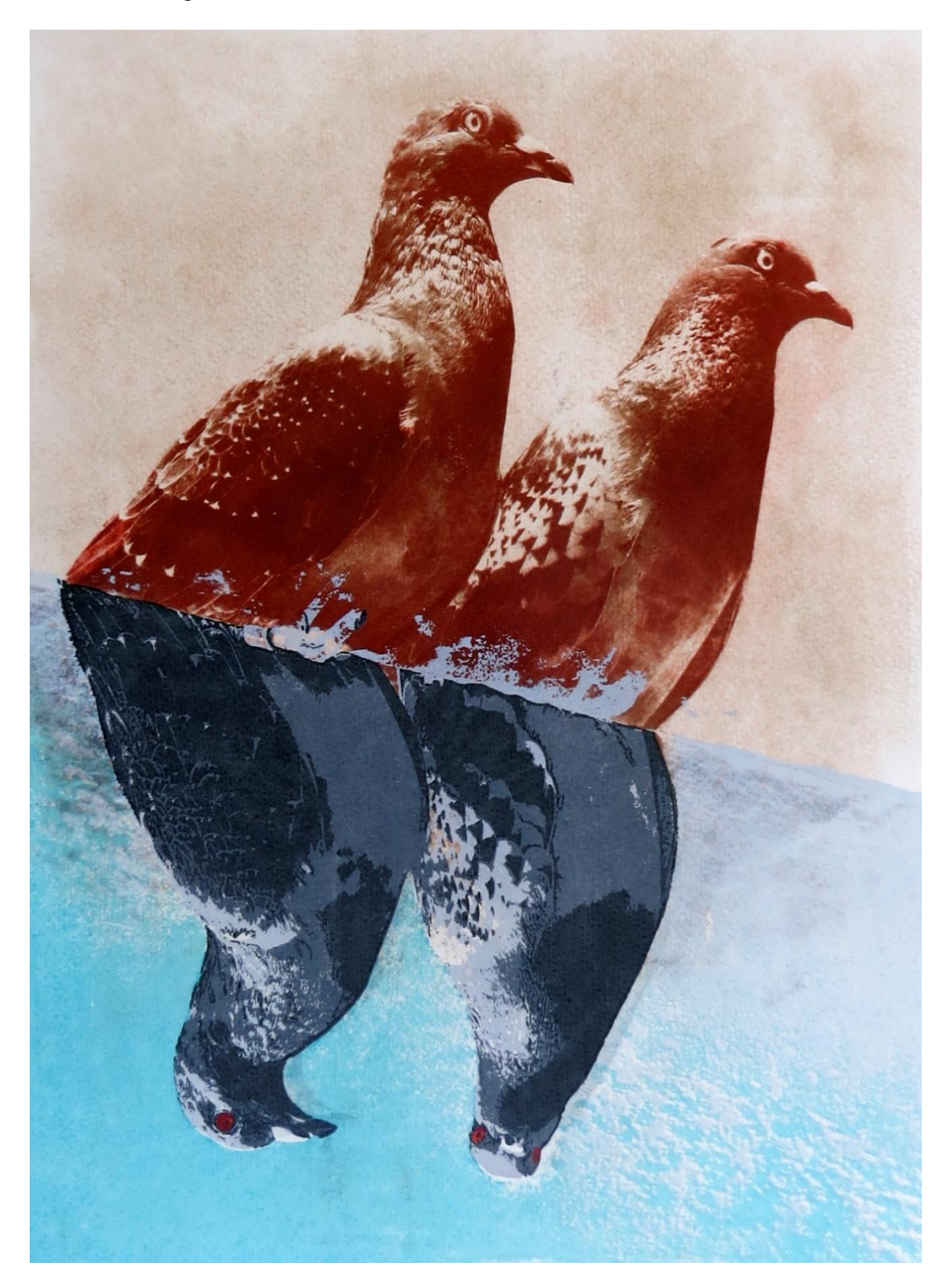

## **Obra # 4**

Versión #1 - Figura 63

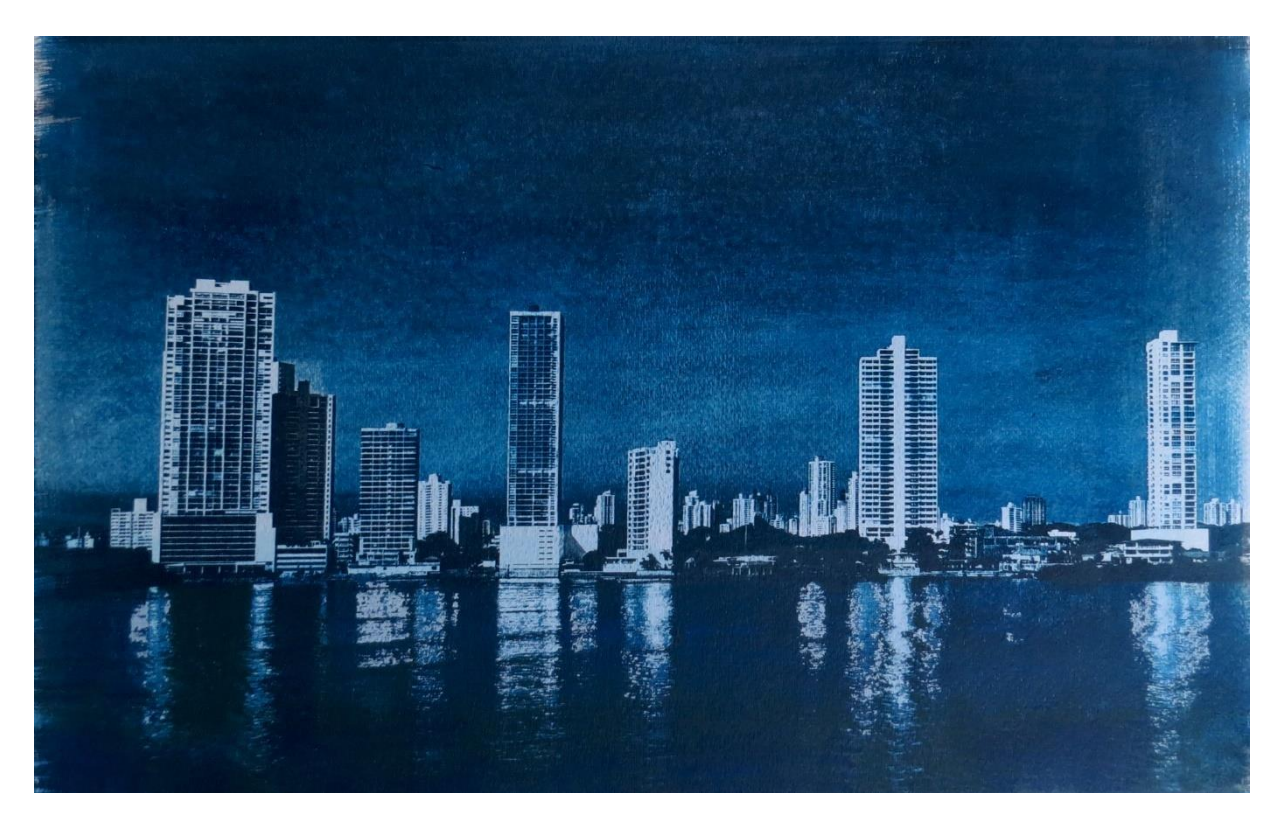

Versión #2 - Figura 65

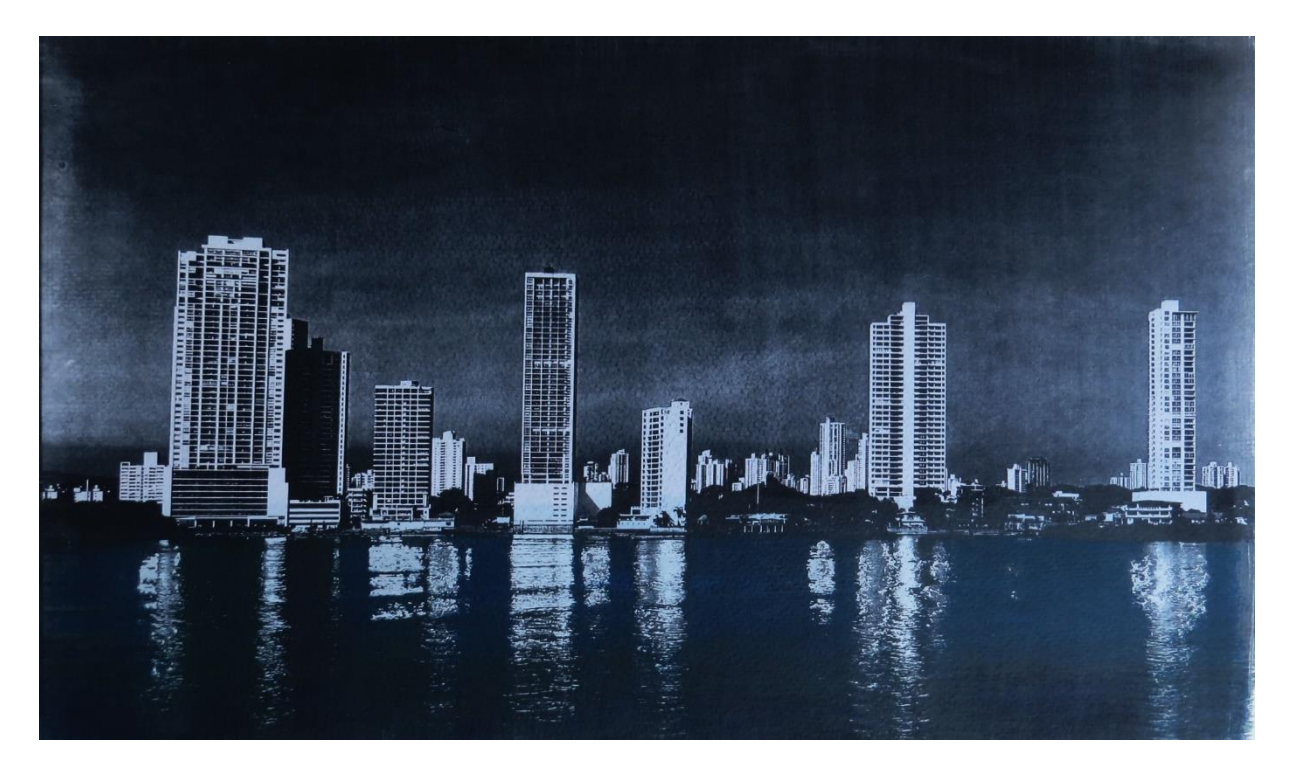

Versión #3 - Figura 67

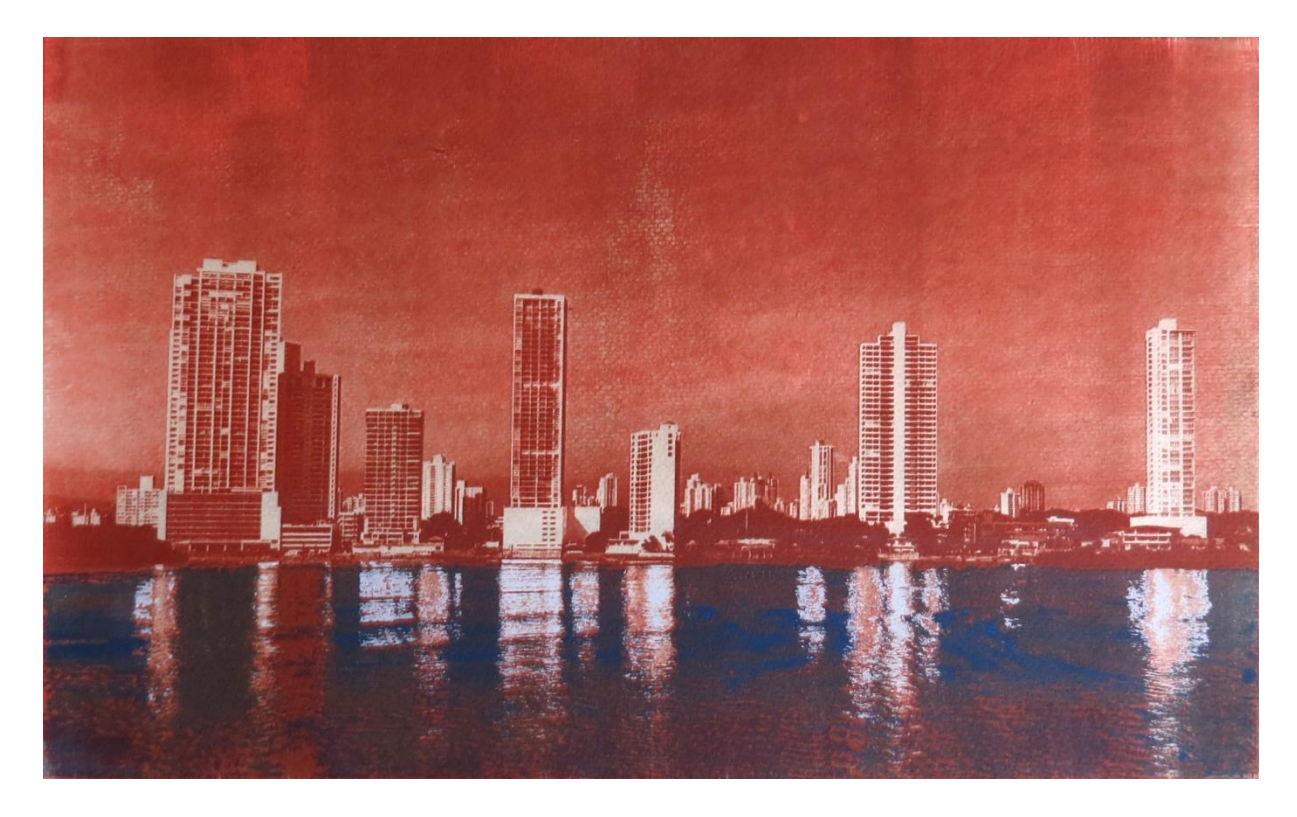

Versión #4 - Figura 68

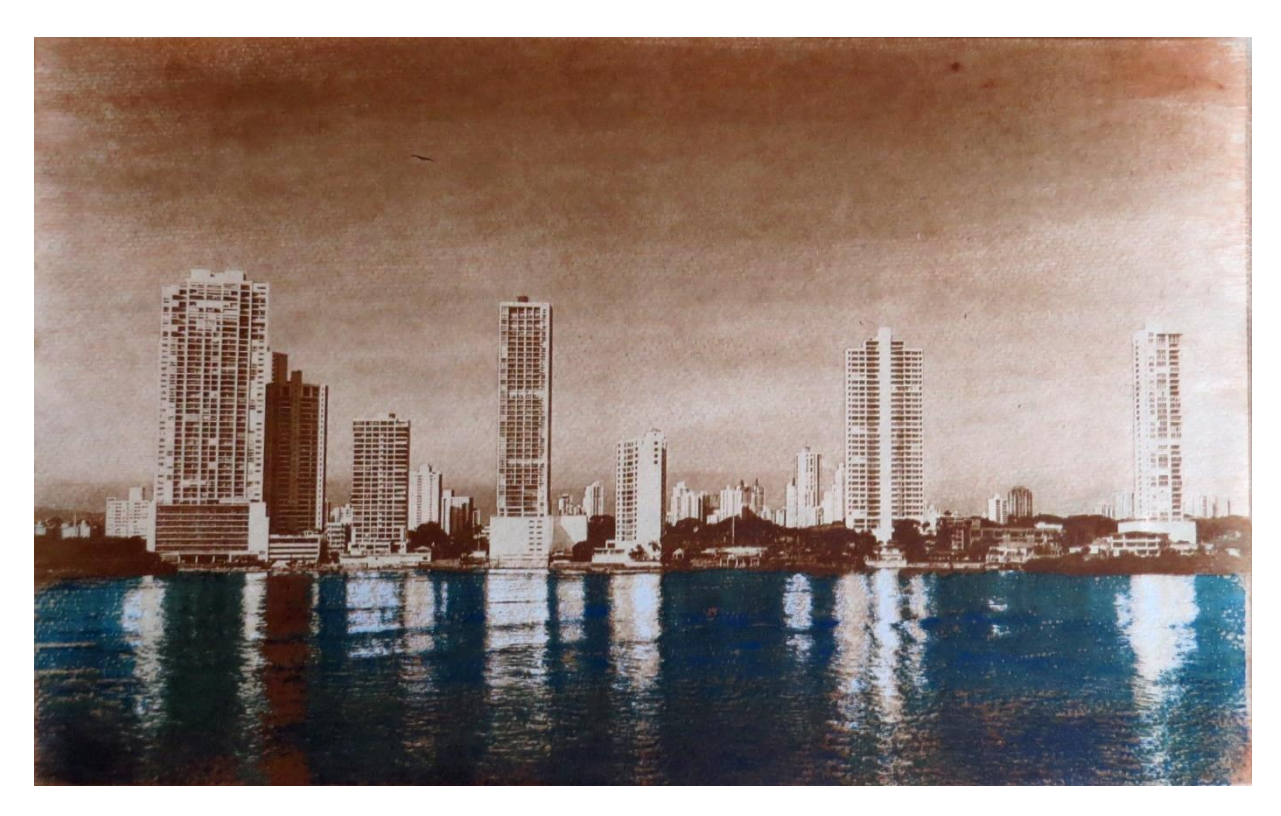

## **Obra # 5**

Versión #1 - Figura 71

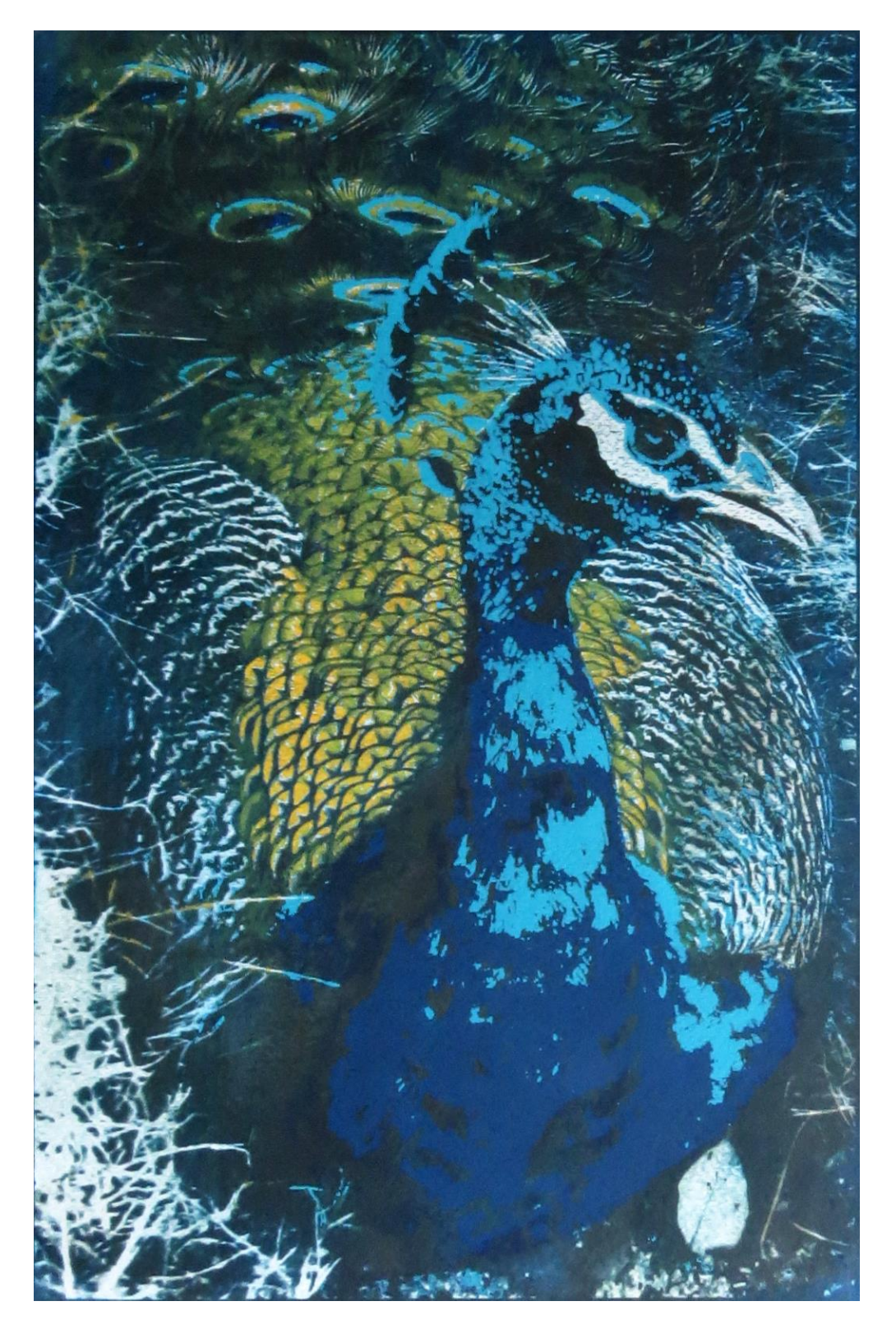

Versión #2 - Figura 72

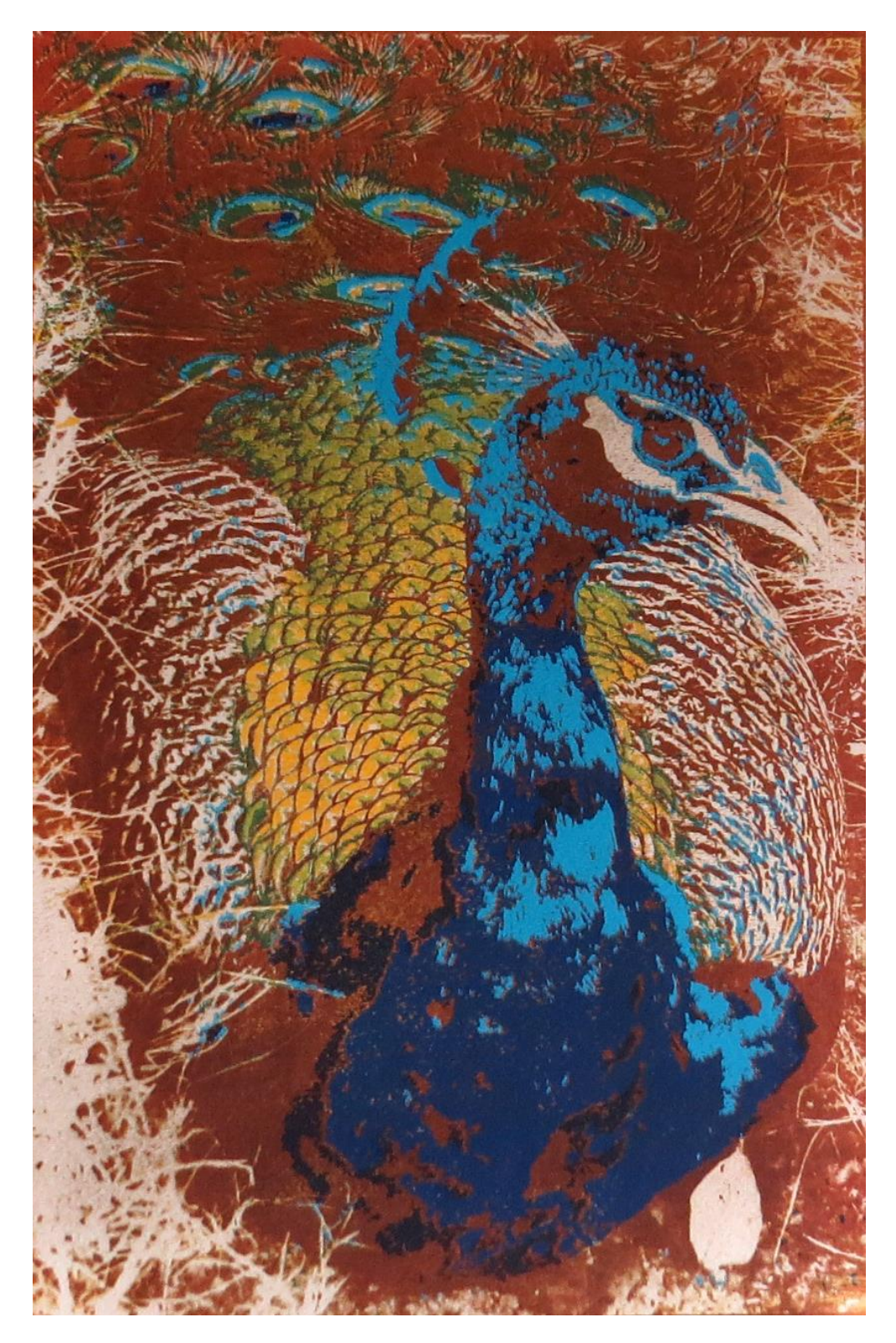

Versión #3 - Figura 73

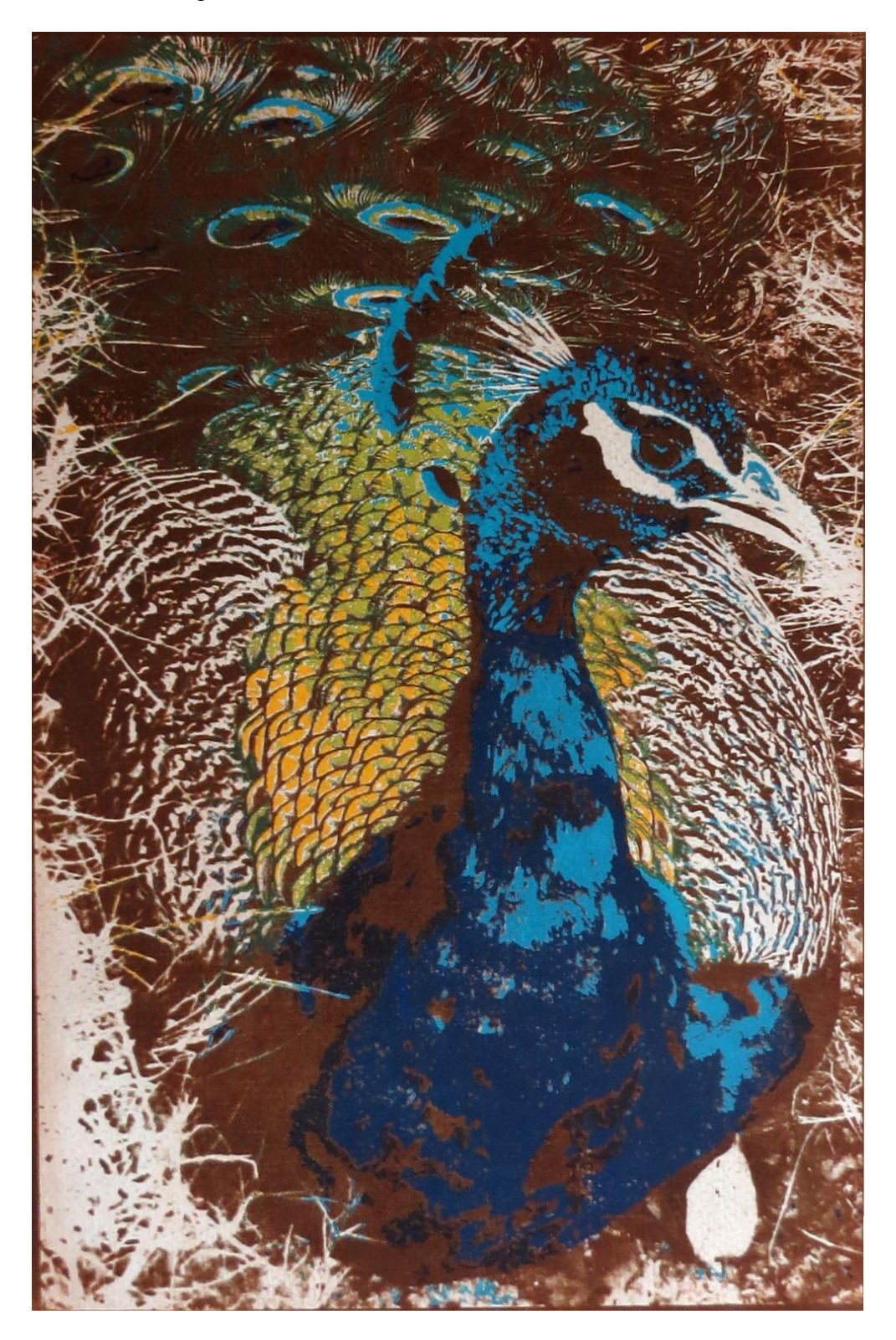

Versión #4 - Figura 74

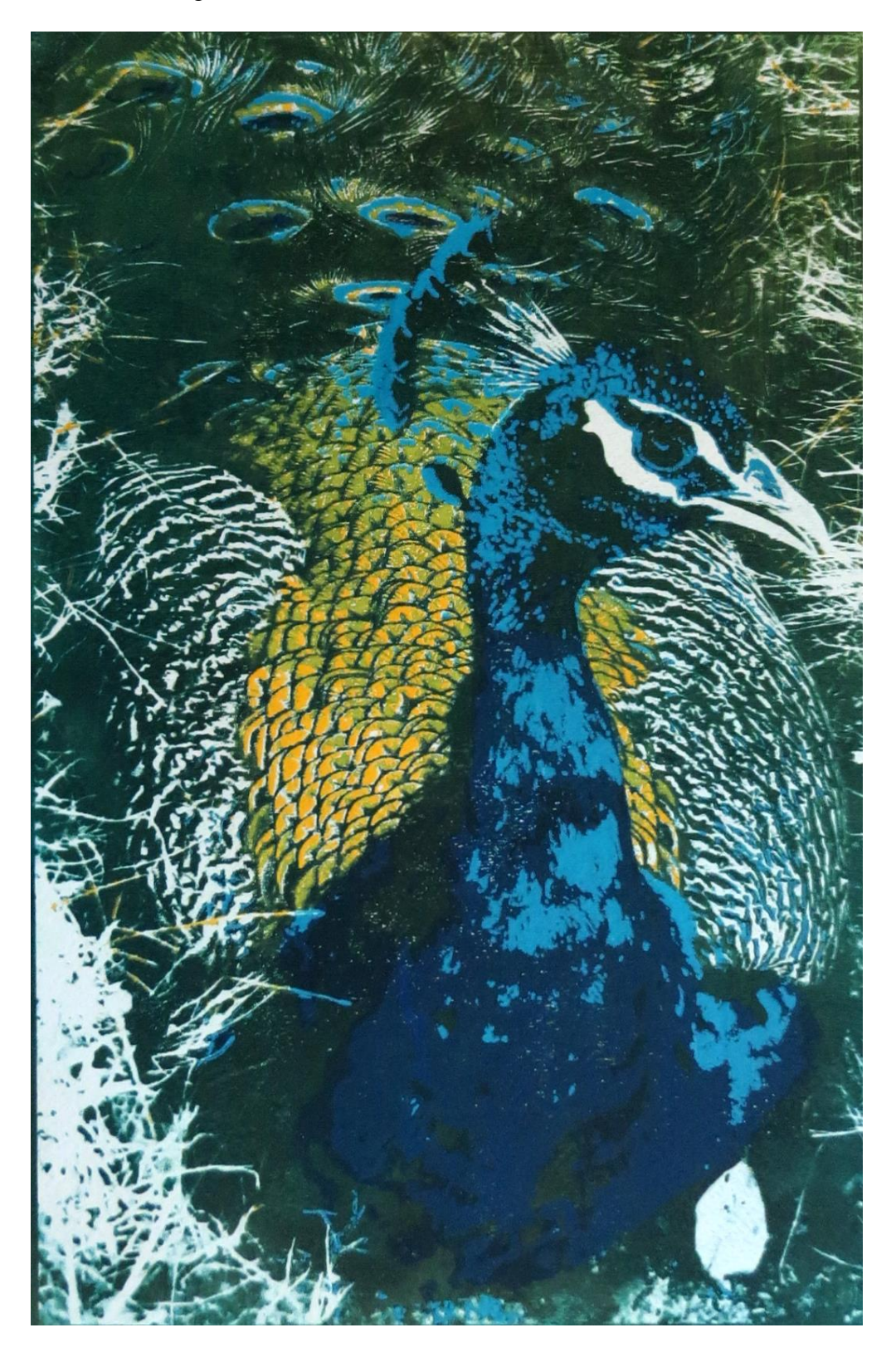